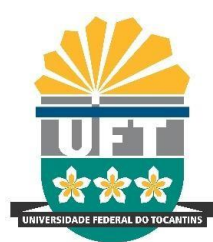

# UNIVERSIDADE FEDERAL DO TOCANTINS CAMPUS DE PALMAS CURSO DE GRADUAÇÃO EM ENGENHARIA ELÉTRICA

# **LOHUANA ALICE SILVA MORAIS**

# **ANÁLISE DE UM SISTEMA DE DISTRIBUIÇÃO DE ENERGIA COM GERAÇÃO DISTRIBUÍDA SOLAR FOTOVOLTAICA**

Palmas/TO 2019

# **LOHUANA ALICE SILVA MORAIS**

# **ANÁLISE DE UM SISTEMA DE DISTRIBUIÇÃO DE ENERGIA COM GERAÇÃO DISTRIBUÍDA SOLAR FOTOVOLTAICA**

Trabalho de Conclusão de Curso apresentado à UFT-Universidade Federal do Tocantins – Campus Universitário de Palmas, Curso de Engenharia Elétrica, como requisito parcial para a obtenção do título de Bacharel em Engenharia Elétrica.

Orientador: Prof. Me. Alex Vilarindo Menezes Banca: Prof. Me. Alcy Monteiro Júnior Prof.a. Stefani Carolline Leal de Freitas

Palmas/TO 2019

#### **Dados Internacionais de Catalogação na Publicação (CIP) Sistema de Bibliotecas da Universidade Federal do Tocantins**

M827a Morais, Lohuana Alice Silva. Análise de umSistema de Distribuição de Energia comGeração Distribuída Solar Fotovoltaica. / Lohuana Alice Silva Morais. – Palmas, TO, 2019. 102 f. Monografia Graduação - Universidade Federal do Tocantins – Câmpus Universitário de Palmas - Curso de Engenharia Elétrica, 2019. Orientador: AlexVilarindo Menezes 1. Geração Distribuída. 2. Sistemas Fotovoltaicos Conectados à Rede. 3. Qualidade de Energia. 4. Fator de Potência. I. Título **CDD 621.3**

Elaborado pelo sistema de geração automática de ficha catalográfica da UFT com os<br>dados fornecidos pelo(a) autor(a).

TODOS OS DIREITOS RESERVADOS – A reprodução total ou parcial, de qualquer<br>forma ou por qualquer meio deste documento é autorizado desde que citada a fonte.<br>A violação dos direitos do autor (Lei nº 9.610/98) é crime estabel do Código Penal.

## **FOLHA DE APROVAÇÃO**

#### LOHUANA ALICE SILVA MORAIS

# ANÁLISE DE UM SISTEMA DE DISTRIBUIÇÃO DE ENERGIA COM GERAÇÃO DISTRIBUÍDA SOLAR FOTOVOLTAICA

Monografia foi avaliada e apresentada à UFT -Universidade Federal do Tocantins - Campus Universitário de Palmas, Curso de Engenharia Elétrica para obtenção do título de Engenheiro Eletricista e aprovada em sua forma final pelo Orientador e pela Banca Examinadora.

Data de aprovação:  $\overline{06}$  /  $\overline{2}$  /  $\overline{9}$ 

Banca Examinadora

Minto Menuzes

Prof. Me. (Alex Vilarindo Menezes), UFT

Prof. Me. (Alcy Monteiro Júnior), UFT

Prof. Dra. (Stefani Carolline Leal de Freitas), UFT

Palmas, 2019

#### **RESUMO**

Por meio de estudo de nível de tensão, fluxo de potência e fator de potência, o presente trabalho avalia de forma preliminar o comportamento de um sistema de distribuição radial de 48 barras ocasionado pela inserção progressiva de sistemas fotovoltaicos conectados à rede. Para isso foi utilizado o *software* de código aberto *OpenDSS – Distribution System Simulator*, no qual foi estruturado todo o código necessário para simulação da rede de distribuição no cenário anterior e posterior, com 10% de inserção dos sistemas fotovoltaicos e depois com 80% de inserção, compreendendo os efeitos deste tipo de geração distribuída na rede. Estudar e analisar as influências ocasionadas pela inserção dos sistemas fotovoltaicos torna-se necessário afim de serem propostas possíveis soluções para os impactos que prejudiquem os parâmetros de qualidade de energia descritos no módulo 8 do PRODIST.

#### **Palavras-chaves:**

Geração Distribuída, Sistemas Fotovoltaicos Conectados à Rede, *OpenDSS* e Qualidade de Energia.

## **ABSTRACT**

Through the study of voltage level, power flow and power factor, the present work preliminarily evaluates the behavior of a 48 bar radial distribution system caused by the progressive insertion of photovoltaic systems connected to the grid. For this, the OpenDSS - Distribution System Simulator open source software was used, which structured all the necessary code to simulate the distribution network in the anterior and posterior scenario, with 10% insertion of the photovoltaic systems and then with 80%. Including the effects of this type of distributed generation on the network. Studying and analyzing the influences caused by the insertion of photovoltaic systems becomes necessary in order to propose possible solutions to the impacts that affect the power quality parameters described in module 8 of PRODIST.

### **Key-words:**

Distributed Generation, Grid-Connected Photovoltaic Systems, *OpenDSS* and Power Quality.

# **LISTA DE ABREVIATURAS E SIGLAS**

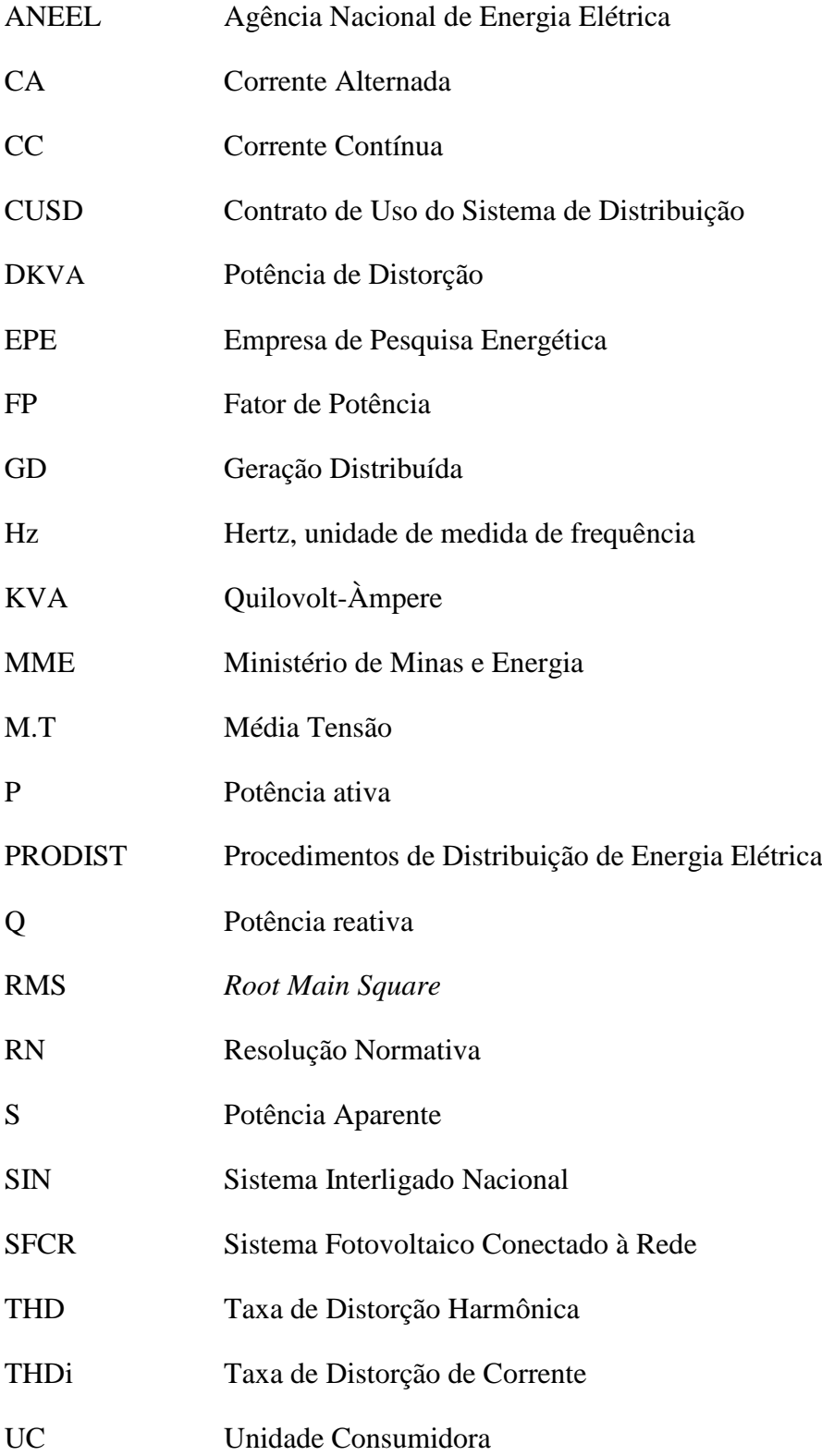

# **LISTA DE FIGURAS**

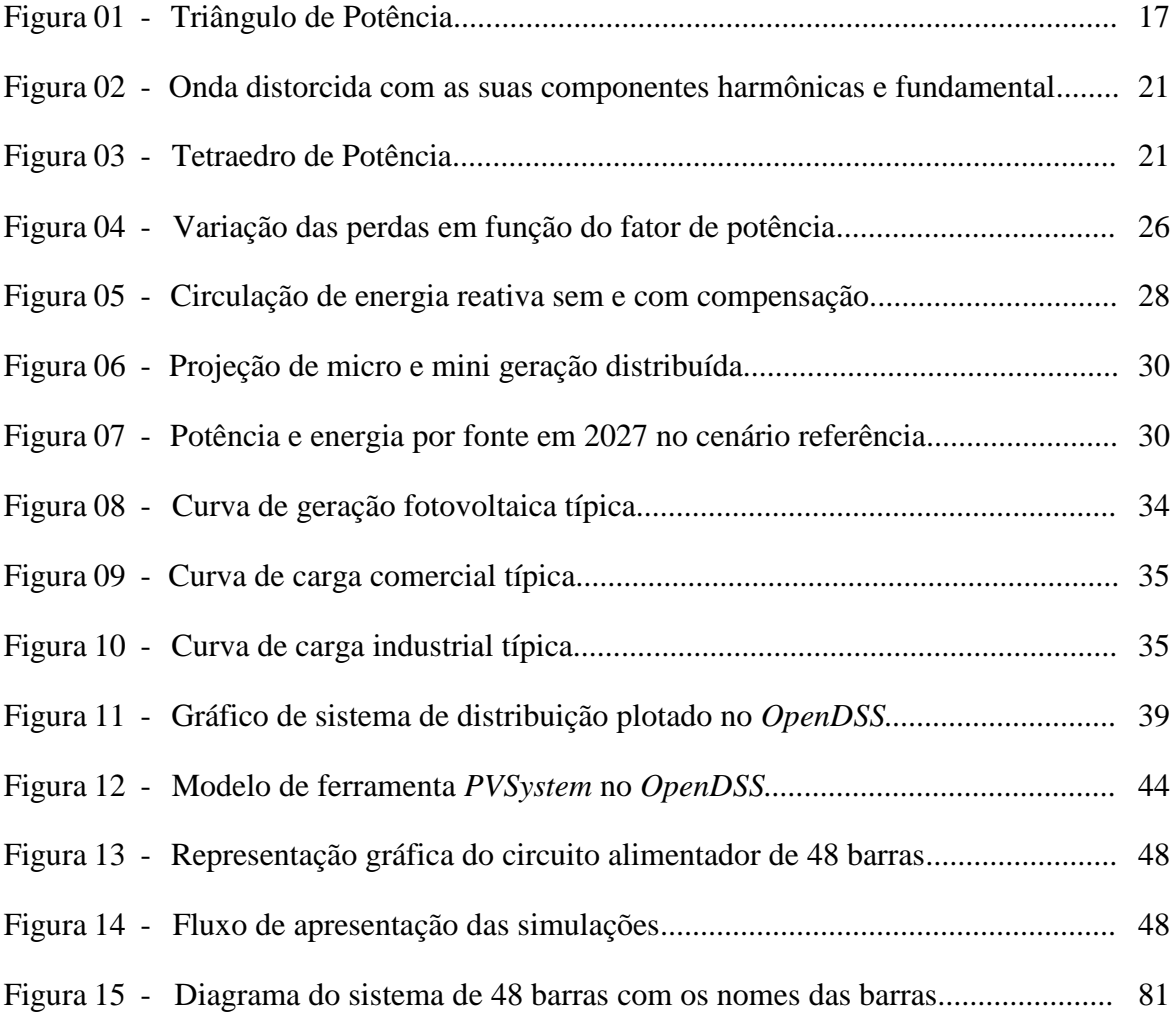

# **LISTA DE GRÁFICOS**

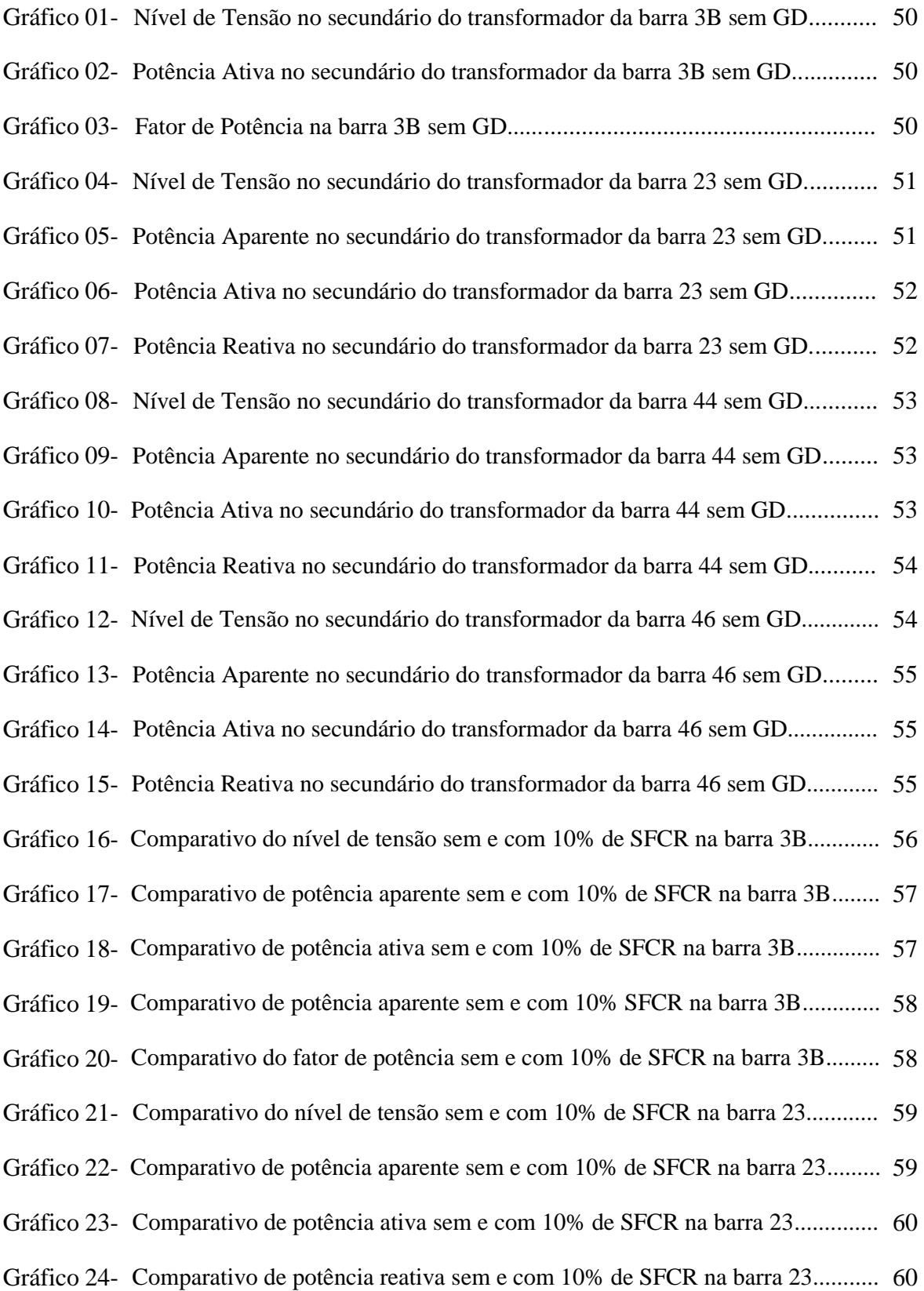

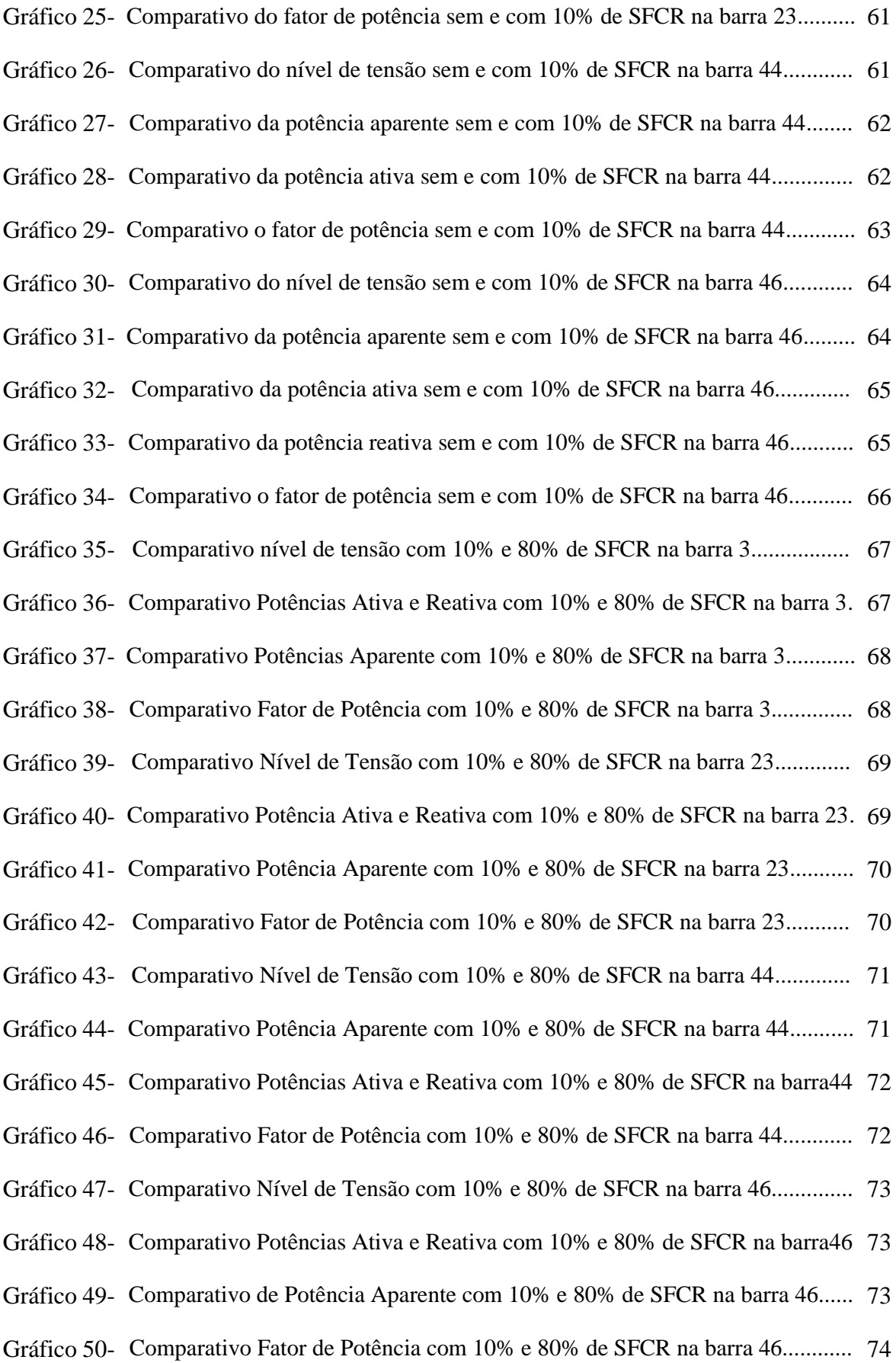

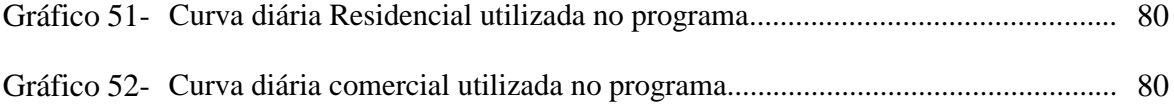

# **SUMÁRIO**

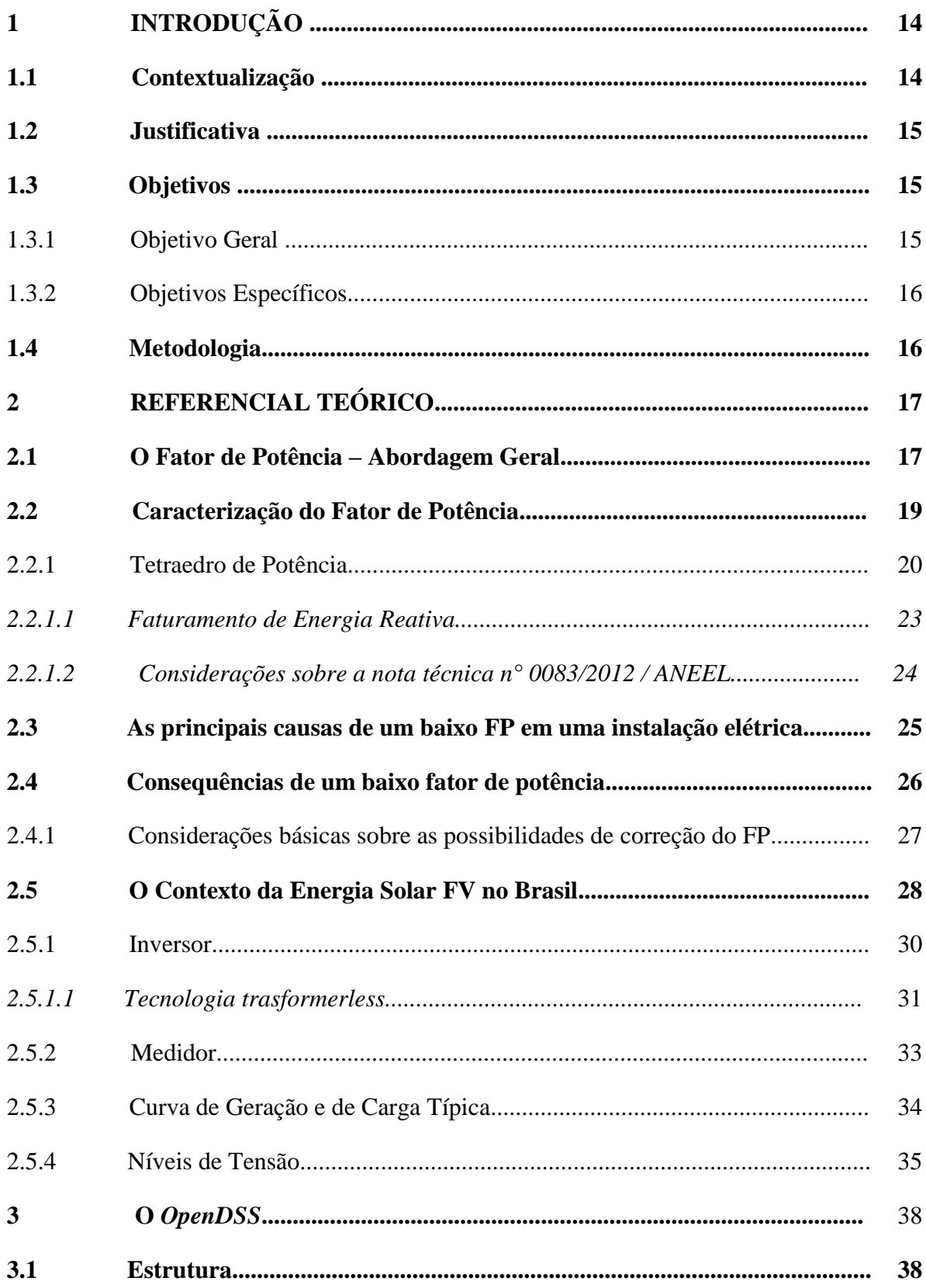

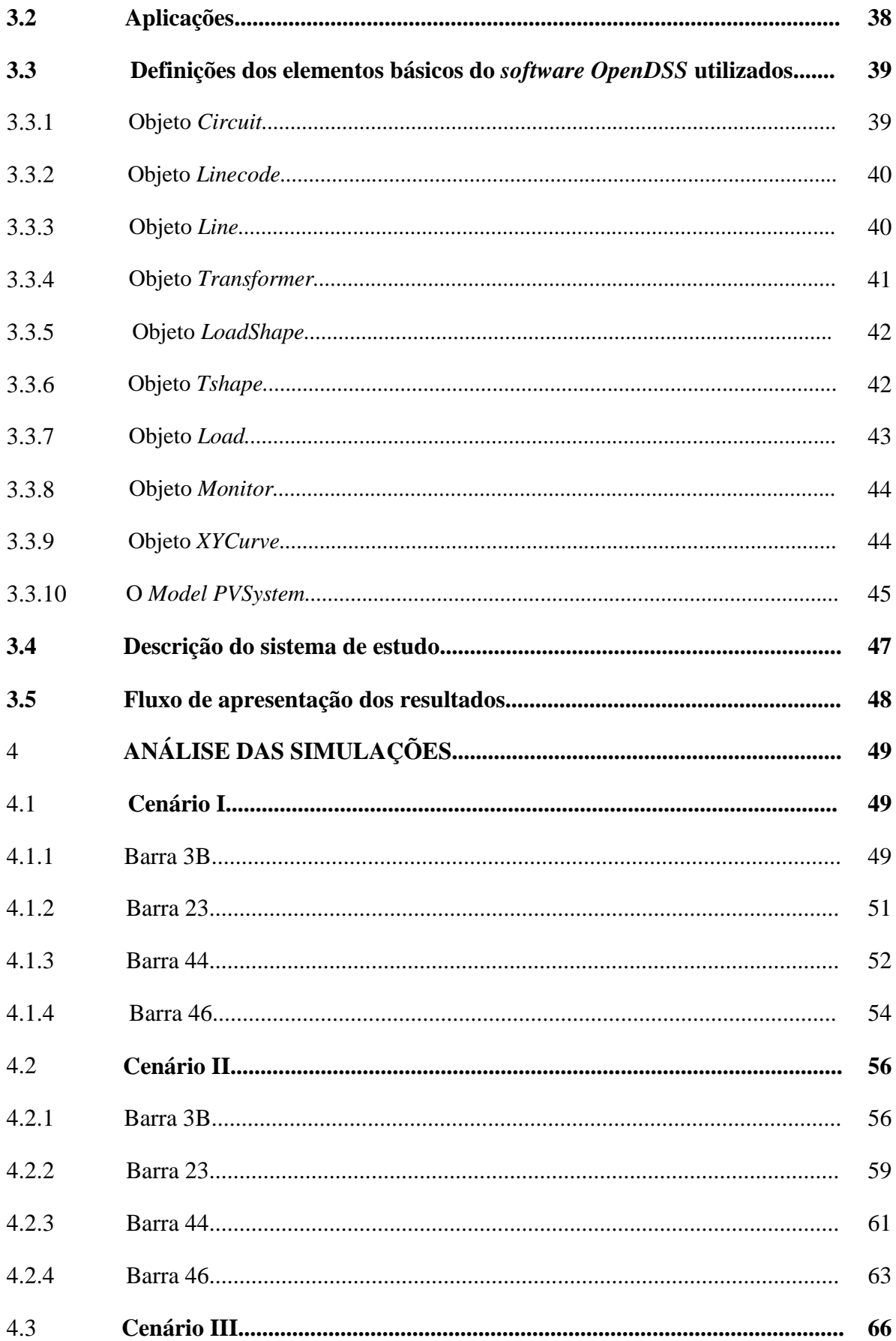

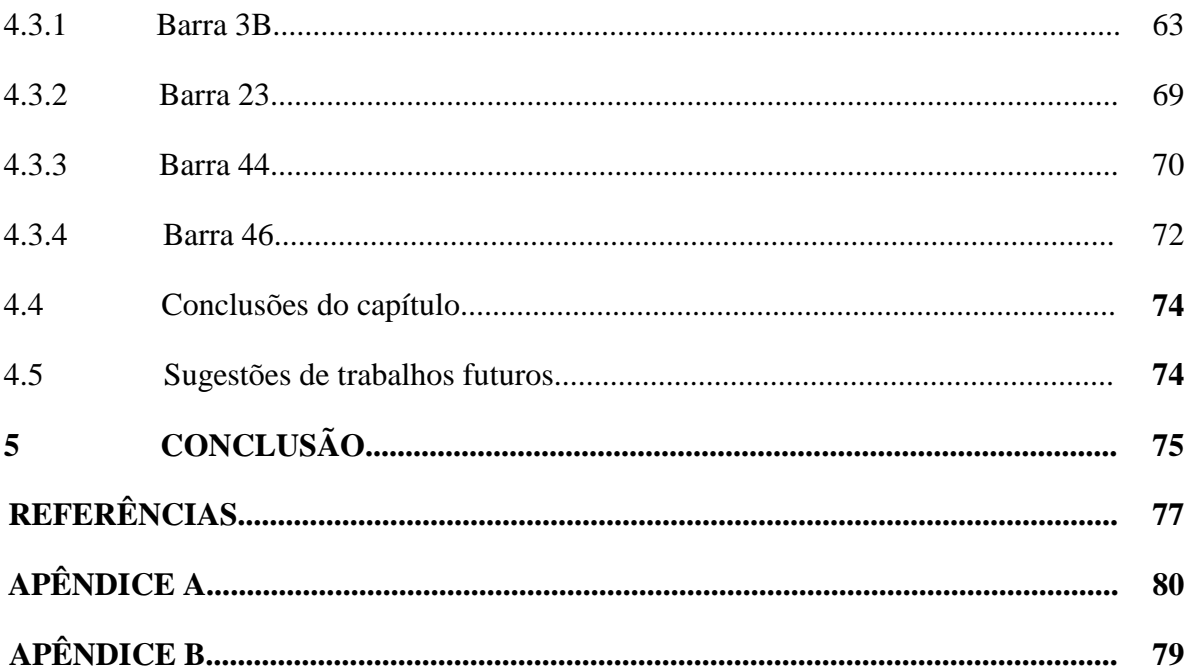

## **1 INTRODUÇÃO**

#### <span id="page-14-0"></span>**1.1 Contextualização**

Qualidade de energia é um tema de grande destaque no cenário energético do Brasil, tendo visto a demanda crescente do consumo de energia elétrica, ocasionado principalmente pela mudança de hábito do ser humano frente ao avanço tecnológico. Ademais, em meio ao crescente avanço nos índices de consumo de energia, também tem-se um país que cresce no desenvolvimento da geração distribuída, sendo a energia fotovoltaica uma das fontes de energia renováveis crescente no cenário energético do Brasil e do mundo.

A geração de energia solar fotovoltaica traz consigo os módulos fotovoltaicos e os inversores, que são elementos essenciais na composição de um sistema fotovoltaico conectado à rede, o denominado SFCR. O custo de aquisição e instalação desses componentes é relevante, contudo, com as ideias promissoras de economia de energia, a modalidade de geração distribuída tem sido vista por muitos como atraente. Entretanto, a tarifação por excedente de reativos, pode não estar favorecendo as implantações dos SFCR's, uma vez que o desequilíbrio no balanço de potências ativa e reativa pode resultar em multa por baixo fator de potência (PINTO; ZILLES*;* BET, 2012).

De acordo com a Resolução Normativa nº 414/ 2010 ANEEL, o fator de potência (FP) de referência "*fR*" no Brasil tem como limite mínimo permitido para as unidades consumidoras do grupo A, o valor de 0,92. Normalmente, os SFCR's trabalham com fator de potência unitário, e a potência reativa utilizada para alimentação dos campos elétricos e magnéticos é fornecida pela rede e cobrada pela concessionária. Todavia, a problemática está no fato de que um menor consumo de potência ativa da rede é interpretado como um aumento no consumo de potência reativa, entretanto, o que ocorre é a conservação desse valor absoluto de consumo, acarretando por conseguinte em um valor a mais na conta de energia elétrica, cujo valor de multa pode ser relevante para o fluxo de caixa da empresa ou empreendimento adotado (GUSMAN, *et al*., 2018).

Dentro deste contexto, este trabalho procura fazer uma abordagem analisando o fator de potência aplicada à geração de energia solar fotovoltaica, bem como o comportamento do fluxo de potência diante da inserção crescente de usinas de pequeno a médio porte de energia solar fotovoltaica em uma rede de distribuição urbana de energia elétrica.

#### <span id="page-15-0"></span>**1.2 Justificativa**

A posição geográfica privilegiada aliada ao aumento do consumo de energia elétrica pela população e pela necessidade de diversificação da matriz elétrica nacional frente aos problemas com crises hídricas, afetam diretamente a geração de energia hidroelétrica acarretando em aumento das tarifas de energia, sobretudo pelo incentivo da Aneel por meio do estabelecimento das resoluções normativas n° 482 e 687. Tem-se então se observado um crescente aumento do número de sistemas fotovoltaicos conectados à rede no Brasil.

Segundo a ANEEL (2019.a), o número de conexões de mini e micro geração distribuída fotovoltaica até o final de 2018 foi de 35.268, totalizando uma potência instalada de 394.754,58 kW. Fazendo a mesma abordagem em relação ao ano de 2019 até o mês de novembro, o número de conexões foi de 79.065 totalizando uma potência instalada de 994.977,82 kW, ou seja, mais que dobrou a quantidade de conexões em 2018 e isto durante um período menor que um ano.

Contudo, torna-se evidente a necessidade de estudos sobre os impactos ocasionados pela inserção de sistemas fotovoltaicos conectados à rede elétrica. O conhecimento de tais impactos permite que tanto os órgãos governamentais como as concessionárias locais tomem as medidas necessárias para a solução de possíveis distúrbios que o sistema de distribuição de energia elétrica venha apresentar. Neste sentido, este trabalho propõe realizar um estudo da qualidade de energia baseado em três componentes: fluxo de potência, fator de potência e perfil de tensão em um sistema de distribuição de energia por meio da inserção gradativa de geração distribuída solar fotovoltaica.

## **1.3 Objetivos**

#### 1.3.1 Objetivo Geral

Analisar um sistema de distribuição radial por meio de dos estudos de fluxo de potência, níveis de tensão e fator de potência utilizando o *software* livre *OpenDSS* para as simulações.

## 1.3.2 Objetivos Específicos

- i. Avaliar indicadores de qualidade de energia elétrica de acordo com o modulo 8 do PRO-DIST (Procedimentos de Distribuição).
- ii. Apresentar um estudo de comportamento das potências ativa e reativa, fator de potência, perfil de tensão das cargas ligadas à uma rede de distribuição sem geração distribuída e com geração distribuída, inserindo aos poucos sistemas fotovoltaicos conectados à rede.

## **1.4 Metodologia**

O trabalho proposto será desenvolvido de acordo com a seguinte metodologia:

- o Levantamento bibliográfico sobre os assuntos relacionados à temática proposta por este trabalho.
- o Modelar um sistema de distribuição por meio do *software OpenDSS* (Simulador de Sistema de Distribuição de Energia Elétrica) para a realização das simulações.
- o Analisar o fluxo de potência ativa e reativa, fator de potência e perfil de tensão das cargas que compõem a rede de distribuição do sistema modelado, ocasionados pela instalação dos geradores fotovoltaicos. Nessa etapa serão comparados os resultados das simulações.
- o Por último serão feitas as conclusões do tralhado proposto de acordo com os resultados analisados pelas simulações.

## <span id="page-17-0"></span>**2 REFERENCIAL TEÓRICO**

Este capítulo apresenta os aspectos gerais e uma síntese da teoria básica associada aos assuntos "Fator de Potência", concentrando-se na caracterização, tratando da importância de seu monitoramento e controle nas instalações elétricas atendidas em média tensão, abordando por este motivo também os conceitos em energia solar envolvidos.

#### <span id="page-17-1"></span>**2.1 O Fator de Potência – Abordagem Geral**

Em circuitos elétricos de corrente alternada, quando as ondas de tensão e corrente estão em fase, tem-se um circuito com características puramente resistivas, no entanto, quando cargas não resistivas estão presentes como: indutores e capacitores, ocorre o armazenamento de energia na forma de campos magnéticos e elétricos, respectivamente, provocando uma defasagem angular na tensão em relação à corrente em função da topologia da carga (PINTO NETO, 2016).

A energia que uma determinada carga recebe pode sofrer alterações ao longo do circuito de corrente alternada que esta foi fornecida, de forma que a topologia da carga influencia o modo que a potência se comporta ao longo do mesmo circuito, visto isso, a potência se divide em: potência aparente (S), potência ativa (P) e potência reativa (Q), e as três estão relacionadas entre si pelo triângulo de potência (CHAPMAN, 2013).

O triângulo de potência é uma forma conveniente de expressar a relação entre as três formas de potência e o FP em condições senoidais, pois também fornece maior clareza para realização dos cálculos das várias grandezas relacionadas com a potência, quando algumas delas são conhecidas, além disto este é também um método utilizado para a medição de grandezas em medidores eletrônicos de energia, os quais serão abordados mais adiante neste trabalho.

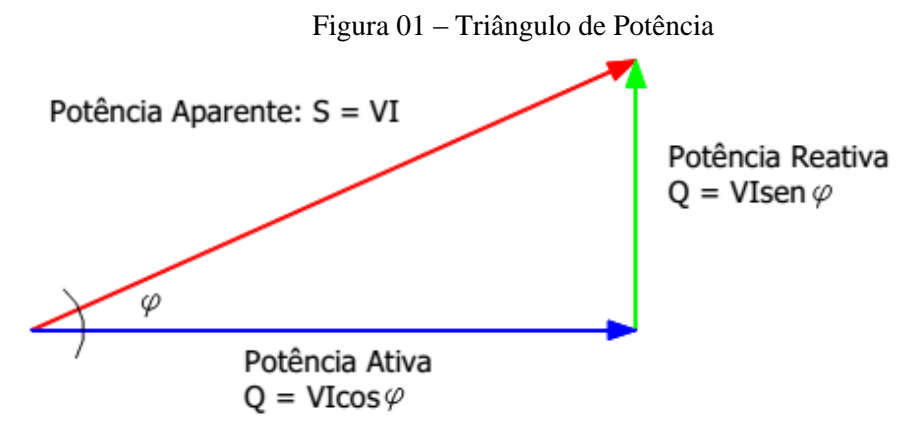

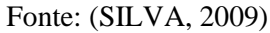

Nessa perspectiva, a potência aparente (S) é o produto dos valores RMS (*Root Mean Square* ou valor eficaz) da tensão e da corrente (ALEXANDRE; SADIKU, 2013). É também a soma vetorial da potência ativa e reativa dada em Volt –Àmpere (VA), conforme as Equações (1) e (2). No entanto, a potência ativa (P) consiste na energia fornecida a carga e dissipada por esta (BOYLESTAD, 2004), ou seja, a energia que efetivamente realiza trabalho dada em Watt (W). Por sua vez, a potência reativa (Q) é a parte da potência aparente que não realiza trabalho elétrico. No sistema elétrico esta é definida como: "Aquela que circula entre os diversos campos elétricos e magnéticos de um sistema de corrente alternada, sem produzir trabalho, expressa em quilovolt-ampère-reativo (kVAr) " (ANEEL, 2010).

$$
S = |\mathbf{S}| = |V_{rms}|x|I_{rms}| = \sqrt{P^2 + Q^2}
$$
 (1)

$$
S = P + jQ \tag{2}
$$

O FP é um índice de utilização e qualidade de energia cujo o controle adequado em instalações consumidoras é substancialmente importante, não apenas sob o ponto de vista eletroenergético, mas também por ser monitorado pelo sistema de medição das concessionárias de energia, podendo acarretar em ônus nas contas de energia elétrica (SILVA, 2009). Este índice representa a porção da potência aparente que foi transformada em trabalho, dado em função do ângulo de defasagem entre as ondas de tensão e corrente, ou seja, é o cosseno da diferença de fase entre tensão e corrente, podendo ser também o cosseno do ângulo da impedância da carga, conforme a Equação (3) (ALEXANDRE; SADIKU, 2013). O FP pode ser definido também pela relação entre a energia elétrica ativa e a raiz quadrada da soma dos quadrados das energias elétricas ativa e reativa, consumidas em um mesmo período especificado, como é mostrado na Equação (4), na qual P é a potência ativa, Q a potência reativa e S é a potência aparente (ANEEL, 2018a).

$$
FP = \cos(\varphi) \tag{3}
$$

$$
FP = \frac{P}{S} = \frac{P}{\sqrt{P^2 + Q^2}}
$$
\n(4)

#### <span id="page-19-0"></span>**2.2 Caracterização do Fator de Potência**

Em síntese, o FP é um índice adimensional que varia entre 0 (zero) e (um), ou seja, entre zero e 100% , e que indica a representatividade da energia ativa em relação a energia total absorvida por um equipamento ou instalação elétrica (SILVA, 2009). Logo, este pode ser considerado um índice de qualidade de energia, que pode ser utilizado para atestar a eficiência de um equipamento elétrico ou de uma instalação elétrica, quando o FP é igual a 1, toda energia fornecida pela fonte é consumida pela carga, em contrapartida, quando o FP é nulo o fluxo de energia é totalmente reativo, e a energia armazenada nas formas de campos elétricos e magnéticos é devolvida à fonte em cada ciclo completo (FRAGOAS, 2008).

Alguns equipamentos elétricos como motores elétricos, fornos, transformadores entre outros, necessitam para o seu funcionamento de uma certa quantidade de energia reativa. A potência reativa pode ser de dois tipos: indutiva ou capacitiva; a primeira é consumida por aparelhos dotados por bobinas, como motores de indução, reatores, transformadores... etc., esse tipo de carga apresenta fator de potência indutivo, em contrapartida a segunda pode ser gerada por motores síncronos superexcitados, por capacitores e apresenta fator de potência capacitivo (MAMEDE FILHO, 2011).

Atualmente no Brasil, o FP de referência é 0,92 capacitivo ou indutivo, sendo este o valor mínimo permitido para unidades consumidoras atendidas em tensão primária. Desta forma, aos montantes de energia elétrica e demanda de potência reativa que excederem o 0,92, aplicam-se cobranças que são adicionadas ao faturamento regular da unidade consumidora do grupo A (ANEEL, 2010).

Nesse sentido, para o fim de faturamento, a expressão matemática que quantifica a cobrança por baixo fator de potência no caso dos consumidores atendidos em tensão primária e enquadrados nos sistemas de tarifação horo-sazonal, baseia-se na integralização dos consumos de energia ativa e reativa acumulados a cada hora de operação da instalação conectada à rede, gerando parcelas horárias de ônus, totalizadas ao final de um ciclo completo (um mês) de faturamento (SILVA, 2009).

Tendo em vista a forma de aplicação do fator de potência para faturamento de energia elétrica citado acima, é notório a característica dinâmica e sensível dos medidores empregados pelas concessionárias para o registro de consumo de reativos, sendo contabilizados qualquer tipo de queda no FP, mesmo em intervalo de tempo muito curtos e em ciclos repetitivos, tornando a correção deste índice mais complexa, principalmente pelo fato de normalmente o tempo de resposta do sistema empregado ser insuficiente (SILVA, 2009).

Além disto, em instalações elétricas comerciais e industriais, geralmente há blocos significativos de cargas que demandam um consumo maior de energia reativa da rede, incorrendo na necessidade de realizar a compensação de reativos de forma a controlar e manter o FP com pelo menos o valor mínimo exigido pelas normativas da Agência Nacional de Energia Elétrica (ANEEL).

#### <span id="page-20-0"></span>2.2.1 Tetraedro de Potência

Como foi mencionado anteriormente, em circuitos de corrente alternada há cargas que não são puramente resistivas, denominadas cargas não-lineares, logo, alguns dispositivos elétricos possuem componentes capazes de influenciar a forma de onda da tensão ou corrente que os alimenta, provocando distorções harmônicas, sendo alguns exemplos de dispositivos os conversores estáticos, inversores e os retificadores de potência.

Segundo o módulo 8 – Qualidade de Energia Elétrica PRODIST (ANEEL, 2018b), as distorções harmônicas são fenômenos associados a deformações nas formas de onda das tensões e correntes em relação à onda senoidal da frequência fundamental, 60 Hz no Brasil. A Figura 2 mostra uma distorção harmônica de tensão, na qual as ondas verde e amarela, são a 3° e 5° harmônica, respectivamente e a forma de onda distorcida em vermelho é a combinação da fundamental com a 3° e 5° harmônica, de forma que é possível perceber que a amplitude de tensão da onda vermelha diminui em relação à fundamental, sendo este um dos impactos das harmônicas de corrente e tensão na rede elétrica, os quais não fazem parte do escopo do presente trabalho.

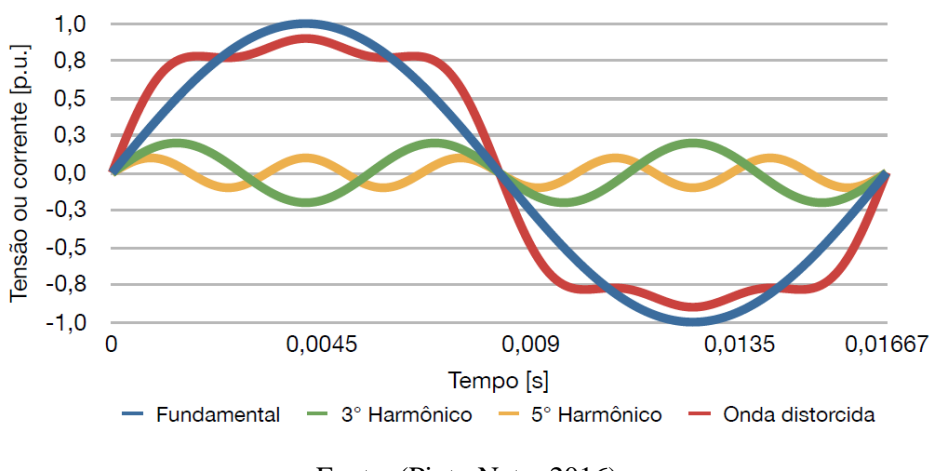

Figura 02 - Onda distorcida com as suas componentes harmônicas e fundamental

Fonte: (Pinto Neto, 2016)

De forma semelhante ao triângulo de potência, o tetraedro de potência (Figura 3) fornece a relação entre as componentes de potência de uma forma mais conveniente, no entanto, este apresenta quatro tipos de potência diferentes, pois quando há distorções geradas por harmônicas, as reatâncias indutivas elevam-se proporcionalmente com a elevação da frequência e o triângulo de potências é alterado, visto que a presença de harmônicos em sistemas de carga nãolineares faz com que seja necessária uma complementação das equações anteriores (FRAGOES, 2008).

Neste caso, a potência aparente  $(S_{KVA})$  será calculada pela Equação (5), onde, P e Q são as potências ativa e reativa, respectivamente e  $D_{KVA}$  é a potência de distorção.

$$
S_{KVA} = (P^2 + Q^2 + D_{KVAD}^2)^{1/2}
$$
 (5)

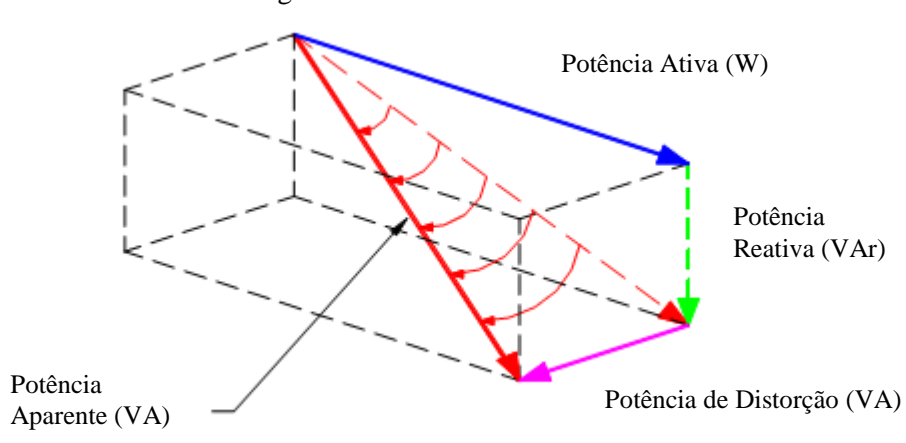

Figura 03 – Tetraedro de Potência

Fonte: (SILVA, 2009)

Sendo que em  $D_{KVAD}$  está guardada a relação física das perdas do sistema, e matematicamente este expressa um acréscimo não-linear na potência aparente (S), quando há produção de componentes harmônicas pela carga. Desta forma, podemos concluir que o fator de potência é equivalente a cosφ somente para senóides puras, ou seja, que considera a defasagem de tensão e corrente apenas para a frequência fundamental, sendo este chamado de fator de potência de deslocamento, logo, na presença de ondas distorcidas o fator pode ser expresso pela Eq. (6), fator de potência real (SILVA, 2009).

O FP real leva em consideração, além da defasagem entre tensão e corrente, a taxa de distorção harmônica (THD) de corrente, e este valor é sempre menor que o FP de deslocamento (SILVA, 2009). A taxa de distorção harmônica é uma aproximação do valor eficaz de tensão ou corrente normalizada da tensão ou corrente distorcida, considerando as harmônicas até uma dada ordem (DECKEMANN; POMILIO, 2017). A relação matemática que expressa a taxa de distorção harmônica total de corrente (THDi) advém da Equação (6) e é dada pela Equação (7).

$$
FP_{real} = \frac{cos\varphi}{\sqrt{1 + (THDi/100)^2}}
$$
(6)

$$
THDi = \frac{\sqrt{\sum_{2}^{m} I_{n}^{2}}}{I_{fund.}} \tag{7}
$$

Onde:

*m* = número de harmônicas;  $I_n$  = harmônica de ordem n;  $I_{\text{fund}}$  = corrente fundamental;

Como pode ser deduzido, o fator de potência real é o valor mais próximo da realidade de uma unidade consumidora (UC), pois este considera a existência de harmônicas no sistema, entretanto para o faturamento de energia reativa (na qual se leva em consideração o fator de potência), ainda é utilizado o fator de potência de deslocamento e não o fator de potência real, não considerando portanto as distorções harmônicas caso existam.

#### <span id="page-23-0"></span>*2.2.1.1 Faturamento de Energia Reativa*

Como foi citado anteriormente, o fator de potência 0,92 capacitivo ou indutivo é o valor de referência para o Brasil, desta forma as unidades consumidoras do grupo A que tenham um FP menor que o de referência devem ser tarifados por esses reativos excedentes.

O artigo 95 da resolução normativa nº 414/2010 da ANEEL define o faturamento de energia reativa para a unidade consumidora que possua equipamento de medição apropriado e cujo o titular tenha celebrado o Contrato do Uso do Sistema de Distribuição (CUSD) pelas Equações (8) e (9).

$$
E_{RE} = \sum_{T=1}^{n} \left[ EEAM_T \times \left( \frac{fR}{f} - 1 \right) \right] \times VR_{ERE}
$$
 (8)

$$
D_{RE}(\mathbf{p}) = \left[ MAX_{T=1}^{n} \left( PAM_T \times \frac{fR}{f} \right) - PAF(\mathbf{p}) \right] \times VR_{DRE}
$$
(9)

Onde:

*ERE* = valor correspondente à energia elétrica reativa excedente à quantidade permitida pelo fator de potência de referência "fR", no período de faturamento, em reais (R\$);

*EEAM* $_T$  = montante de energia elétrica ativa medida em cada intervalo "T" de 1 (uma) hora, durante o período de faturamento, em megawatt-hora (MWh);

 $f_R$  = fator de potência de referência igual a 0,92;

*f<sup>T</sup>* = fator de potência da unidade consumidora, calculado em cada intervalo "T" de 1 (uma) hora, durante o período de faturamento;

*VRERE* = valor de referência equivalente à tarifa de energia "TE" da bandeira verde aplicável ao subgrupo B1, em Reais por megawatt-hora (R\$/MWh);

 $D_{RE}(p)$  = valor, por posto tarifário "p", correspondente à demanda de potência reativa excedente à quantidade permitida pelo fator de potência de referência "fR" no período de faturamento, em reais (R\$);

*PAM<sup>T</sup>* = demanda de potência ativa medida no intervalo de integralização de 1 (uma) hora "T", durante o período de faturamento, em quilowatt (kW);

*PAF(p)* = demanda de potência ativa faturável, em cada posto tarifário "p" no período de faturamento, em quilowatt (kW);

*VRDRE* = valor de referência, em Reais por quilowatt (R\$/kW), equivalente às tarifas de demanda de potência - para o posto tarifário fora de ponta - das tarifas de fornecimento aplicáveis aos subgrupos do grupo A para a modalidade tarifária horária azul;

*MAX* = função que identifica o valor máximo da equação, dentro dos parênteses correspondentes, em cada posto tarifário "p";

 $T =$  indica intervalo de 1 (uma) hora, no período de faturamento;

*p* = indica posto tarifário ponta ou fora de ponta para as modalidades tarifárias horárias ou período de faturamento para a modalidade tarifária convencional binômia;

*n1* = número de intervalos de integralização "T" do período de faturamento para os postos tarifários ponta e fora de ponta;

*n2* = número de intervalos de integralização "T", por posto tarifário "p", no período de faturamento.

Para a apuração dos dois valores das Equações (8) e (9) deve ser considerado o período de seis horas consecutivas, (compreendido a critério da distribuidora entre 23h30min e 6h30min), apenas os fatores de potência da unidade consumidora  $(f<sub>T</sub>)$  inferiores a 0,92i (indutivo) e verificados em cada intervalo de 1 hora "T". Além disto na cobrança da demanda de potência reativa excedente, quando VR<sub>DRE</sub> for nulo a distribuidora deve utilizar o valor correspondente ao nível de tensão imediatamente inferior.

#### <span id="page-24-0"></span>*2.2.1.2 Considerações sobre a nota técnica n° 0083/2012 / ANEEL*

A referida nota técnica objetivou propor alterações na Resolução Normativa n° 414/2010e no PRODIST com o fim de aprimorar a regulamentação do fator de potência das unidades consumidoras e o faturamento do excedente de reativos. Alguns marcos foram importantes para a publicação desta norma como o fato da necessidade de adequação das definições existentes na regulamentação devido à presença de harmônicas nas redes de distribuição de energia elétrica levantada em um *Workshop* sobre fator de potência em 2010. Além disto, o advento e propagação da geração distribuída, fez com que a ANEEL avaliasse as definições, valores de referência e abrangência da aplicação do fator de potência.

Segundo a agência reguladora, os medidores eletrônicos são configurados para registrar a energia reativa dentro de sua classe de precisão para sinais de tensão e corrente puramente senoidais, mas que isso não significa que em condições distorcidas os medidores registrem apenas as contribuições das componentes em 60 Hz, de forma que esta apresentou três métodos empregados pelos medidores eletrônicos para a medição de energia: a técnica do triângulo de potência, do uso de transformadas e do deslocamento de 90° e reafirmou a possibilidade de medição de componentes distorcidas pela primeira e segunda técnica de medição citadas.

E concluiu que o fator de potência de deslocamento é o mais adequado para efeitos de faturamento e controle de excedentes de reativo, em detrimento do fator de potência verdadeiro ou real, pois o FP de deslocamento é de fácil medição e não depende de eventuais distorções nos sinais de tensão. E que a taxação por excedente de reativos para unidades consumidoras na baixa tensão residenciais (B1), não seriam cobradas.

#### <span id="page-25-0"></span>**2.3 As principais causas de um baixo FP em uma instalação elétrica**

As principais causas associadas a um baixo fator de potência foram comentadas por (CODI, 2004) e (SILVA, 2009) conforme abaixo:

- i. A presença predominante de motores e transformadores operando em vazio ou com baixas condições de carregamento;
- ii. Motores e transformadores sobredimensionados;
- iii. Grande quantidade de motores de pequena potência;
- iv. Presença predominante de máquinas de solda, principalmente operando em grande número;
- v. A presença de lâmpadas de descarga como: fluorescentes, vapor de mercúrio, vapor de sódio, sem correção incorporada, uma vez que estas não atendem o fator de potência de referência;
- vi. A utilização de acionamento eletroeletrônicos tiristorizados (eletrônica de potência);
- vii. Operação de fornos a indução e fornos a arco, pois estas cargas são altamente indutivas;

Dentre estas, tem destaque para este trabalho a primeira causa abordada neste tópico, que trata-se do transformador operando a vazio ou sem carga, cujo quadro é frequente em um sistema fotovoltaico de minigeração fotovoltaica, devido as flutuações de carga, pois durante o dia o sistema instalado tem potencial para suprir toda a demanda da unidade consumidora, reduzindo-o e até mesmo zerando o consumo de potência ativa durante o dia, acarretando em um transformador com baixa condição de carregamento, que por sua vez diminui o fator de potência da unidade consumidora.

## **2.4 Consequências de um baixo fator de potência**

Dentre os problemas clássicos associados a um baixo fator de potência, conforme já comentado por (CODI, 2004) e (SILVA, 2009) estão:

- i. O favorecimento do episódio de sobrecarga na rede elétrica, este risco é maior quando nos períodos em que a demanda solicitada da rede é elevada;
- ii. O aumento de perdas na rede, uma vez que a corrente elétrica aumenta com o excesso de energia reativa, provocando superaquecimento dos condutores e cabos gerando maiores perdas na rede, como mostra a Figura 04; a variação das perdas em função do FP.
- iii. A redução dos níveis de tensão, devido as quedas de tensão originadas da circulação de maiores níveis de corrente;
- iv. O comprometimento de parcela da capacidade dos transformadores e alimentadores apenas para o suprimento de energia reativa, pois ao sobrecarregar uma instalação elétrica com energia reativa o uso pleno das cargas instaladas na unidade consumidora é inviabilizada pela ocupação do "espaço" pela energia reativa;
- v. Incidência de ônus nas contas de energia elétrica;

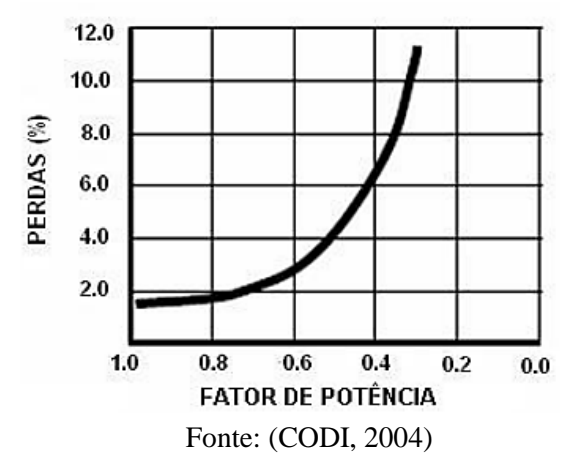

Figura 04 – Variação das perdas em função do fator de potência

#### 2.4.1 Considerações básicas sobre as possibilidades de correção do fator de potência

Analisando as causas e os efeitos de um baixo fator de potência, as possibilidades de correção deste são quatro: O aumento do consumo de energia ativa, a utilização de motores síncronos superexcitados, o uso de filtros e o emprego de banco de capacitores (SILVA, 2009).

A primeira, tendo em vista que se o consumo de potência ativa for maior que o consumo de energia reativa o fator de potência será adequado, tendo em vista a equação (4), utilizada para medição do FP. No segundo método, estas máquinas elétricas compensam o consumo de energia reativa indutiva da rede, porém esta máquina é relativamente cara, sendo inviável economicamente (CODI, 2004). O terceiro método consiste na inserção de filtros ativos para a filtragem de harmônicos que estejam influenciando a diminuição do fator de potência. Em contrapartida, o quarto e último método consiste na utilização de banco de capacitores para compensação de energia reativa.

Dentre estes métodos, a instalação de capacitores em paralelo com a carga é a solução mais empregada na correção do fator de potência de instalações industriais, comerciais e dos sistemas de distribuição e de potência, a fim de reduzir a potência reativa demandada da rede. Na instalação de banco de capacitores, este funciona como uma fonte de energia reativa, e a circulação dessa energia fica limitada aos pontos onde ela é efetivamente necessária, reduzindo perdas, melhorando condições operacionais e liberando capacidade em transformadores e condutores para atendimento a novas cargas, tanto nas instalações consumidoras, como nos sistemas elétricos de distribuição (ANICETO, 2016).

A Figura 5 ilustra como é a circulação de energia reativa sem a compensação e com a compensação de energia reativa por meio do banco de capacitores junto às cargas indutivas. Ainda na Figura 5, na parte superior temos um sistema sem compensação no qual tanto a energia ativa quanto a reativa são demandadas da rede, em contrapartida na parte inferior da figura a energia ativa é demandada da rede, no entanto, a energia reativa vem do referido sistema instalado.

A inserção do banco de capacitores para a correção do fator de potência, tornou-se importante também diante da disseminação da geração distribuída, na qual a demanda de energia ativa das unidades consumidoras com um sistema de minigeração (atendidas em média tensão, M.T) passaram a correr um risco maior de pagarem multa por baixo fator de potência, devido ao menor consumo de potência ativa da rede elétrica, levando portanto a adoção desse método de correção.

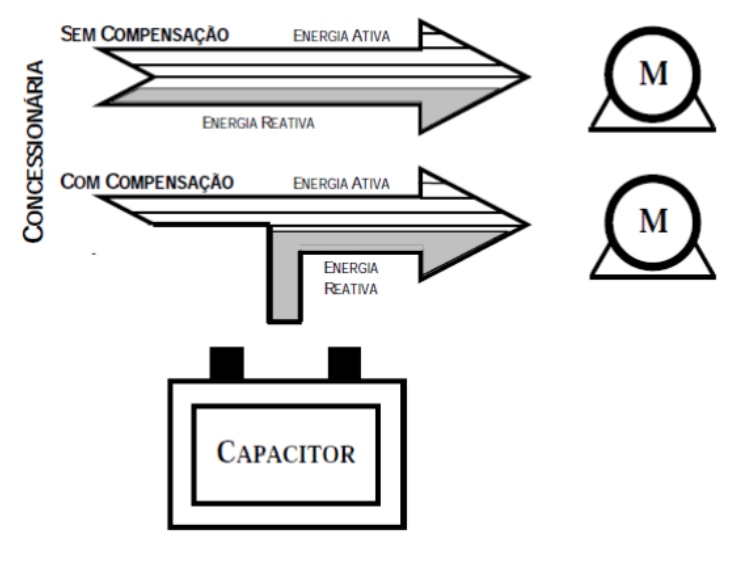

Figura 05 – Circulação de Energia Reativa sem e com compensação

Fonte: (CODI, 2004)

#### <span id="page-28-0"></span>**2.5 O Contexto da Energia Solar FV no Brasil**

A energia solar fotovoltaica (FV) é conceituada como uma fonte de energia renovável que é adquirida por meio da conversão de energia luminosa do sol em energia elétrica, realizada pelas células fotovoltaicas dos painéis fotovoltaicos. Esta produção pode ser utilizada para atender à procura imediata de energia, e o excedente pode ser injetado na rede, se caso necessário. (BARIN, 2007). É também uma forma de utilização da energia solar que vem crescendo de forma substancial no mundo inteiro. Parte disso, deve -se ao fato do recurso solar ser uma fonte renovável abundante de energia e possuir um grande potencial de aproveitamento em quase todas as regiões do planeta (SANTIAGO; GUERRA; VALE, 2018).

Há pouco tempo atrás a utilização de sistemas fotovoltaicos era empregado de forma exclusiva em pequenos sistemas *off grid* (isolados da rede), ou seja, por propriedades rurais não atendidas pela rede elétrica e em locais inviáveis de instalação de linhas de distribuição de energia sob o ponto de vista econômico. Nessa época muitas residências brasileiras foram beneficiadas com a eletricidade advinda de sistemas fotovoltaicos autônomos por meio do Programa Luz para Todos do Governo Federal, criado em 2003.

A despeito de os sistemas *off grid* de energia solar fotovoltaica sejam uma importante alternativa para locais que não possuem rede elétrica, o melhor uso dessa fonte ocorre com sistemas conectados à rede (*on grid*) (VILLALVA, 2017). O número de sistemas conectados à rede vem crescendo constantemente com o uso de novas tecnologias e redução de custos dos

equipamentos (GUSMAN, *et al*., 2018). Nesse âmbito, introduzir um Sistema Fotovoltaico Conectado à Rede (SFCR) em unidades consumidoras é imensamente benéfico, pois este consegue produzir potência ativa, que será injetada no local da usina de pequeno porte, durante o dia por meio do inversor, acarretando por sua vez em menor consumo de potência ativa da rede, resultando em um faturamento de consumo de energia elétrica menor (GUSMAN, *et al*., 2018).

O salto no crescimento da energia FV foi possibilitado com a aprovação do uso de sistemas de geração conectados à rede pela ANEEL por meio da Resolução Normativa nº 482/2012 (ANEEL, 2012) (VILLALVA, 2017), a qual estabeleceu as condições gerais para o acesso a micro e minigeração distribuída aos sistemas de energia elétrica, e criou o sistema de compensação de energia elétrica correspondente. Nesse quadro, as fontes renováveis de energia como solar, eólica, biomassa ou cogeração qualificada são vistas como tecnologias alternativas na implantação de micro (até 75 kW) e mini (superior a 75 kW até 5 MW) sistemas de geração de energia elétrica (ANEEL, 2015).

No ano de 2011 a ANEEL lançou um projeto estratégico "Arranjos Técnicos e Comerciais para a Inserção da Geração Solar Fotovoltaica na Matriz Elétrica Brasileira", o qual foi um importante passo para a implantação da energia fotovoltaica no país, pois esse projeto tinha como objetivo a promoção de usinas experimentais de energia fotovoltaica conectadas ao SIN (Sistema Interligado Nacional) (VILLALVA, 2017), isto é, a diversificação da matriz elétrica brasileira.

Além dos marcos regulatórios citados, os quais foram essenciais para a expansão da energia solar FV no Brasil. De acordo com EPE (2012), o Brasil possui altos níveis de insolação e grandes reservas de quartzo de qualidade, que podem promover vantagem competitiva para a produção de silício com alto grau de pureza, células e módulos solares, pois esses produtos possuem um alto valor agregado.

Segundo MME e EPE (2018), a projeção da micro e minigeração no horizonte de dez anos (2018 – 2027) da energia solar fotovoltaica é apresentada nas Figura 6 e 7.

Pode ser observado que dentre as tecnologias de geração a energia solar fotovoltaica é a mais representativa, com 82% da capacidade instalada e 55% da energia gerada na projeção decenal, revelando que a energia solar FV não somente possui potencial de crescimento como poderá superar a sua inserção no cenário elétrico brasileiro em relação as outras fontes renováveis de energia no futuro.

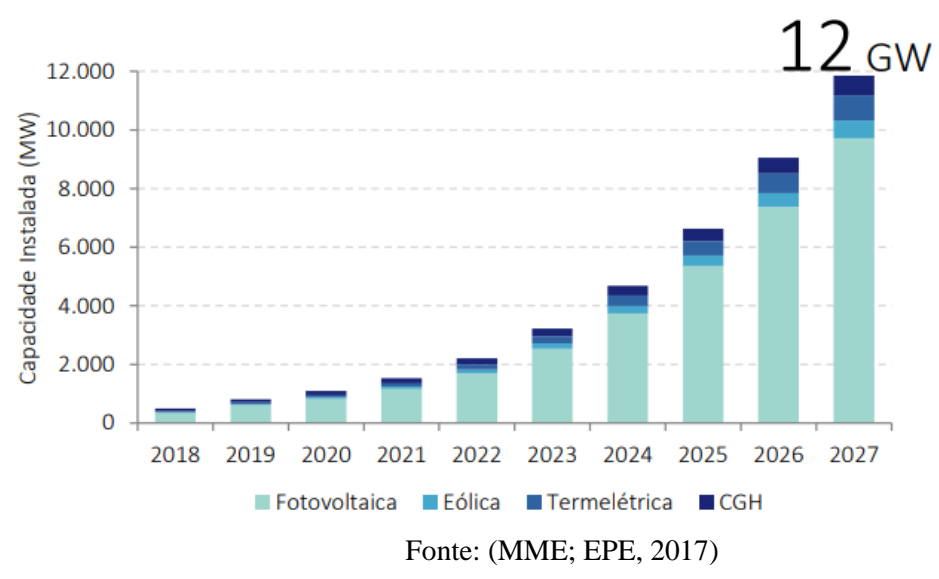

Figura 06 – Projeção de Micro e Minigeração Distribuída

Figura 07 – Potência e Energia por fonte em 2027 no Cenário de Referência

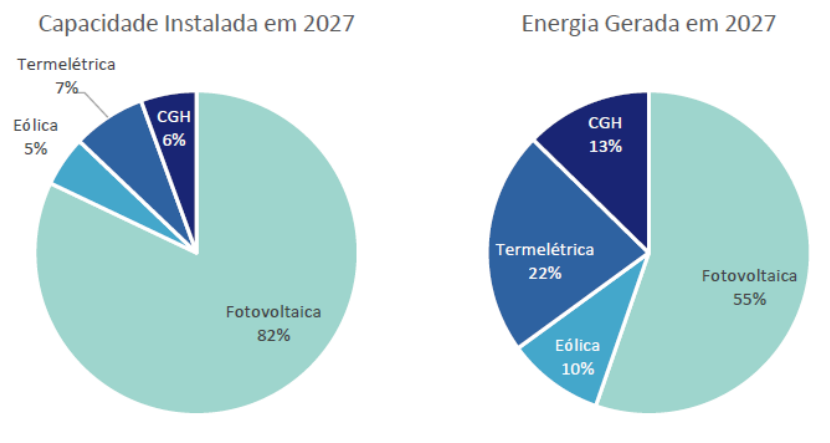

Fonte: (MME; EPE, 2017)

#### <span id="page-30-0"></span>2.5.1 Inversor

Dentre os materiais e equipamentos utilizados para a montagem um sistema fotovoltaico tem destaque para este trabalho o inversor e o medidor de energia elétrica, uma vez que ambos se relacionam de uma forma particular com o fator de potência.

O inversor ou conversor, converte em corrente alternada a corrente continua coletada dos módulos fotovoltaicos, os inversores CC-CA para a conexão de SFCRs funcionam como fontes de corrente, não sendo possível que o inversor entregue tensão elétrica, pois essa é uma característica dos inversores para sistemas *off-grid*, desta forma o inversor de SFCRs funciona apenas quando está conectado à rede elétrica e tem a função de realizar também o sincronismo

com a rede elétrica (MONTEIRO JÚNIOR, 2014). Neste sentido, quando ocorre alguma falta (falha na rede de distribuição) o fornecimento para a unidade consumidora é cessado, e o inversor desliga automaticamente.

O inversor *on-grid* possui um sistema eletrônico de controle sofisticado que foi projetado para garantir que a corrente injetada na rede elétrica tenha o formato senoidal e esteja sincronizado com a tensão senoidal da rede. Em um SFCR o inversor pode trabalhar com fator de potência unitário, ou seja, toda potência gerada é potência ativa, sendo necessário o consumo de energia reativa da rede para a alimentação dos campos elétricos e magnéticos das cargas indutivas e capacitivas (VILLALVA, 2017). Porém, esse dispositivo também pode operar na forma de suporte de reativo ou como compensador de potência reativa por meio de configurações capacitivas a depender da potência do inversor, atendendo em parte as necessidades de uma unidade consumidora e acarretando por outro lado em consequências adversas, pois quando o inversor trabalha de modo a injetar capacitivo na rede ele perde potência de geração.

#### <span id="page-31-0"></span>*2.5.1.1 Tecnologia trasformerless*

Os fabricantes de inversores fotovoltaicos estão utilizando uma tecnologia chamada *transformrless* (inversor sem transformador) em substituição aos transformadores na saída dos seus inversores para elevação de tensão. Com o emprego desta tecnologia a redução do peso do inversor é de 50% a 70% em relação ao inversor baseado no transformador de saída semelhante, conforme comentado por Monteiro Júnior (2014), sendo possível a diminuição do tamanho do inversor na maioria dos casos.

I. Estrutura de controle dos inversores fotovoltaicos

Em razão da grande variedade de inversores com a topologia *transformerless*, cada um tem uma estrutura de controle diferente. Desta forma, será representada de uma forma genérica a estrutura de um inversor fotovoltaico conforme citado por Monteiro Júnior (2014).

As três classes diferentes de funções de controle, comuns para todos os inversores conectados à rede, podem ser definidas:

a. Controle de corrente da rede

- o Limitação de THD impostas por normas;
- o Estabilidade no caso de grandes variações de impedância da rede;
- o Robustez a afundamentos de tensão.
- b. Controle de tensão c.c.
	- o Adaptação às variações de tensão da rede;
	- o Robustez a afundamentos de tensão.
- c. Sincronização da rede
	- o Operação no fator de potência unitário, conforme exigido pelos padrões;
	- o Robustez a afundamentos de tensão.

As funções específicas, comuns para todos os inversores fotovoltaicos, são:

- d. Acompanhamento de ponto de potência máxima (*PMP*);
	- o Alta eficiência durante o estado estacionário (tipicamente >99%);
	- o Rápida resposta durante as variações de irradiação (dinâmica e eficiência do *PMP*);
	- o Operação estável em níveis muito baixos de radiação;
- e. Anti-ilhamento, como exigido pelas normas e recomendações (VDE 0126, IEEE 1574, ABNT NBR IEC 62116:2012);
- f. Monitoramento da rede;
	- o Sincronização;
	- o Detecção de tensão/frequência rápida para soluções passivas de anti-ilhamento.
- g. Monitoramento de plantas
	- o Avaliar o desempenho dos painéis;
	- o Identificação de painéis com defeitos permanentes ou temporários;
	- o Detecção de sombreamento parcial;

#### h. Funções auxiliares

- o Suporte às redes elétricas;
- o Controle local de tensão;
- o Compensação de reativos;
- o Compensação de harmônicos;
- o Capacidade de suportar afundamentos de tensão;

#### <span id="page-33-0"></span>2.5.2 Medidor

O medidor de energia é o instrumento registrador de energia elétrica e de potência, instalado para as atividades de faturamento do ponto de medição (ANEEL, 2018a). É um dispositivo eletrônico que faz a medição de energia consumida por unidade consumidora (UC) em kWh (quilowatt-hora). Devido a inserção da geração distribuída, os medidores tradicionais estão sendo pouco a pouco trocados por medidores mais sofisticados nas UCs que possuem micro ou minigeração distribuída

Essa troca é necessária pois o medidor tradicional não é capaz de medir o fluxo de energia bidirecional, que é aquele que vem da rede elétrica para a UC e que vai da UC para a rede elétrica, em virtude da geração de energia própria conectada à rede.

Segundo a Resolução Normativa nº 482/2012 da ANEEL, unidades consumidoras com microgeração distribuída terão seus medidores trocados por medidores bidirecionais, como foi supracitado para que o fluxo de potência nos dois sentidos seja computado, tornando possível a contabilização da energia que é injetada na rede e por conseguinte o crédito de energia, isto é, quando a geração for maior que o consumo. Em contrapartida, no caso da minigeração o medidor a ser substituído é o de quatro (4) quadrantes, que além de permitir a computação do fluxo de potência nos dois sentidos, também permite computar o consumo de energia reativa da UC.

#### <span id="page-33-1"></span>2.5.3 Curva de Geração e de Carga Típica

Uma curva de geração fotovoltaica é a representação gráfica da geração de energia solar em função do tempo, normalmente de 24 horas, para que se tenha uma melhor noção das horas

em que uma determinada unidade consumidora é atendida pelo SFCR (PINTO NETO, 2016). Nesse sentido, a geração FV, por utilizar um recurso solar, a curva de geração é limitada as horas do dia em que há radiação solar, a qual apresenta uma elevação de potência nos horários próximos ao meio dia, nos quais a radiação solar tem um ângulo de incidência melhor sobre os módulos FV, conforme mostra a Figura 08, que ilustra uma curva de geração típica hipotética de um sistema FV.

Observa-se que nos horários de geração, no caso de um sistema com minigeração FV, as cargas estão sendo atendidas pela energia FV, o que leva o transformador da UC operar em baixa condição de carregamento (uma vez que o inversor que está fornecendo energia para UC), acarretando desta forma em uma redução do fator de potência do SFCR nesses períodos do dia, visto que a condição de carregamento do transformador é função das flutuações de geração fotovoltaica.

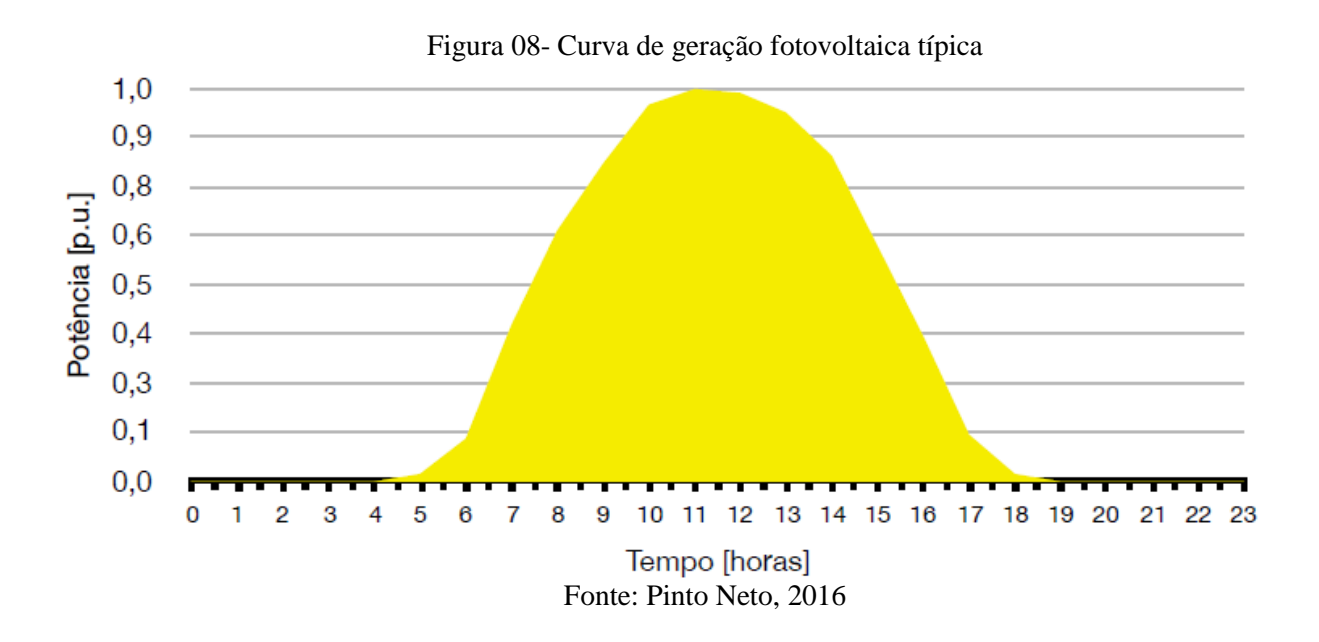

As curvas de carga, representam as demandas de energia ao longo do tempo. As Figura 09 e 10 ilustram curvas de carga típica de uma UC comercial e industrial, respectivamente. Com a curva da Figura 08 percebe-se que a maior região da curva de demanda de potência ativa por unidade e por hora, ocorre no período de maior geração fotovoltaica típica da Figura 08, semelhantemente a Figura 10 apresenta maior demanda no período do dia.

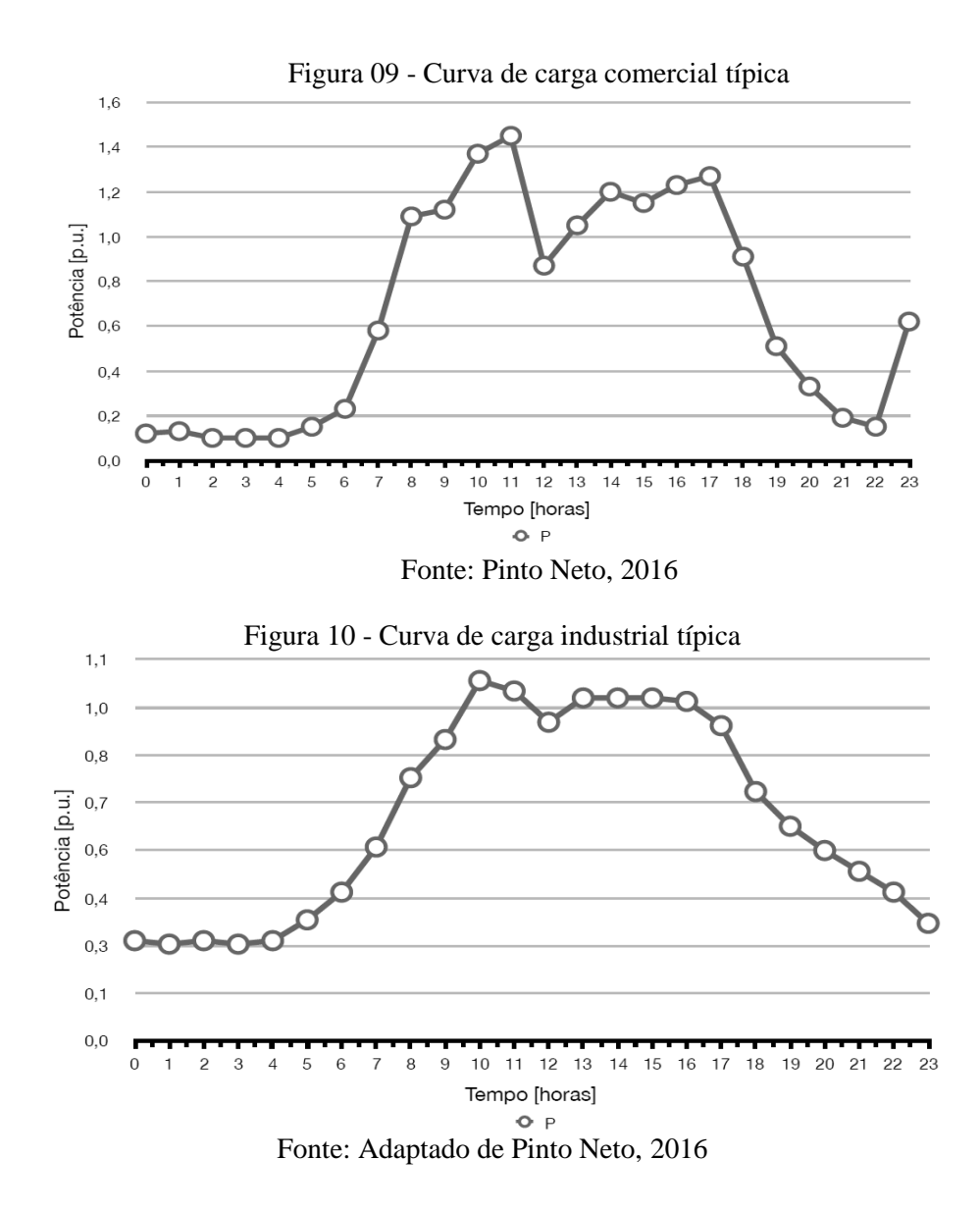

<span id="page-35-0"></span>2.5.4 Níveis de Tensão

Dentre as alterações e impactos provocados pela instalação de um SFCR estão os níveis de tensão da rede elétrica, os quais estão em constante monitoramento por parte das concessionárias/distribuidoras de energia elétrica, pelo fato de que estas são responsáveis pela manutenção da qualidade do produto e serviços oferecidos, além do fato de serem constantemente fiscalizadas pela ANEEL (PINTO NETO, 2016).

Segundo o módulo 8 – Qualidade de Energia Elétrica do PRODIST ANEEL(2018b), a tensão na rede deve ser mantida dentro do nível de tensão adequado, para isto foram definidos dois indicadores o Pst e Plt, o primeiro se refere a severidade de flutuação de tensão de curta duração verificado em um período contínuo de 10 (dez) minutos, enquanto que o segundo indicador (Plt) se refere a severidade de flutuação de tensão de longa duração verificado em um
período contínuo de 2 (duas) horas, a partir do cálculo destes parâmetros, tem-se a Tabela 1, quanto as flutuações de tensão válidas para as diversas tensões nominais das redes de distribuição no Brasil.

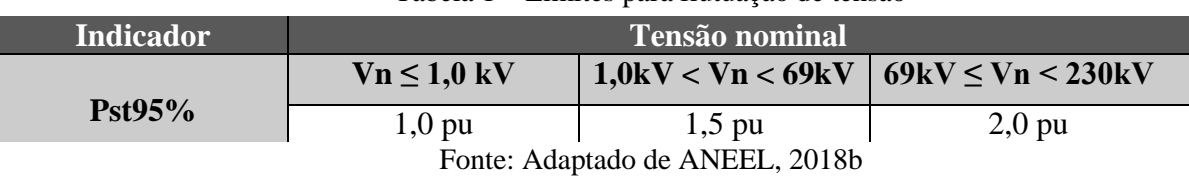

Tabela 1 – Limites para flutuação de tensão

O indicador Pst95% corresponde ao valor máximo desejável de flutuação de tensão, que superou em apenas 5% o nível de tensão nominal das 1008 leituras válidas, o qual é originado da metodologia de medição da qualidade do produto para obtenção de leituras a fim de gerar os indicadores do PRODIST, no qual o referido indicador está incluindo, portanto em síntese a cada intervalo de 10min são realizadas mil e oito leituras.

Em sistemas radiais sem geração distribuída, o fluxo de potência se dá no sentido subestação-carga, logo a queda de tensão também se dá no sentido subestação-carga. Em contrapartida, nos sistemas radiais com geração distribuída, o fluxo de potência é bidirecional, ou seja no sentido subestação-carga e carga-subestação, em virtude disto a queda de tensão também pode ser nos dois sentidos (PINTO NETO, 2016).

Visto isso, o sentido do fluxo de potência é importante, pois por meio dele o comportamento de tensão da rede é função principalmente da carga nos sistemas radiais sem geração distribuída, enquanto que em sistemas radiais com minigeração distribuída FV, por exemplo, o comportamento da tensão da rede não será mais função principalmente da carga, mas da carga e da geração, e por isto levando a um aumento relativo da tensão no ponto de conexão da instalação quando a geração for elevada em momentos de carga baixa e por sua vez uma redução relativa da tensão quando a geração for baixa em momentos de carga elevada (PINTO NETO, 2016).

Portanto, assim como um fator de potência abaixo e 0,92 indutivo ou capacitivo pode ser negativo, isto é a depender do horário de consumo fixado e o enquadramento tarifário da UC para o acessante da rede (consumidor) e para a rede de distribuição na qual este tem acesso, a flutuação também o é, de forma que neste contexto um está atrelado ao outro. Pois quando um SFCR apresenta um fator de potência fixo e unitário, o mesmo pode sofrer desligamentos por causa da flutuação aumentativa de tensão no ponto de conexão à rede (PINTO; ZILLES;

BET*,* 2012), todavia esta relação entre ambos índices de qualidade de energia será melhor apresentada posteriormente nos capítulos seguintes.

## **3 O** *OpenDSS* (*Distribution System Simulator*)

O *OpenDSS* é um *software* de código aberto que começou a ser desenvolvido em 1997 pela *Electric Power Research Institute* (EPRI) para dar suporte aos projetos de consultoria e pesquisa que exigiam a análise de redes de distribuição de energia elétrica. Nesse contexto, boa parte das características do programa foram originalmente projetadas para oferecer suporte aos estudos de conexão da geração distribuída às redes de distribuição de energia elétrica (MA-CHADO, 2017).

### **3.1 Estrutura**

O *OpenDSS* é um programa que possui estrutura de alto nível executado por meio de linhas de comando, a qual foi elaborada com o objetivo de criar uma interface de fácil compreensão de modo a atender todos os níveis de usuários que possam necessitar do seu uso, e ainda para os usuários mais avançados em programação a portabilidade de integração do *software* com outros programas como *Python* e C++ por meio de sua interface COM. Quanto ao processamento, seu compilador é extremamente rápido.

Segundo EPRI (2019), o circuito do *OpenDSS* consiste em cinco conjuntos com suas características: O *PDElement – Power Delivery Element* o qual é constituído por elementos que fornecem energia de um ponto ao outro no circuito. O *PCElement – Power Conversion Element* o qual é constituído por elementos responsáveis por transformar energia de uma forma para outra. O *Controls* o que é constituído por elementos responsáveis por controlar outros componentes do cicuito. Além destes os *Meters* são os medidores responsáveis por realizarem análises das correntes, tensão e potência do circuito onde foram empregados. E por último o *General* é responsável pelos scripts do *OpenDSS* utilizados na simulação do circuito. O *Meters* são os medidores responsáveis por realizarem análises das correntes, tensão e potência do circuito onde foram empregados. O General é responsável pelos scripts do *OpenDSS* utilizados na simulação (DUGAN, 2013).

# **3.2 Aplicações**

Dentre as aplicações do *software*, este pode ser amplamente utilizado conforme citado por Silva Júnior (2010), em planejamento e análise de sistemas de distribuição de energia, análise de circuitos elétricos polifásicos, análise de sistemas com geração distribuída, análise de harmônicos e inter harmônicos, estudo de distúrbios de tensão, fluxo de potência e muitas outras aplicabilidades. A Figura 11 apresenta um gráfico de uma aplicação plotado no *OpenDSS.*

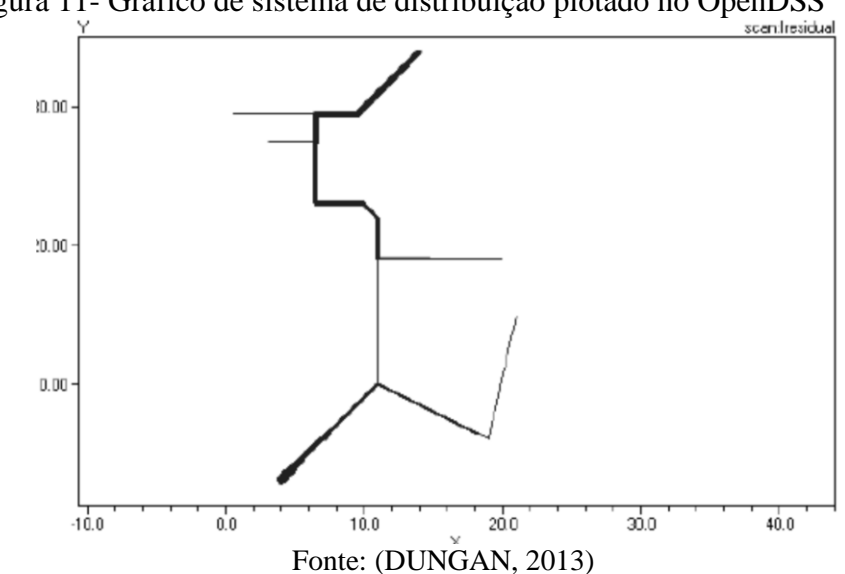

Figura 11- Gráfico de sistema de distribuição plotado no OpenDSS

**3.3 Definição dos elementos básicos do** *software OpenDSS* **utilizados**

Esta seção apresenta algumas definições importantes utilizadas no *OpenDSS* para a compreensão do código, ou seja, visa auxiliar o leitor na desmistificação/compreensão do código implementado nas simulações. Neste sentido, para a simulação do sistema de 48 barras foram considerados os seguintes componentes: alimentador, cabos, segmentos de rede, definição das cargas, transformadores e geradores fotovoltaicos.

## 3.3.1 Objeto *Circuit*

O Objeto *Circuit* é utilizado para criar um circuito, o qual necessita da declaração de vários parâmetros pelo usuário, e um desses parâmetros é a definição da barra do alimentador ou barramento do alimentador, que é responsável por fornecer a potência que irá alimentar todo o circuito criado, o mesmo pode ser definido utilizando a tensão de linha que será utilizada na simulação entre os barramentos. Segundo (LIMA, 2018), no *OpenDSS*, o alimentador é definido como *Vsource*, com isso as principais características do alimentador são:

o *Basekv* = tensão do alimentador ou tensão de linha em kV;

- o *Bus*1 = barra que é ligada ao alimentador;
- $o$  *Pu* = tensão base do alimentador;
- $\circ$  *Phases* = n° de fases do alimentador;

Exemplo de linha de comando da sintaxe deste elemento:

*New circuit.Sistema\_48\_barras basekv=13.8 phases=3 Bus1=alimentador pu=1.0*

#### 3.3.2 Objeto *Linecode*

O objeto linecode permite a definição das características da linha que transfere a potência de uma barra a outra por meio dos parâmetros dos cabos utilizados, com isto nesse objeto pode ser definido a matriz impedância com as características da linha. Alguns parâmetros que podem ser definidos neste elemento são:

- o *Nphases* = nº de fases do condutor;
- o *Basefreq* = frequência de base em qualquer condutor;
- $\circ$  R1 = resistência do condutor em ohms por unidade medida;
- $\circ$  X1 = reatância do condutor em ohms por unidade medida;
- o *Units* = unidade de medida (quilômetros, metros, etc.);
- o *Rmatrix =* define uma matriz de valores de resistência;
- o *Xmatrix =* define uma matriz de valores de reatância;

Exemplo de linha de comando da sintaxe deste elemento:

*New Linecode.Cabo\_Prot\_35 nphases=3 basefreq=60 R1=0.3 X1=0.409 units=km*

### 3.3.3 Objeto *Line*

O objeto *Line* é a linha que deve ser criada para que ocorra o fluxo de potência entre as barras. Desta forma, a conexão entre barras é feita por meio de linhas que por sua vez podem ser configuradas por meio do *script Line*, que possui os seguintes parâmetros:

o *Phases* = nº de fases do condutor (o mesmo n° de fases definido e linecode.);

- o *Bus1* = nome do barramento do terminal 1;
- o *Bus2* = nome do barramento do terminal 2;
- o *Linecode* = parâmetros do cabo já determinados;
- o *Length* = unidade de comprimento;
- o Units = unidade de medida (quilômetros, metros, etc.).

Exemplo de linha de comando da sintaxe deste elemento:

*New Line.LD\_Tronco\_1 Phases=3 Bus1=SB Bus2=Barra1 Length=0.100 units=km linecode= Cabo\_Prot\_35*

## Onde:

SB = *Sourcebus;*

LD\_Tronco\_1 = uma linha de distribuição do tronco do sistema;

Cabo\_Prot\_35 = Cabo protegido de bitola de 35 mm;

# 3.3.4 Objeto *Transformer*

Por meio do objeto transformer é possível criar um transformador no circuito, para isto tem-se os seguintes parâmetros deste objeto:

- o *Phases* = nº de fases do transformador;
- o *Windings* = nº de enrolamentos do transformador;
- o *XHL* = Reatância % primário em relação ao secundário;
- o *Wdg* = nº da barra (enrolamento) que receberá os parâmetros;
- o Bus = Barra de ligação com o Wdg (enrolamento);
- o *Conn* = tipo de conexão do transformador (delta e estrela) com suas possíveis configurações;
- $\circ$  kV = tensão nominal do enrolamento;
- o *kVA* = potência nominal do transformador;
- o *Tap* = tensão de base em que o transformador está regulado.

Um exemplo de linha de comando utilizado na simulação:

*New transformer.TB4*  $\sim$  *phases* = 3  $\sim$  *windings* = 2 *~ conns = (delta, wye) ~ kvs = (13.8, 0.38) ~ buses = (B4, B4\_bt) ~ kva= (112.5) ~ XHL = 3.4*

Onde:

TB4 = transformador da barra 4 Buses = tem a função dos parâmetros Wdg e Bus juntos;

3.3.5 Objeto *LoadShape*

A carga é definida pelo comando *Load* e esta possui o comportamento definido pelo objeto *LoadShape*, o qual permite a criação da curva de carga tanto para as unidades consumidoras como para os geradores fotovoltaicos. Esse objeto consiste em uma série de multiplicadores, que podem ser declarados no programa por meio de um arranjo de valores variando de 0 a 1, ou podem ser declarados por meio do nome de arquivos externos, tais multiplicadores podem ser aplicados aos valores de potência em kW para representar a variação da carga ao longo de algum período de tempo. Alguns parâmetros utilizados na criação do *LoasShape* foram:

- o *Npts* = nº de pontos da curva a ser construída;
- o *Interval* = intervalo de tempo que se deve construir a curva (em horas);
- o *Mininterval* = intervalo de tempo em minutos;
- o *Sinterval* = intervalo de tempo em segundos;
- o *Mult* = fator multiplicativo da carga;

Um exemplo da sintaxe deste objeto é:

*New LoadShape.Curva\_diaria\_residencial npts = 24 interval = 1 mult = (0.4 0.3 0.23 0.22 0.24 0.3 0.38 0.39 0.41 .57 .58 .63 .63 .61 .61 .58 .59 .625 .95 1 0.9 0.82 0.78 0.61)*

# 3.3.6 Objeto *Tshape*

O Objeto *Tshape* é utilizado para modelar a curva de temperatura que no caso deste trabalho é aplicado ao módulo fotovoltaico ao longo de 24 horas. Um modelo de script é exemplificado abaixo:

*New Tshape.MyTemp npts=24 interval=1 temp=[25, 25, 25, 25, 25, 25, 25, 25, 35, 40, 45, 50 60 60 55 40 35 30 25 25 25 25 25 25]*

Observando o exemplo acima, verifica-se alguns parâmetros semelhantes ao de criação do objeto LoadShape como *npts*, e *interval*, os quais possuem as mesmas definições do objeto *Loadshape* supracitado, no entanto, em relação ao parâmetro temp tem-se um arranjo de uma linha com 24 colunas com os valores de temperatura ao longo de um dia.

## 3.3.7 Objeto *Load*

O objeto *Load* define as cargas a serem inseridas no circuito de análise de tal maneira que o comportamento desta carga é baseado na curva de carga modelado pelo objeto *LoadShape*. Alguns parâmetros para criação deste objeto podem ser vistos a seguir:

- $\circ$  *Phases* = N° de fases da carga;
- o *Bus1=* Nome da barra em que a carga está conectada;
- o kV = Tensão de base em kV para a carga;
- o kW = Potência nominal consumida pela carga para todas as fases;
- o *pf* = Fator de potência da carga;
- o *model* = Nº que define como a carga irá variar de acordo com a tensão;
- o Daily = Curva de carga diária;
- o Duty = Curva de carga em ciclos;
- o *Conn* = Conexão da carga, delta ou estrela (*wye* em inglês);

Exemplo da sintaxe do elemento:

*New Load.Load\_B44BT\_a phases=1 Bus1= B44\_bt.1.0 kV=0.220 kVA=35 PF=0.95model=1 class=1 daily = Curva\_diaria\_residencial*

#### 3.3.8 Objeto *Monitor*

O objeto *monitor* é um elemento essencial nas simulações do *OpenDSS*, o mesmo permite a visualização dos modos *daily*, *duty* e *yearly* para as correntes, tensões e potências ao longo do tempo. Este parâmetro é a base da análise de dados do trabalho, visto que além dele gerar um relatório com todos os dados de saída de um elemento monitorado, também gera gráficos desses dados, facilitando a análise de cada componente do sistema.

- o *Element* = Define o elemento que será monitorado;
- o *Terminal* = Indica o terminal que será monitorado;
- o *Mode* = Modo de exibição do monitoramento;
- o *Ppolar* = Define o tipo de coordenadas de monitoramento se polar ou não (retangular);

Exemplo de sintaxe do objeto:

*New monitor.TB33\_tensão element = transformer.TB33 terminal = 2 mode = 32 ppolar = no*

Em relação as coordenadas *ppolar* = *no*, significa que para o monitor criado as coordenadas de saída serão do tipo retangular.

## 3.3.9 Objeto *XYCurve*

O objeto *XYCurve* é utilizado na construção de curvas no plano xy, as quais são uteis para modelar os parâmetros do sistema fotovoltaico, logo este objeto é utilizado para criar a curva característica do módulo fotovoltaico e a de eficiência do inversor solar. A seguir é apresentado exemplos para as duas situações citadas:

> *New XYCurve.Curva\_sistema\_solar npts = 4 xarray = [0 25 75 100 yarray = [1.2 1.0 0.8 0.6]*

Neste exemplo o objeto *XYCurve* define o nome da curva *- Curva\_sistema\_solar* de tal maneira que essa curva possui quatro pares de pontos, o script *xarray = [0 25 75 100]* indica as temperaturas do módulo no eixo x do plano cartesiano e *yarray = [1.2 1.0 0.8 0.6]* indica o fator de multiplicação em relação a potência nominal do módulo, por exemplo, quando a temperatura do módulo está em 75 °C, o módulo fotovoltaico possui como potência CC 0,8 vezes o valor da sua potência nominal.

A segunda situação que é possível utilizar o referido objeto é para modelar a curva característica do inversor, onde os valores em *xarray* representam os valores multiplicativos em relação a potência de saída do inversor, por exemplo se a potência de saída do inversor for a nominal, o fator será unitário e consequentemente o valor de eficiência de conversão de potência CC em CA será de 0,97 ou 97% como descrito no script *yarray* (ARAUJO, 2019).

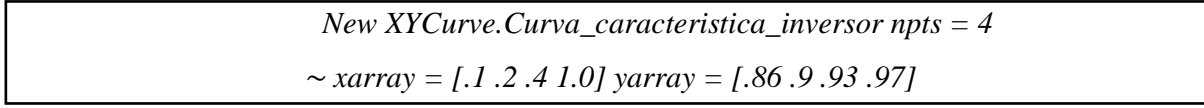

### 3.3.10 O *Model PVSystem*

O *Model PVSystem* é uma ferramenta oferecida pelo *software OpenDSS* que possibilita a simulação de um sistema fotovoltaico conectado à rede, combinando em um único conjunto as características pertencentes ao módulo fotovoltaico e o conversor CC/CA (DIAS, 2018). A utilização desta ferramenta pode ser feita com valores fixos de geração para os casos com modo de execução instantâneo ou declarando curvas de geração para simulações no modo diário ou anual, neste caso, a declaração das curvas se faz necessário para que o programa pondere as variações temporais do comportamento diário ou anual da geração fotovoltaica estudada, como já foi mencionado anteriormente.

Nesse contexto, conforme foi comentado por Dias (2018), quando se deseja realizar simulações com variáveis temporais, o modelo *PVSystem* deve receber informações nominais como irradiação máxima (*Irrad*) de modo geral utiliza-se 1000 W/m², temperatura (T), adotase 25°C, potência máxima do módulo fotovoltaico (*Pmpp*) e fator de potência (FP) unitário. Como comentado na subseção 3.1 sobre a divisão dos conjuntos do circuito no *OpenDSS*, o *model PVSystem* é do tipo *PCElement* – Elemento de Conversão de Energia, logo o SFCR se enquadra nesse grupo.

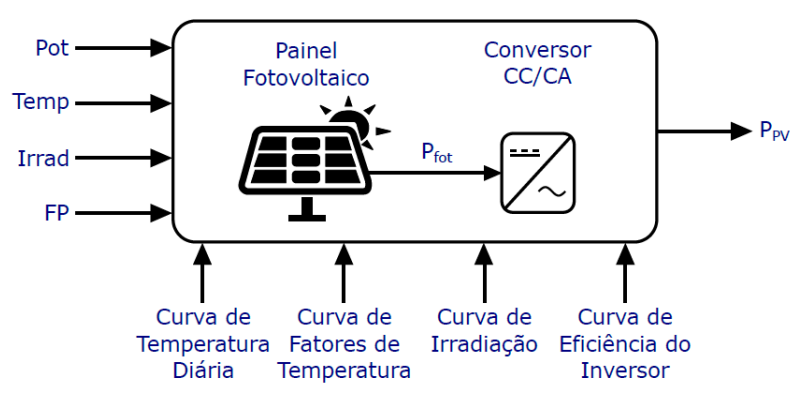

Figura 12 – Modelo da Ferramenta *PVSystem* no *OpenDSS*

Fonte: Dias (2018) adaptado de EPRI (2011)

Conforme a Figura 12, para a criação do bloco/modelo *PVSystem* é necessário definir entradas que são os parâmetros a seguir:

- o *Pmpp* = Potência nominal no ponto de máxima potência (Wcomomore);
- o *Temperature* = Temperatura nominal da célula fotovoltaica;
- o Irrad = Irradiação nominal, irradiância (Base);
- o *FP* = Fator de potência do inversor;
- o *TDaily*= Temperatura diária do modulo;
- o *P-T Curve* = Curva de potência por temperatura do sistema fotovoltaico;
- o *EffCurve* = Curva de eficiência por potência do inversor;
- o *Daily* = Curva de Irradiância diária;
- o *Bus1* = Nome da barra que será conectado o seu terminal;
- $\circ$  *Kv* = Tensão de linha nominal em *kV*;

Um exemplo de sintaxe do *Model PVSytem:*

*New PVSystem.GD\_1 phases=1 bus1=B3\_btb.2.0 kV=0.220 kVA=8.2 irrad=1 Pmpp=8.2 temperature=25 PF=1 effcurve=Myeff P-TCurve=MyPvsT Daily=MyIrrad TDaily=MyTemp*

### **3.4 Descrição do Sistema de Estudo**

O Sistema de estudo escolhido é um sistema de configuração radial de 48 barras de um circuito alimentador. O circuito possui uma rede trifásica de 1,869 km de comprimento e atende em média 620 consumidores sendo 384 destes com perfil residencial e 236 com perfil comercial apresentando juntos uma demanda de aproximadamente 2.0 MVA O diagrama deste alimentador pode ser visualizado no apêndice A.

O circuito alimentador é conectado a barra de uma subestação de distribuição do tipo barra simples seccionada. Esta barra é alimentada por um transformador de carga 69/13,8 kV com primário conectado em estrela aterrada e o secundário em delta. Para referenciar o sistema em delta do secundário à terra existe um reator de aterramento na barra da subestação sendo o neutro do reator solidamente aterrado.

A potência de curto circuito no ponto de conexão com o sistema de subtransmissão é 2000 MVA o que demonstra uma conexão firme e confiável ao sistema interligado. Além disto o circuito possui 45 transformadores conectados ao longo do alimentador, os quais reduzem a tensão de distribuição de 13,8kV para a tensão de consumo em baixa tensão 380/220V e são conectados em delta/estrela aterrada.

Os arranjos da estrutura do sistema de 48 barras foram obtidos a partir do trabalho de conclusão de curso sobre Estudo do Simulador *OpenDSS* elaborado por Fabiano Fabrício de Carvalho da Universidade Federal do Paraná (UFPR) de Curitiba. O sistema foi amplamente modificado para atender os objetivos do trabalho, sendo necessário modificar as bases de tensão, modificar a potência das cargas, o modo de execução do programa de *snapshot* (modo de execução instantânea) para *daily* (modo de execução diário), uma vez para a obtenção do comportamento das grandezas a serem observados é necessário obter respostas para cada hora ao longo de vinte e quatro horas, também foram incluídas a parte essencial do trabalho que é a geração distribuída nos pontos estratégicos com o fim de realizar toda a análise pretendida no trabalho.

A Figura 13, representa a distribuição do fluxo de potência ao longo de todo o circuito radial, revelando maior fluxo de potência nas linhas em vermelho mais grossas que corresponde ao tronco do alimentador, no entanto em seus ramais as linhas são mais finas, revelando menor fluxo de potência entre as barras.

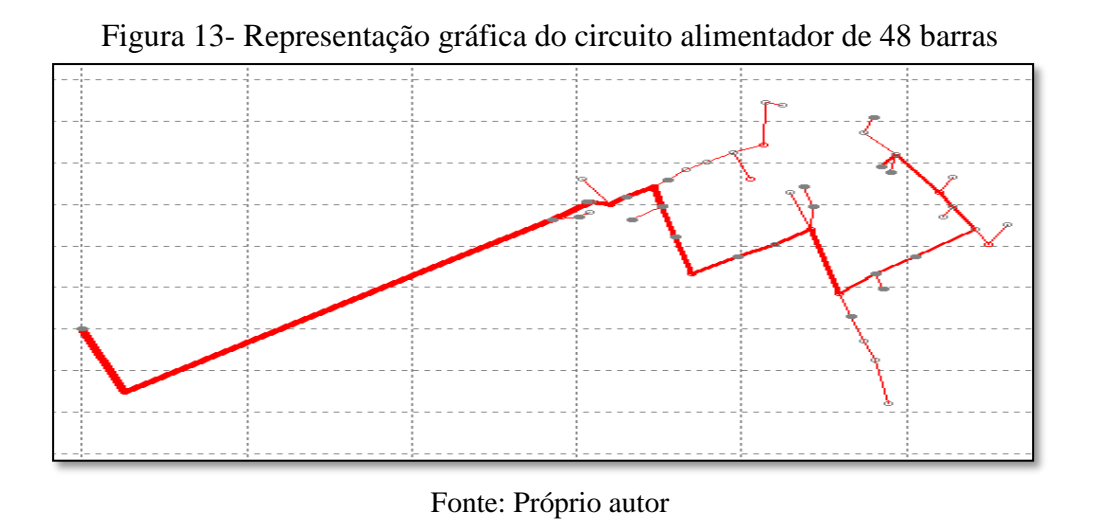

3.4.1 Fluxograma de apresentação dos resultados

O fluxo de apresentação dos resultados pode ser visualizado na Figura 14, a qual apresenta os passos a serem executados em cada cenário proposto.

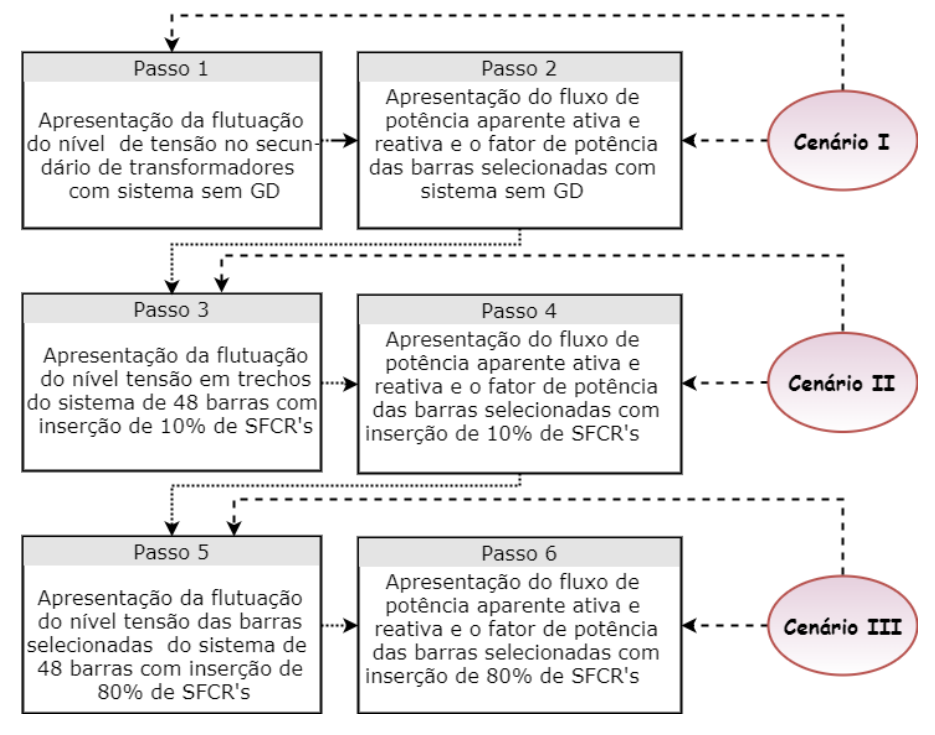

Figura 14- Fluxo de apresentação das simulações

Fonte: Próprio autor

# **4 ANÁLISE DAS SIMULAÇÕES**

Esta seção apresenta a análise dos resultados obtidos por meio de simulações no *software OpenDSS* utilizando para tal análise gráficos e tabelas representativos dos valores de potência e tensão encontrados ao longo das simulações.

Em virtude do sistema adotado ser de muitas barras, para este trabalho foram selecionadas 4 de 48 para as simulações, as quais são as barras 3B, 23, 44 e 46. Conforme é apresentado na Figura 14, ainda foram selecionados três cenários, os cenários I, II e III, para o desenvolvimento da execução deste trabalho que é apresentado a seguir neste capítulo.

### **4.1 Cenário I**

O Cenário I, é o caso em que o sistema de 48 barras não possui nenhum tipo de geração distribuída, sendo o cenário que melhor descreve o sistema empregado para as simulações servindo como parâmetro para as inserções progressivas de GD dos cenários posteriores. Este é iniciado com as simulações referentes ao nível de flutuação de tensão, parâmetro importante, sendo um dos indicadores de qualidade de energia do Módulo 8 do PRODIST.

Como característica o sistema modelado apresenta cargas monofásicas desequilibradas, ou seja, este não possui a carga total distribuída de forma homogênea entre as fases A, B e C ou 1, 2 e 3 (sendo esta última nomenclatura mais utilizada neste trabalho). Tal desequilíbrio foi inserido de forma proposital para que as simulações fossem mais realistas.

## 4.1.1 Barra 3B

A barra 3B é uma entre as quatro barras selecionadas para estudo, situada próximo ao início do sistema. Nos gráficos utiliza-se abreviatura V para a grandeza tensão, Q para potência reativa, P para potência ativa e S para potência aparente seguido dos algarismos romanos I, II ou II para a indicação do cenário a qual a grandeza em questão pertence.

Em análise as simulações do Gráfico 1, pode ser observado o nível de tensão das três fases do transformador TB3B (V1\_I, V2\_I e V3\_I), situado na barra 3B, este transformador alimenta cargas típicas residenciais, conforme foi modelado na programação por meio do objeto *loadshape* (Ver Gráfico 51), desta forma a tensão tende a cair ao longo do dia desde o início

das 7:00 horas, decrescendo com flutuações até chegar ao final do dia tendo um afundamento de tensão às 19:00 horas tipicamente o horário de maior consumo para este tipo de carga.

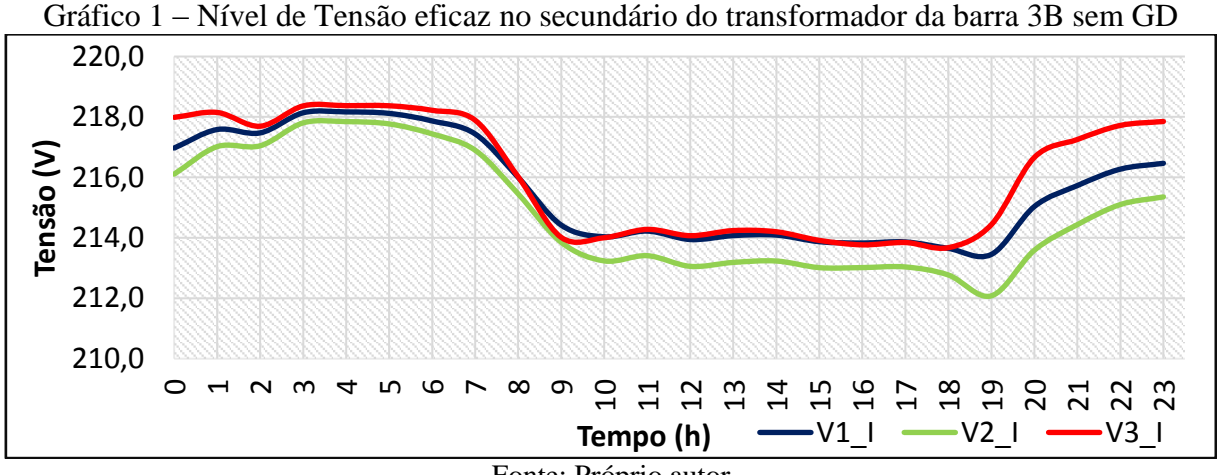

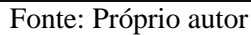

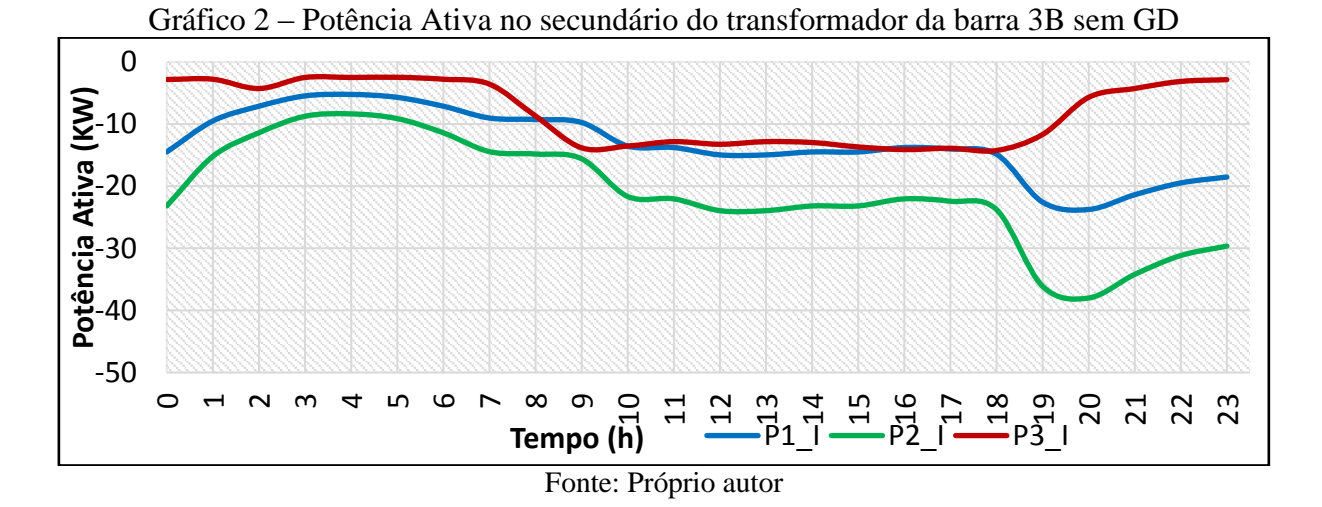

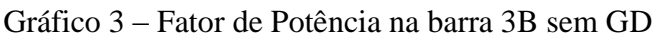

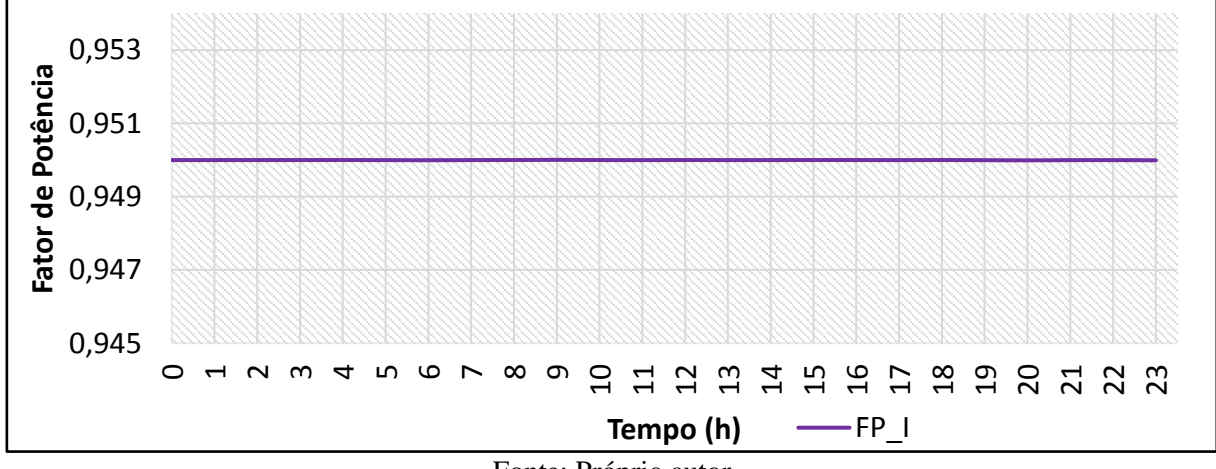

Fonte: Próprio autor

No Gráfico 2, tem-se o fluxo de potência ativa de cada fase obtida da barra 3B, nele é possível verificar o desequilíbrio das cargas entre as fases já mencionado anteriormente, notando-se que as curvas de cada fase não estão sobrepostas.

O Gráfico 3 representa o fator de potência em cada hora do dia, conservando-se em 0,95.

4.1.2 Barra 23

A barra 23 fica situada próximo ao meio e/ou centro do sistema de 48 barras e o seu transformador apresenta as fases com cargas mais equilibradas em relação a barra anterior (barra 3B) como é apresentado nos Gráficos 4-7, em que as curvas de cada fase estão coincidentes ou mais próximas uma da outra.

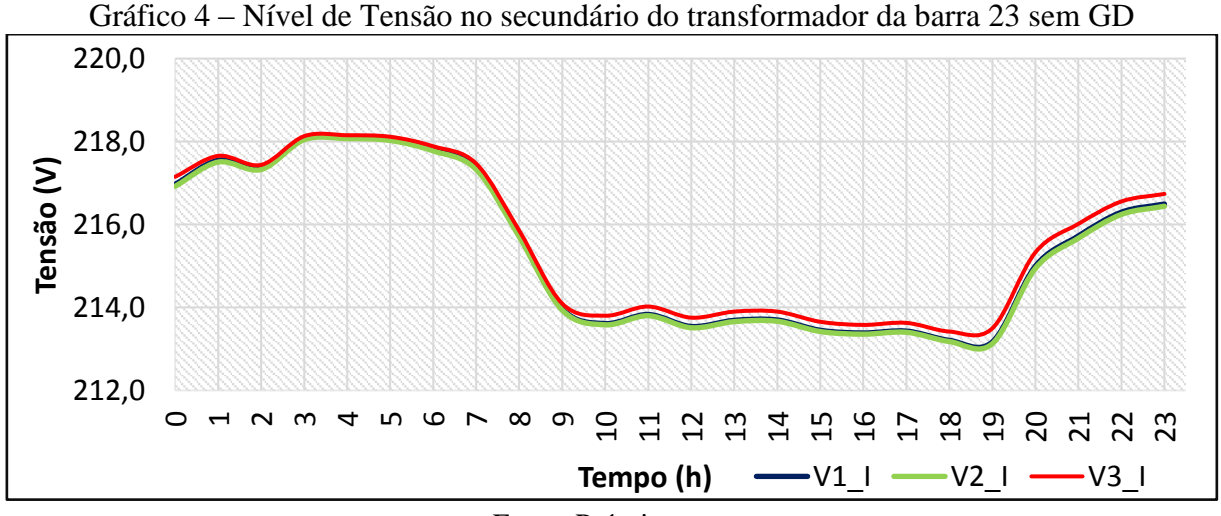

Fonte: Próprio autor

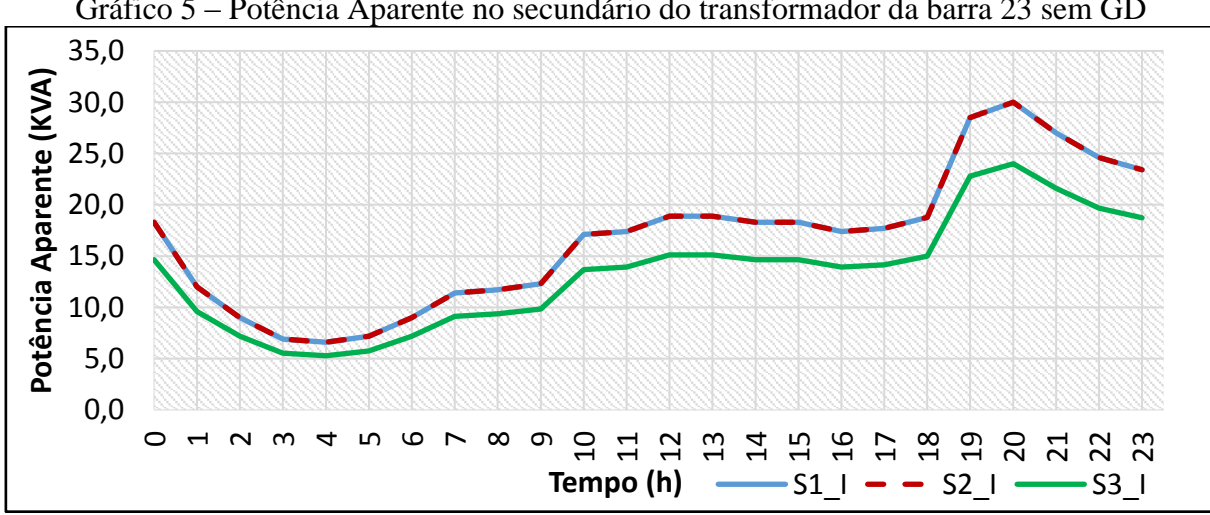

Gráfico 5 – Potência Aparente no secundário do transformador da barra 23 sem GD

Fonte: Próprio autor

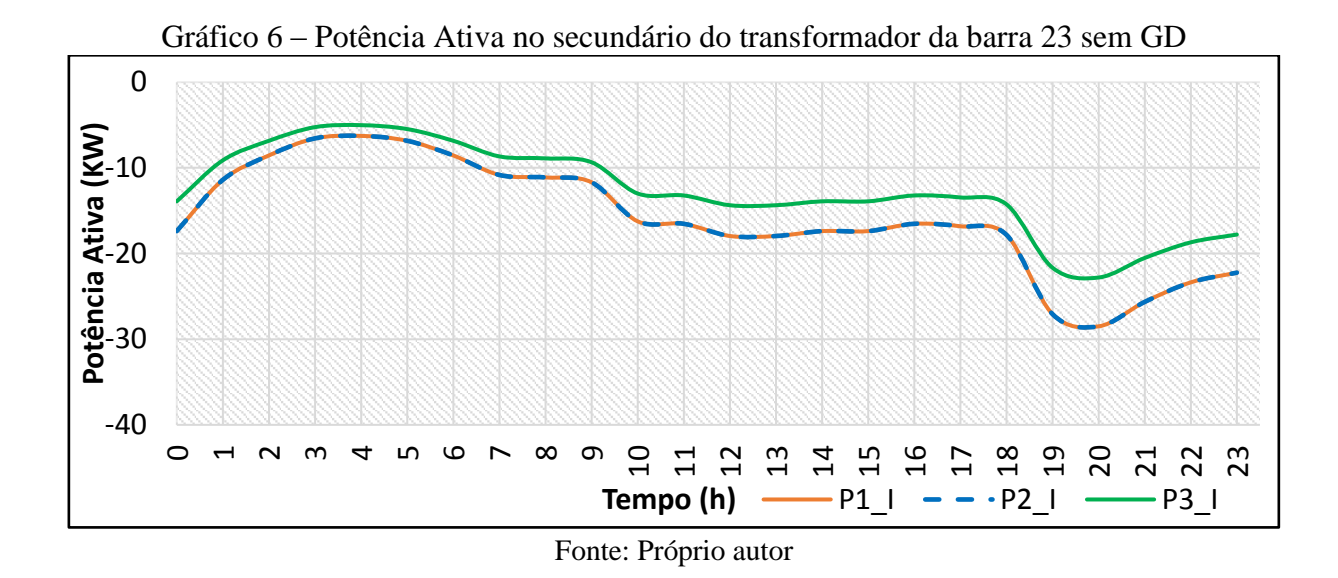

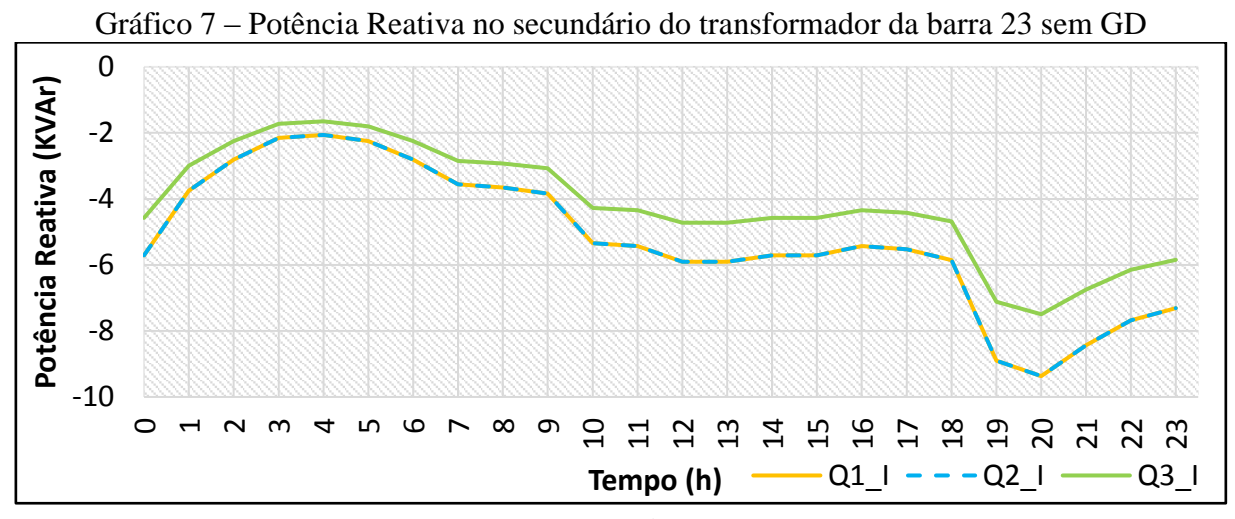

Fonte: Próprio autor

4.1.3 Barra 44

A barra 44 situa-se próximo ao final do sistema e a ela ligam-se cargas típicas residenciais, as quais estão desequilibradas como pode visto nos Gráficos 8-11.

Observa-se dos gráficos que a fase 3 é a que apresenta maior demanda de potência, uma vez que é a que apresenta maior queda de tensão durante os horários do dia em relação as demais fases e por apresentar maior fluxo de potência direto.

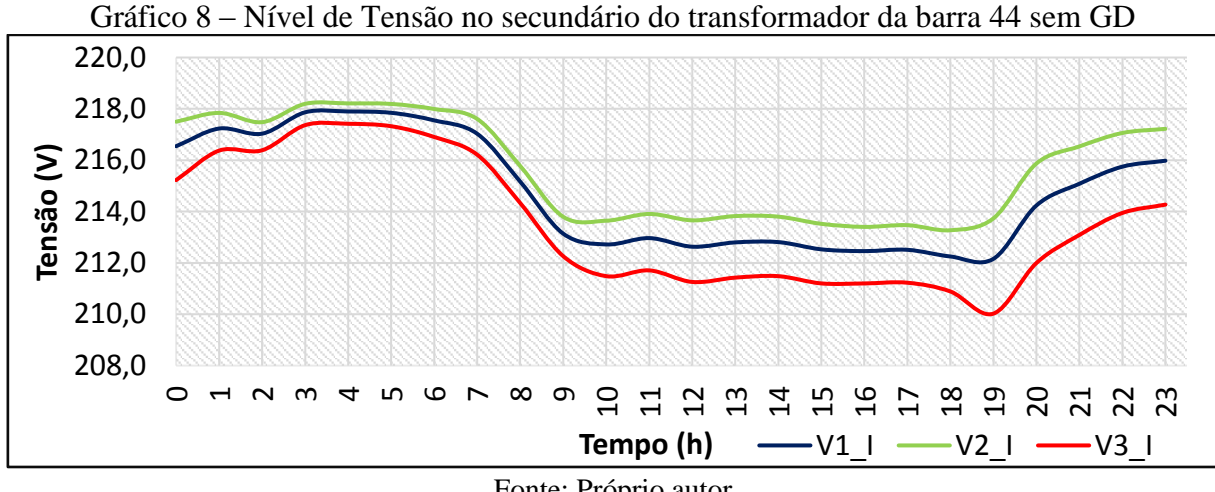

Fonte: Próprio autor

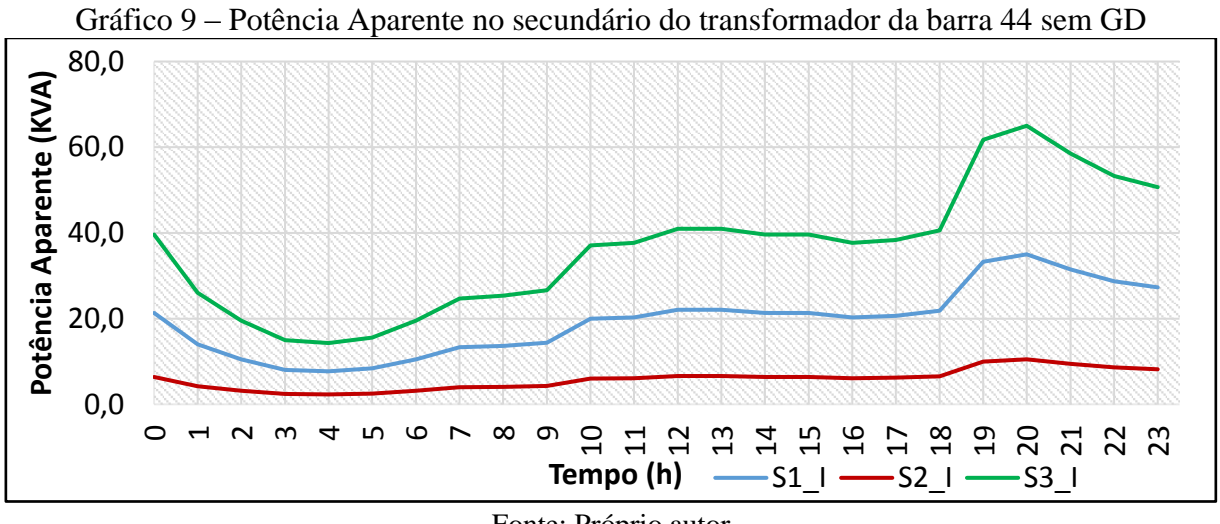

Fonte: Próprio autor

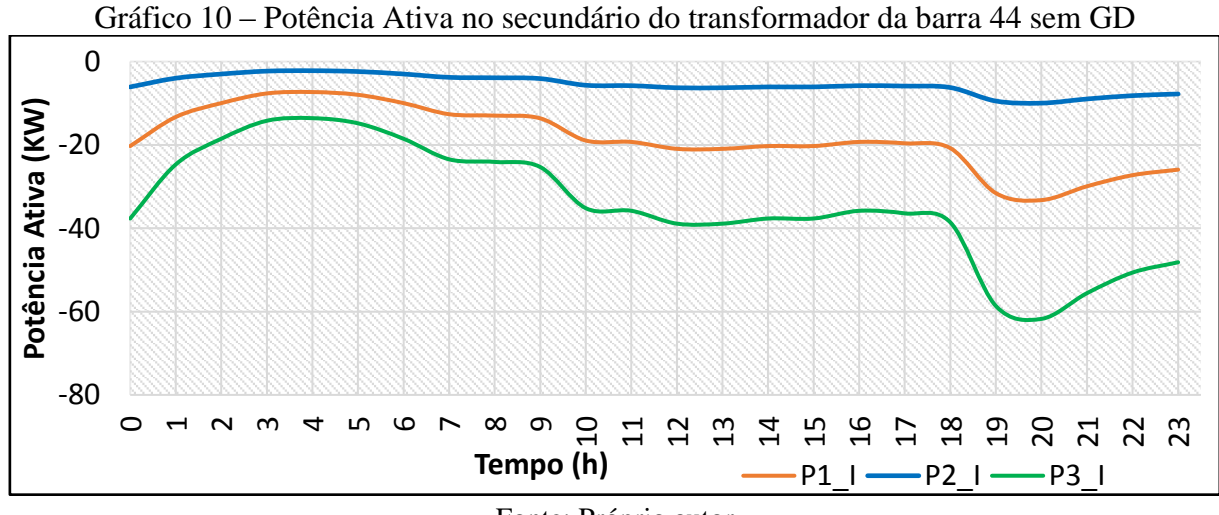

Fonte: Próprio autor

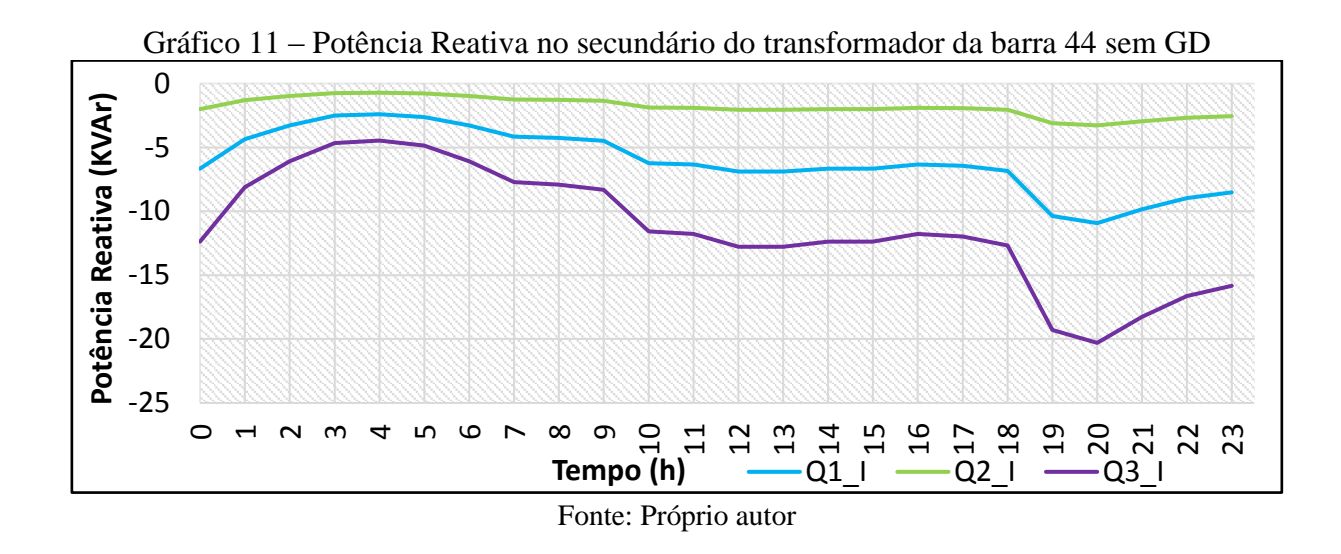

### 4.1.4 Barra 46

A barra 46 é situada no final do sistema e a ela está conectada um transformador de elevada potência, alimentando cargas típicas comerciais trifásicas. Os gráficos 12-15 apresentam características de tensão e fluxo de potência desta barra.

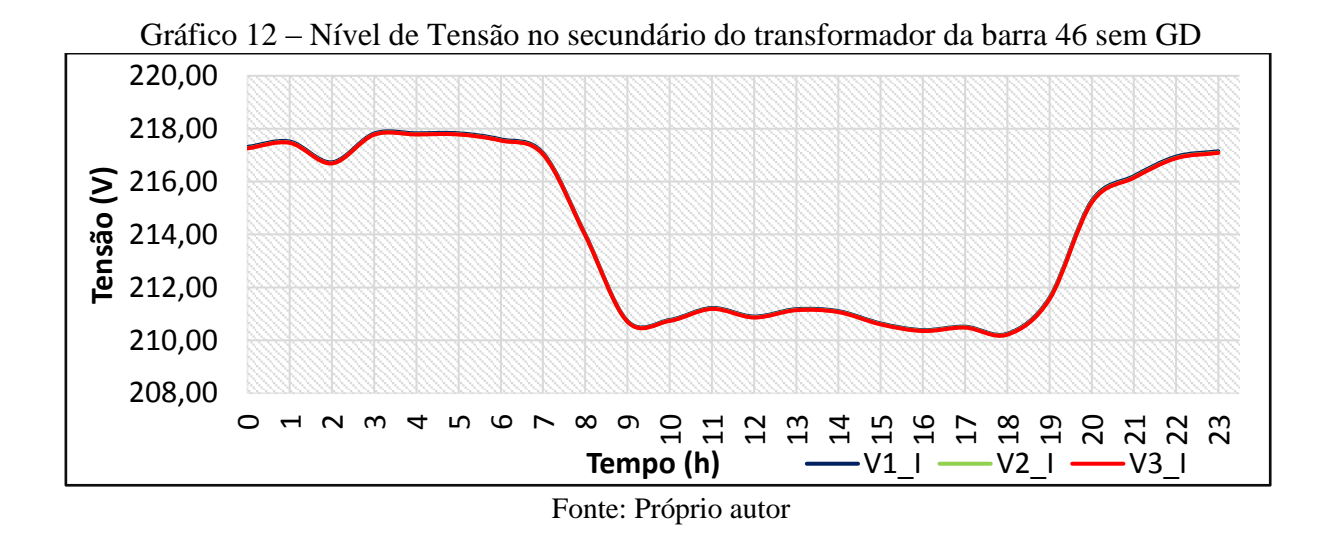

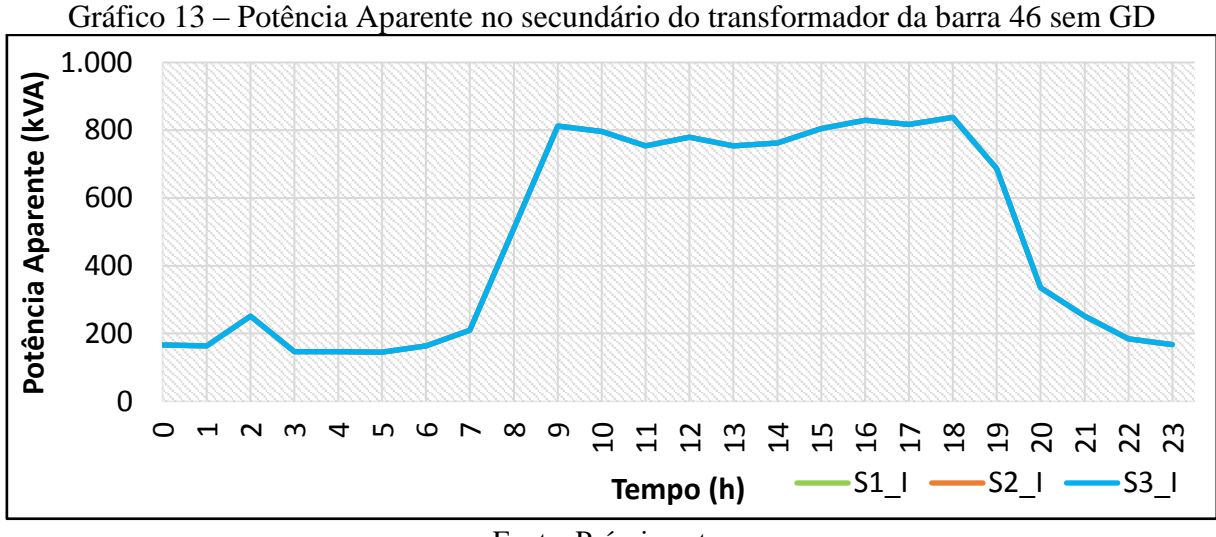

Fonte: Próprio autor

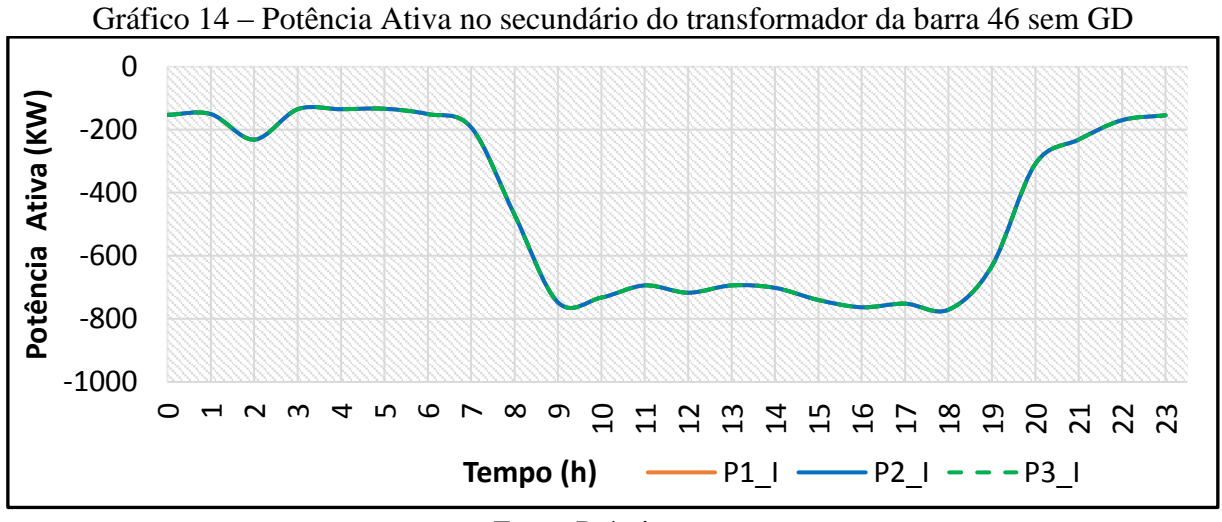

Fonte: Próprio autor

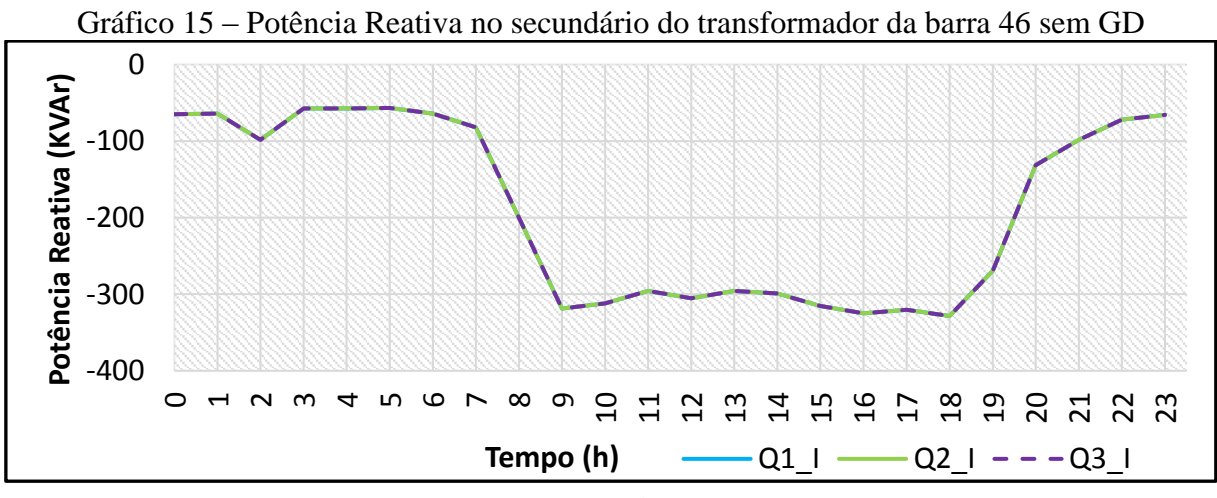

Fonte: Próprio autor

## **4.2 Cenário II**

Neste cenário cada barra selecionada recebeu a inserção de 10 % de geração distribuída fotovoltaica, sendo estas as barras 3, 23, 44 e 46 as quais são localizadas uma no início, uma no meio e duas no final do sistema adotado, respectivamente.

## 4.2.1 Barra 3B

A barra 3B foi a primeira a receber a inserção de 10% de sistemas FV, sendo também uma barra próxima ao início do sistema de 48 barras e como resultados esta apresentou algumas alterações nos valores de potência ativa e de tensão em relação à mesma barra no cenário I como apresenta os Gráficos 16-20, abaixo.

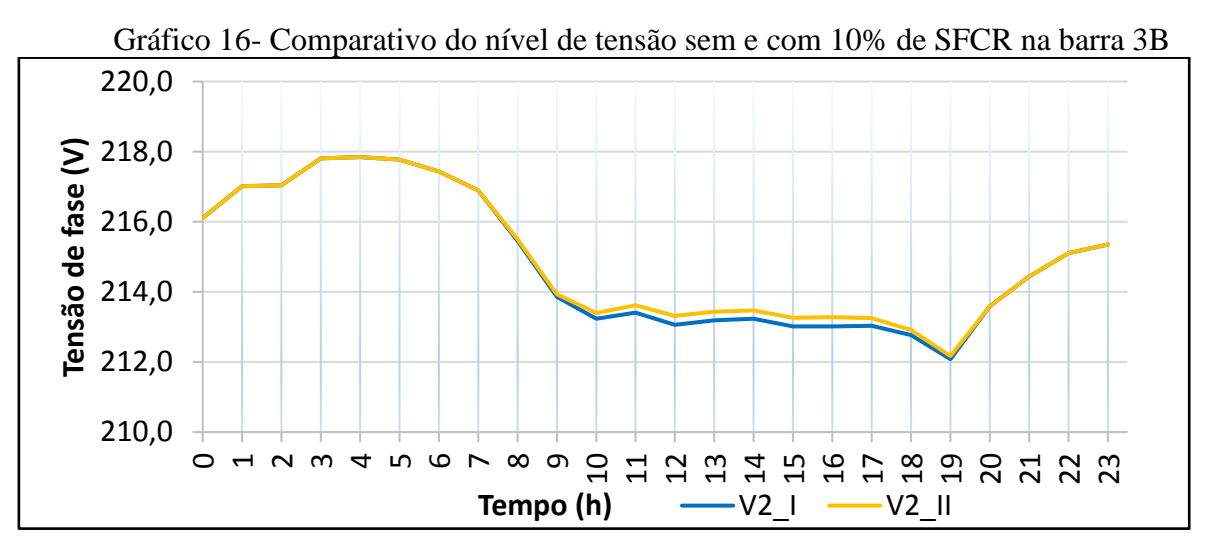

Fonte: Próprio autor

A Barra 3B possui um transformador trifásico de 112,5 kVA, dentre suas fases A, B e C, foi escolhida a fase B (ou fase 2) para a inserção da GD do cenário II por ser uma fase com maior carga conectada. É por tal motivo que o Gráfico 16 apresenta apenas a fase 2 dos Cenários I e II, sendo utilizado a nomenclatura V2\_I para o nível de tensão da fase 2 do cenário I e V2\_II para o nível de tensão da fase 2 do cenário II. Com o comparativo do Gráfico 1, observa-se que o nível de tensão teve um leve aumento no período de maior geração fotovoltaica com a inserção de 10% nesta barra 3, revelando que é possível que haja um melhoramento no nível de tensão com a inserção progressiva de GD.

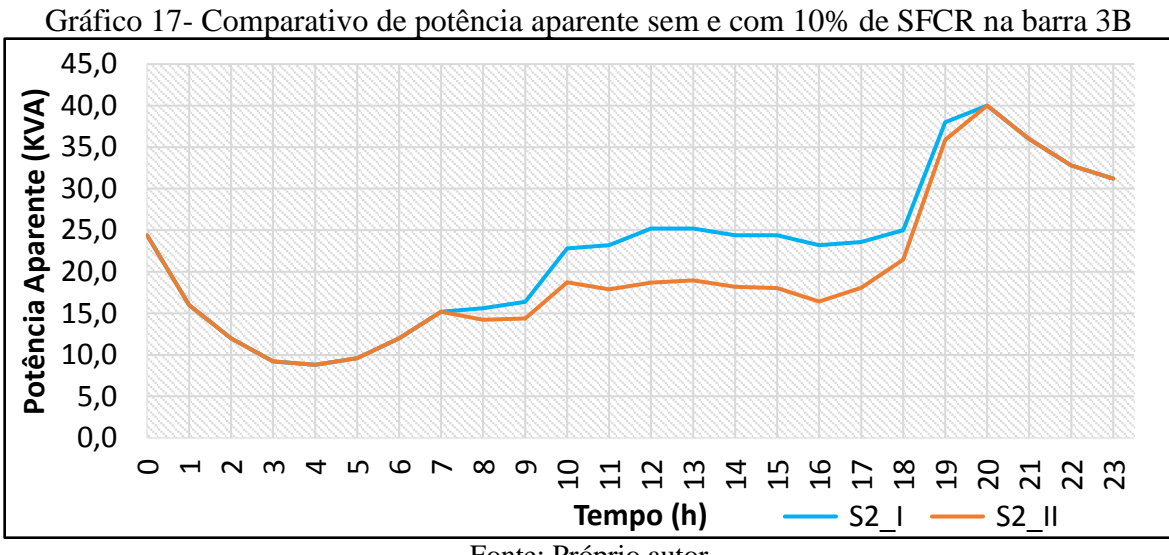

Fonte: Próprio autor

A legenda dos valores de S em kVA no Gráfico 17 são análogos aos do Gráfico 16. Observa-se que houve uma diminuição do fornecimento de potência aparente no período de geração ocasionados pelo autoconsumo no período de geração de energia FV, pois a demanda por energia diminuiu, ou seja, o que está sendo gerado no período de 7:00h - 18:00h está sendo consumido pelas cargas.

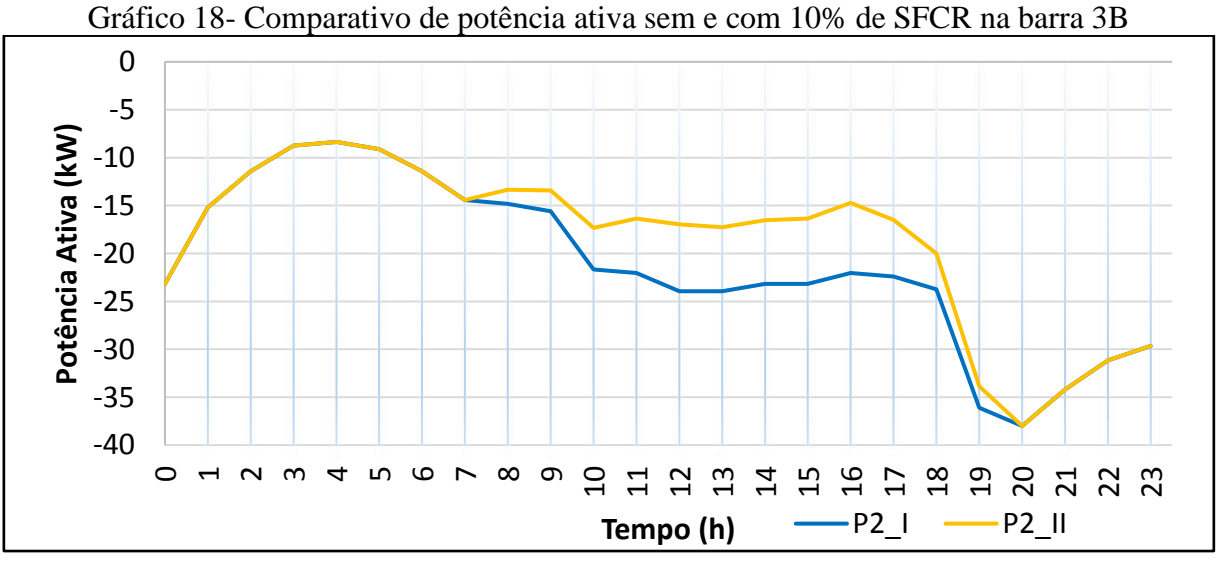

#### Fonte: Próprio autor

Em relação ao Gráfico 18, tem-se as curvas de P afastadas no período de geração FV, logo na curva P2\_II tem-se uma diminuição do consumo de potência ativa, a qual é consequência da diminuição da potência aparente vista no Gráfico 17.

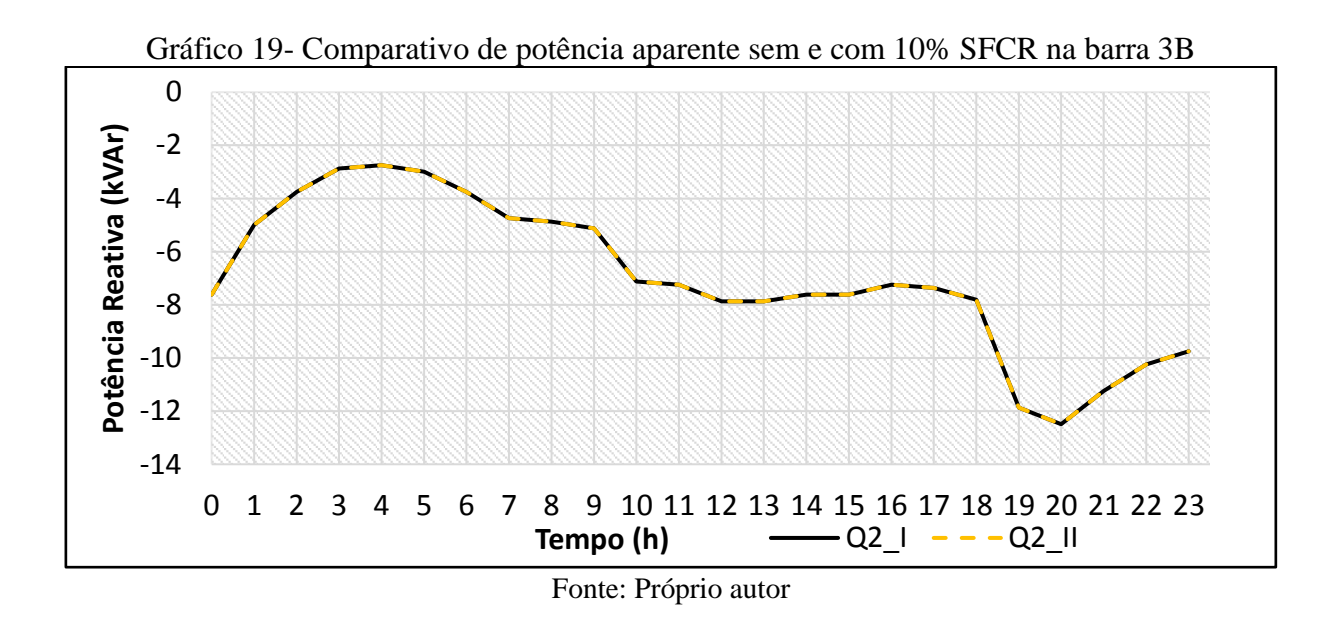

O Gráfico 19 revela o que já foi comentado anteriormente na seção 2, em que da inserção de SFCR's não resulta em aumento ou diminuição da potência reativa em módulo, posto que esta potência se mantem, sendo isto visível por meio das curvas coincidentes de Q2\_I e Q2\_II.

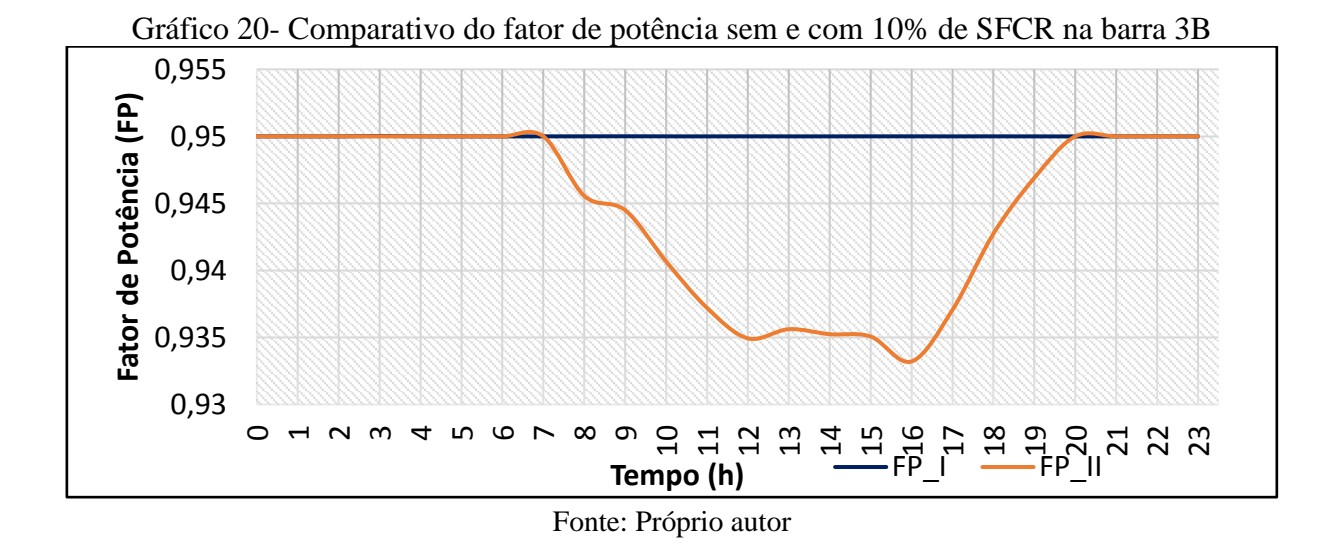

Por último nesta subseção, tem-se o Gráfico 20, do comparativo entre os FP's dos cenários I e II. Deste, observa-se que a variação é pequena em relação ao valor de referência 0,95 para consumidores residenciais do cenário II, pois a inserção de GD foi pequena.

4.2.2 Barra 23

A barra 23 fica localizada próxima ao centro do sistema de distribuição radial adotado, por esta razão as perdas são maiores em relação às barras iniciais, como é o caso da barra 3, pois sabe-se que com aumento da distância aumenta-se as quedas de tensão a longo das linhas de distribuição. No caso do Gráfico 21, a tensão de fase que é 220 V sofre quedas maiores que 4 V durante alguns horários do dia, revelando o consumo maior nesses horários, ou seja, o aumento da demanda de potência. Além disto, pode ser visto também que houve uma pequena melhora no nível de tensão durante o período de 9h-18h no qual o SFCR está em funcionamento.

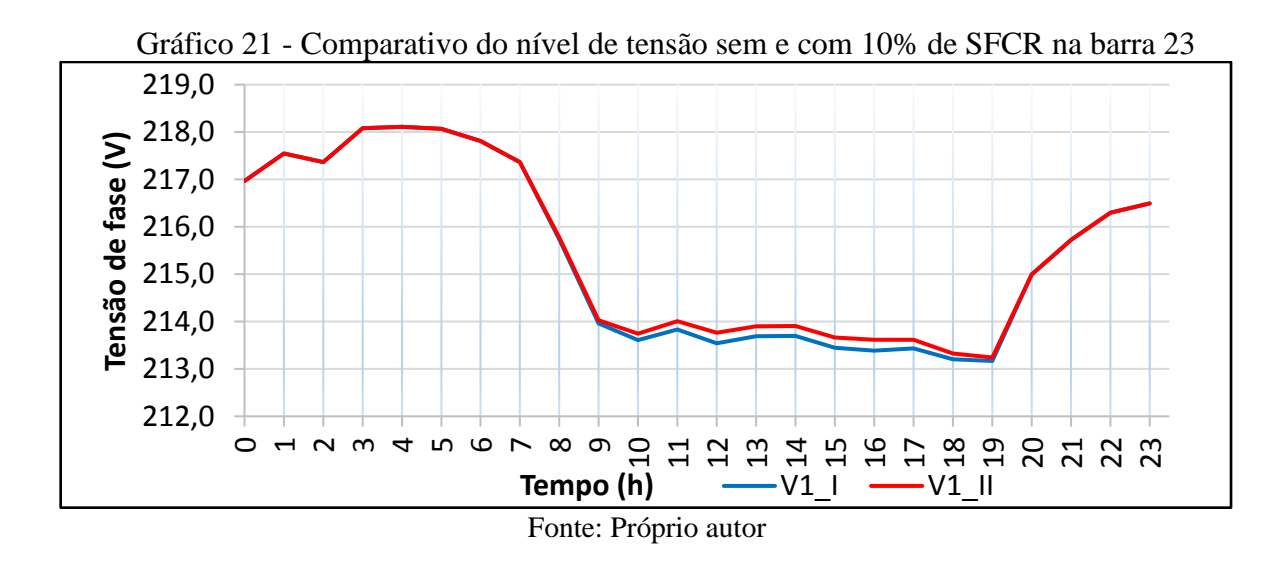

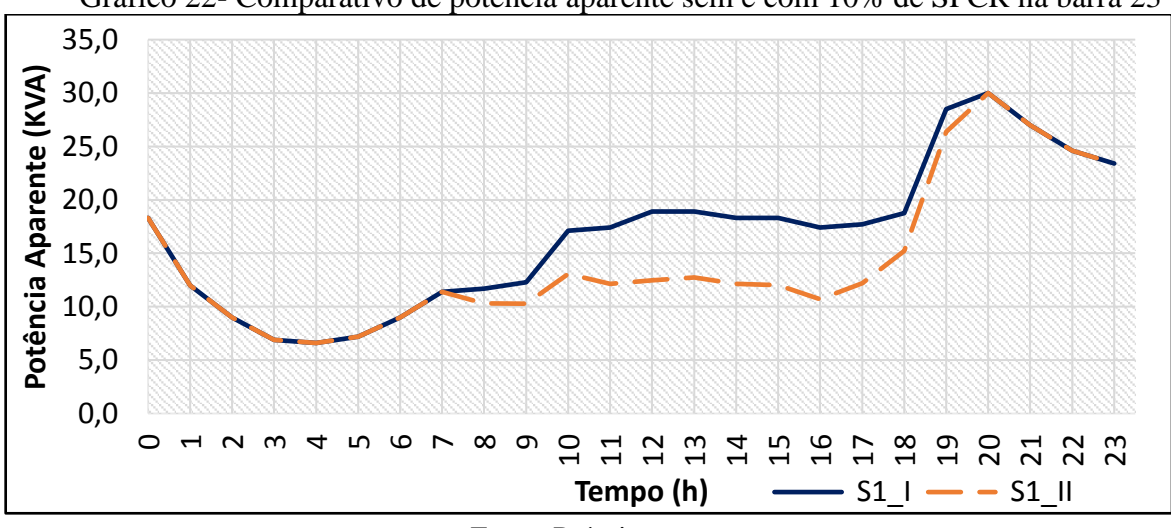

Gráfico 22- Comparativo de potência aparente sem e com 10% de SFCR na barra 23

Fonte: Próprio autor

Do Gráfico 22, pode ser observado a diminuição do fluxo de potência aparente no sentido direto, ou seja, do transformador para as cargas em S1\_II em relação a S1\_I , o que significa que das 7h – 19h a geração solar conseguiu suprir uma parte da demanda de potência das unidades consumidoras e a outra parte foi suprida pelo transformador conectado à rede elétrica.

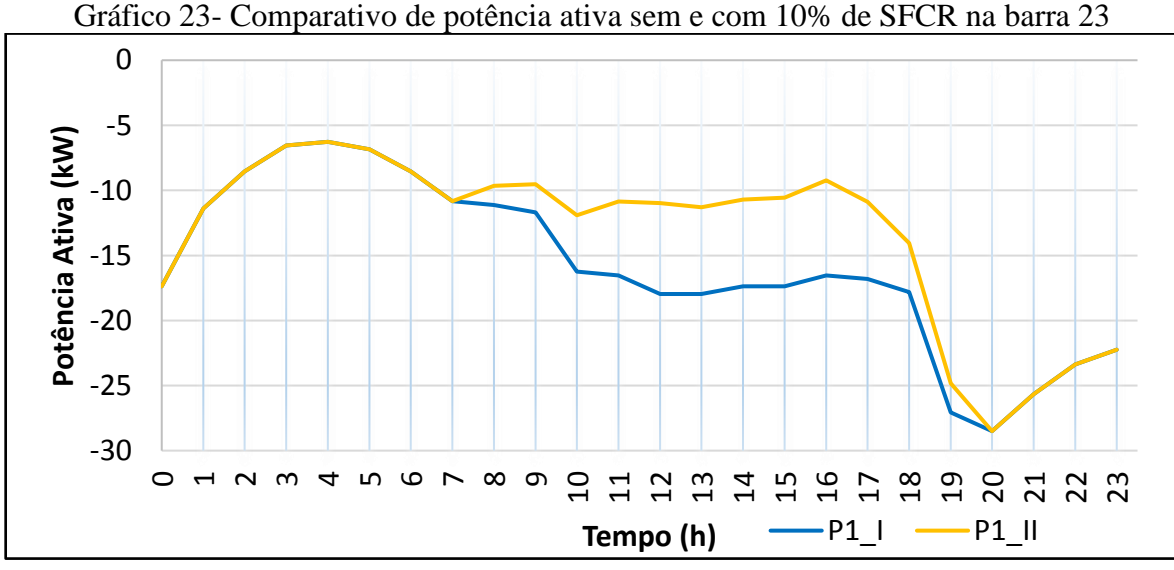

Gráfico 23- Comparativo de potência ativa sem e com 10% de SFCR na barra 23

Fonte: Próprio autor

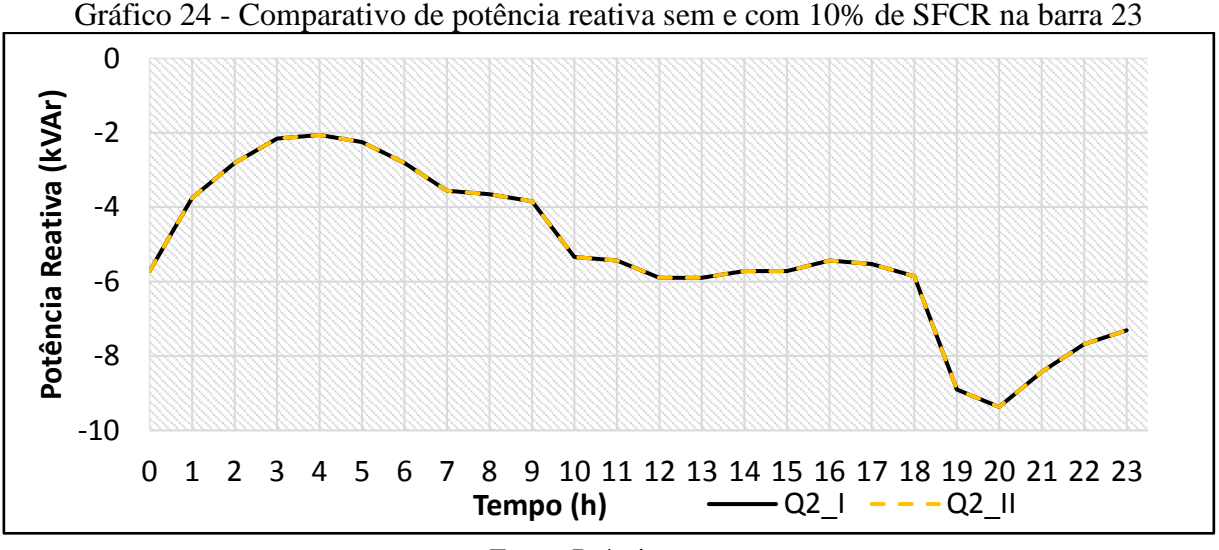

Fonte: Próprio autor

Por meio do Gráfico 23, que representa o comparativo entre a potência ativa do cenário sem SFCR e com a inserção de 10% de GD é visível a diminuição do fluxo de potência direto.

No Gráfico 24, tem-se o comparativo entre as potências reativas que se conservam nos dois cenários. Em relação ao Gráfico 25, o FP apresentou alteração diminutiva durante o período de geração solar no Cenário II, visto que o consumo de potência ativa da rede (fluxo direto) diminuiu. Para consumidores residenciais (Grupo B) a leitura do fator de potência não influencia o valor da conta de energia, porém na tarifação de consumidores do grupo A, há impactos.

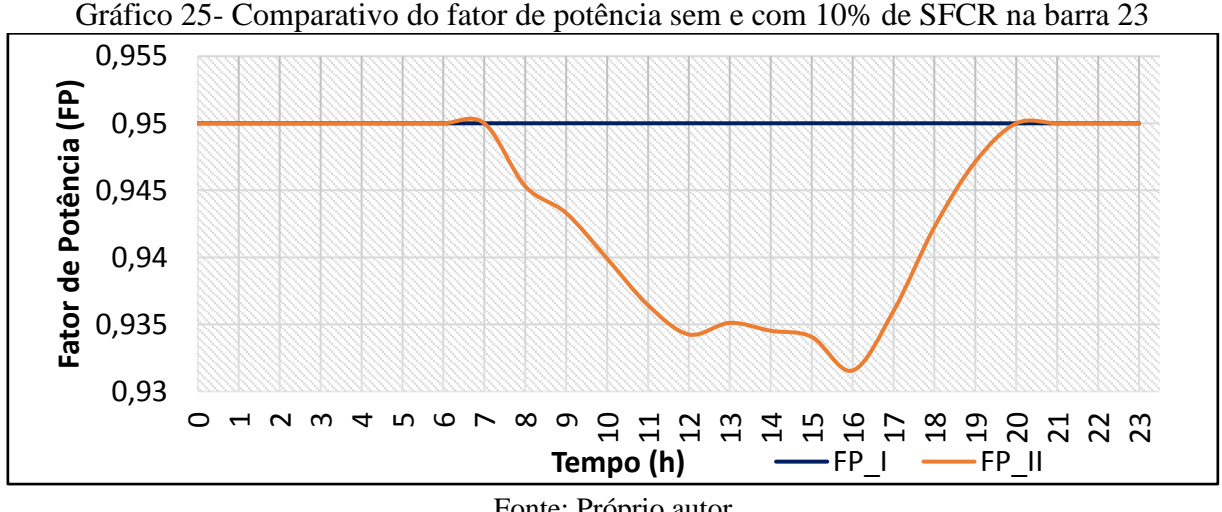

Fonte: Próprio autor

# 4.2.3 Barra 44

A barra 44 fica localizada próximo ao final do trecho da rede distribuição de 48 barras, nesta barra há um transformador trifásico de 150kVA, sendo o SFCR conectado na fase C ou fase 3 (V3) do transformador, desta forma os Gráficos 26-29, apresentam o comparativo entre os cenários I e II.

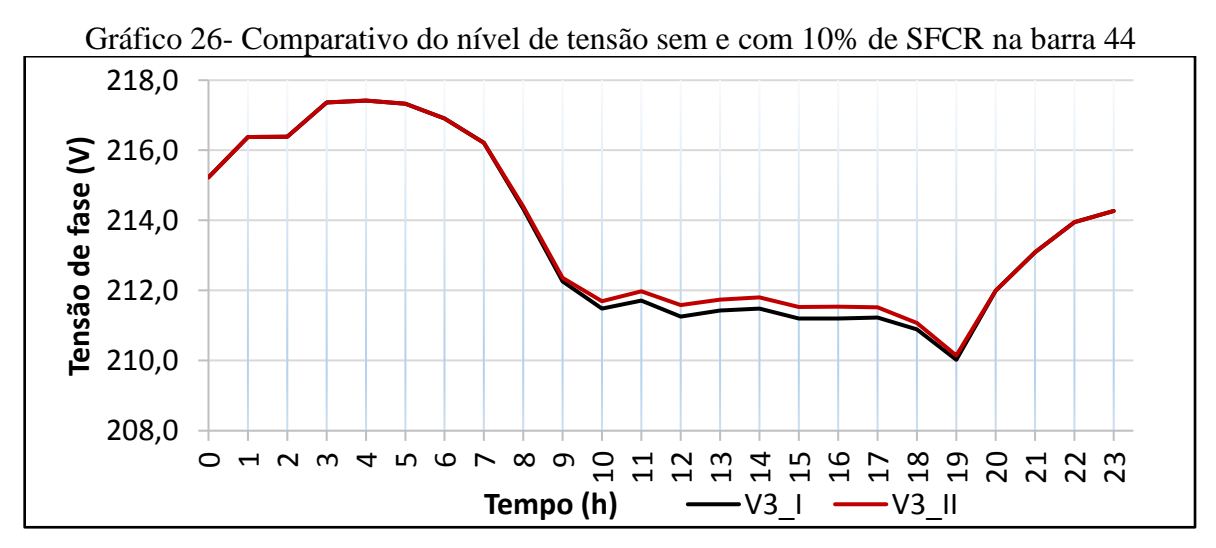

Fonte: Próprio autor

Sendo o Gráfico 26 o comparativo entre os níveis de tensão entre os dois cenários supracitados é visível o aumento do nível de tensão nos horários de geração fotovoltaica (8h – 19h), melhorando assim a estabilidade do nível de tensão da rede neste trecho.

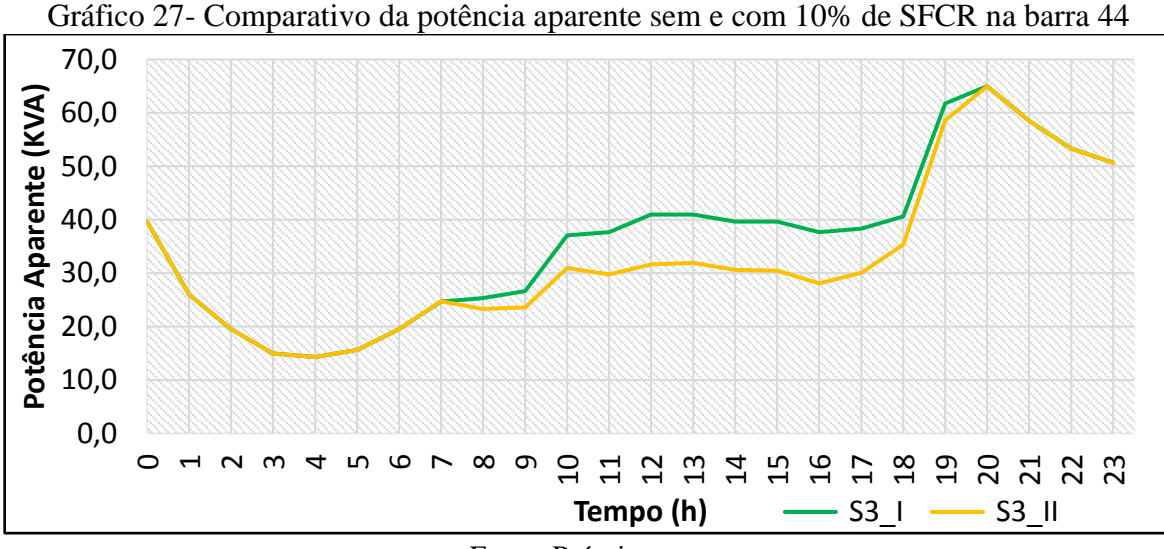

Fonte: Próprio autor

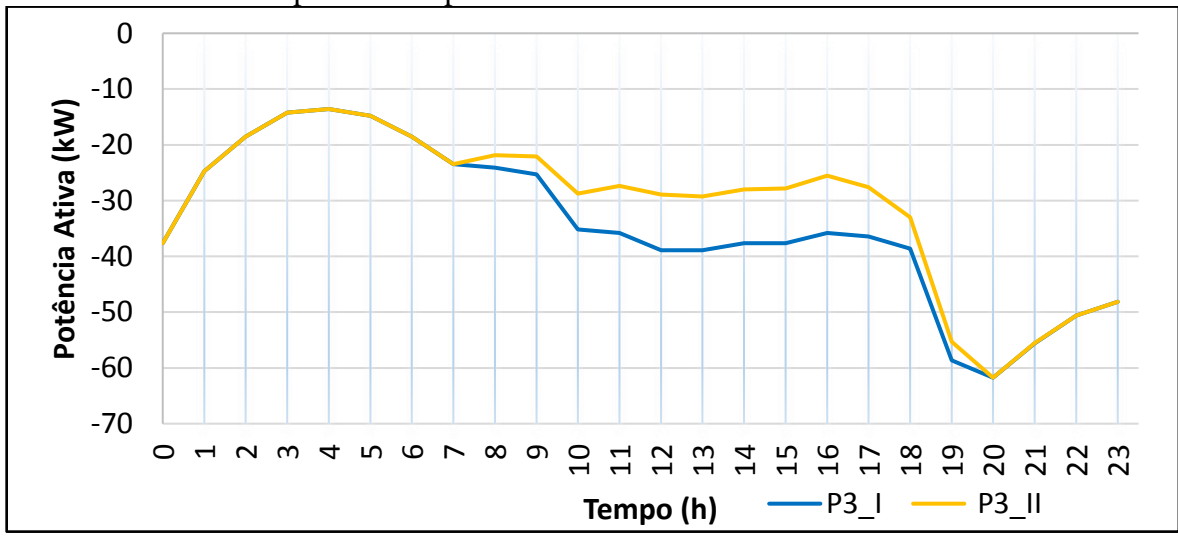

Gráfico 28- Comparativo da potência ativa sem e com 10% de SFCR na barra 44

Fonte: Próprio autor

Os gráficos 27 e 28 acima, apresentam as potências aparente e ativa da fase 3 de ambos os cenários, respectivamente. Em comparação as simulações das barras 3 e 23, a barra 44 apresentou características similares, apresentando diminuição nos valores de S e P durante o período de geração solar. O gráfico do nível de tensão da barra 44 (Gráfico 26) em relação ao mesmo gráfico das outras barras (Gráficos 16 e 21) foi a que apresentou maior melhoria do nível de tensão com a inserção de 10% de GD.

Outro ponto a considerar, é que a diminuição da potência aparente e ativa no Cenário II vista nos Gráficos 27 e 28 é muito interessante para os consumidores, os quais terão uma redução no consumo de energia da rede, proporcionando-lhes economia em relação aos gastos com energia elétrica.

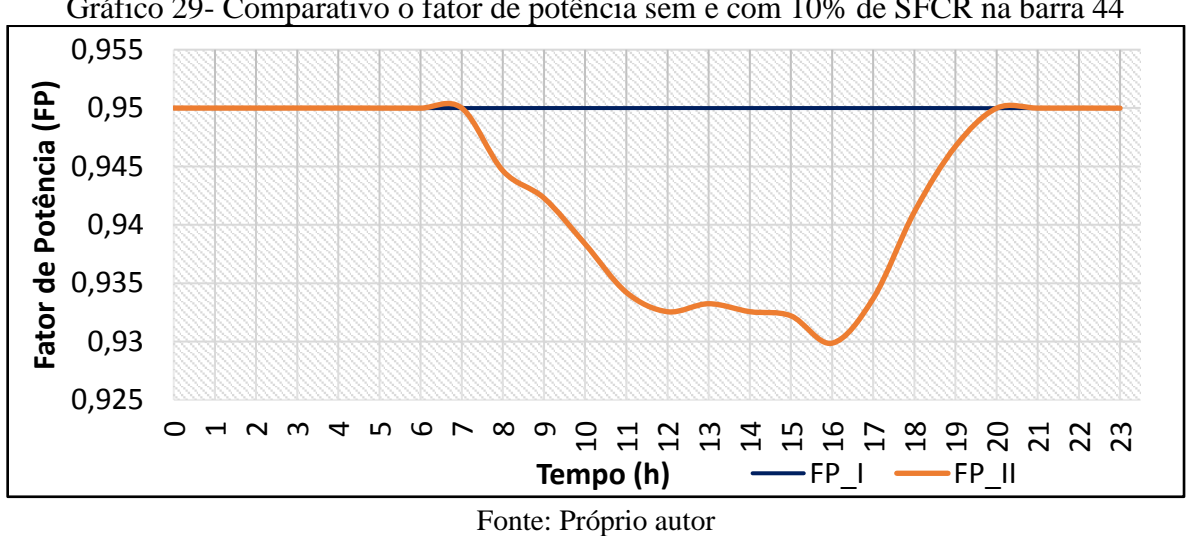

Gráfico 29- Comparativo o fator de potência sem e com 10% de SFCR na barra 44

Do Gráfico 29, observou-se que no horário das 16 horas o fator de potência apresentou o valor 0,93 sendo o menor valor registrado ao longo do dia simulado.

# **4.2.4 Barra 46**

A barra 46 é uma das barras com elevado fluxo de potência, pois apresenta um transformador de carga nominal elevada e possui demanda razoavelmente grande. A referida barra está localizada próximo ao final do sistema, os gráficos 30-34 apresentam os dados obtidos nas simulações.

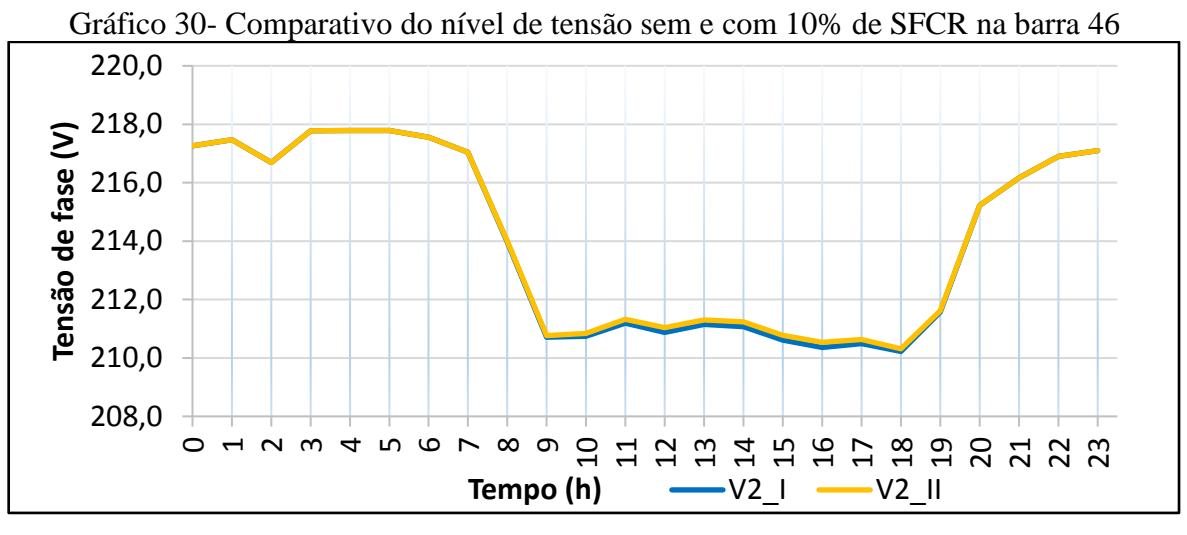

Fonte: Próprio autor

No gráfico 30 tem-se o comparativo de nível de tensão entre os dois primeiros cenários, onde é analisado a fase 2, mas poderia ser qualquer uma dentre as três, visto que as três fases do transformador estão equilibradas e o inversor solar empregado na inserção de GD também é trifásico.

Analisando o Gráfico 30, percebe-se que nível de tensão nesta barra decresce muito no período entre 8:00h e 18:00h, logo a inserção da GD de 10% não é suficiente para elevar os níveis de tensão da barra 46.

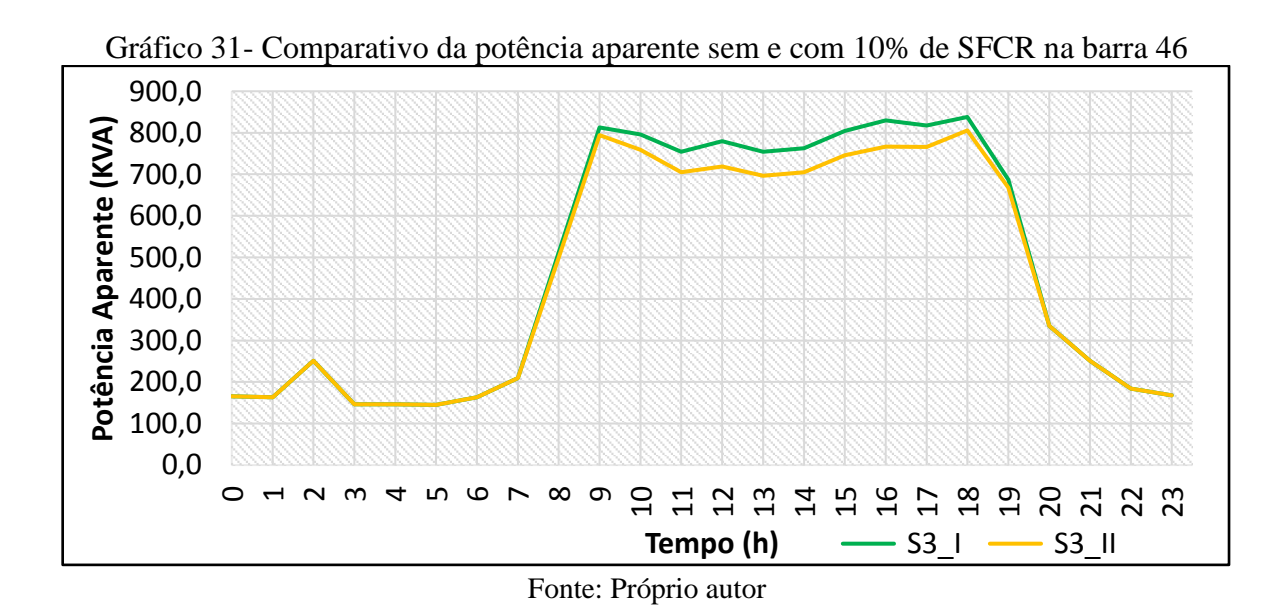

Em análise aos Gráficos 31 e 32, é possível inferir que as curvas de potência ativa e aparente nos gráficos são um o inverso da outra, tendo em vista que a potência ativa consumida

é negativa, enquanto que a potência aparente fornecida é positiva, logo, para interpretação dos gráficos é importante ressaltar que quando o nível de potência aparente diminui o fluxo de potência ativa direto também diminui em uma proporção inversa.

Em resumo, a potência ativa negativa é a energia entregue pelo transformador à carga e quanto mais esse valor de potência ao longo do dia se aproxima do zero do gráfico, menos energia é entregue pela rede, de modo que quando o fluxo de potência direto rompe o eixo zero das ordenadas do gráfico ficando positiva, a energia gerada pelos sistemas FV passa a ser injetada na rede de distribuição.

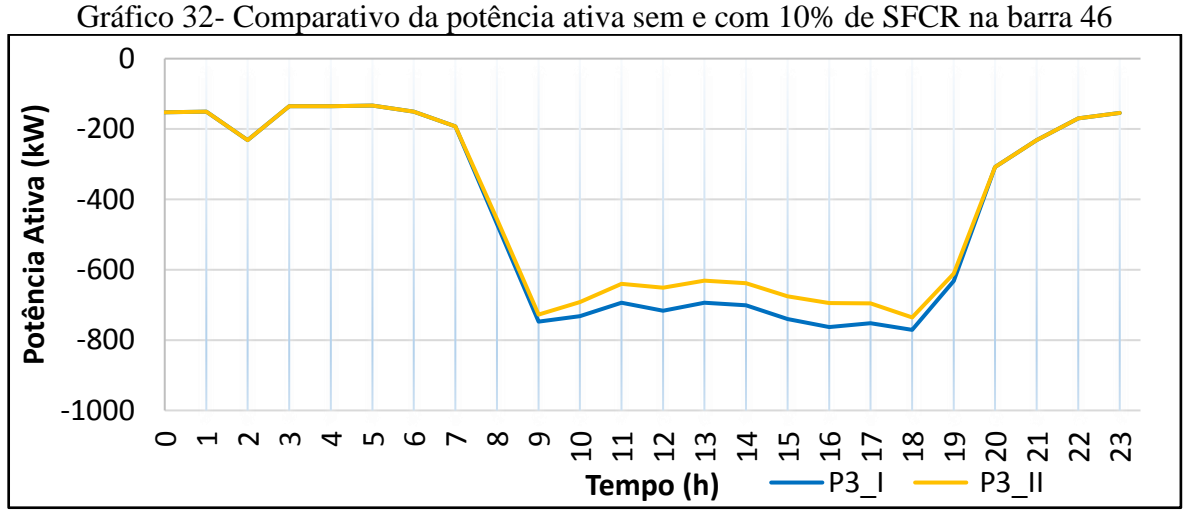

Fonte: Próprio autor

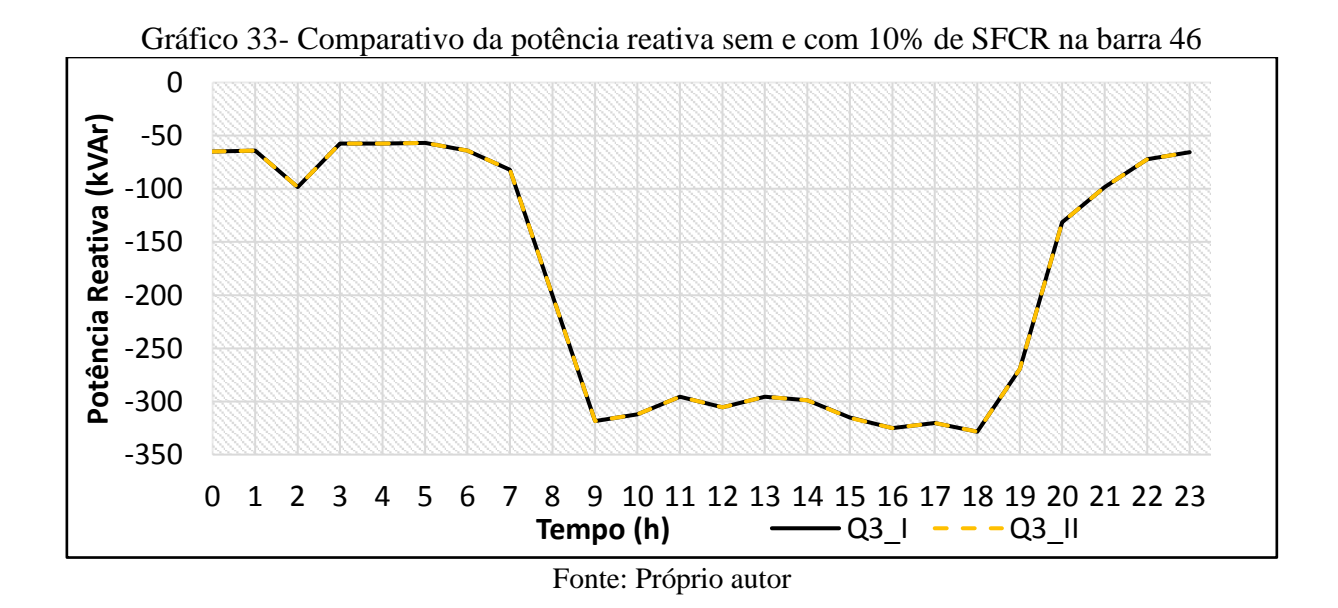

65

Do Gráfico 33 que apresenta o comparativo da potência reativa entre os dois cenários, percebe-se que não há alteração aumentativa ou diminutiva da potência reativa neta barra, não recebendo influência da inserção de GD.

Em contrapartida, o Gráfico 34 revela as alterações no fator de potência que no cenário 1 era de 0,92 (por ser um transformador conectado às cargas com características comerciais) reduzindo este para valores menores que 0,91 no período entre 11:00h e 17:00h.

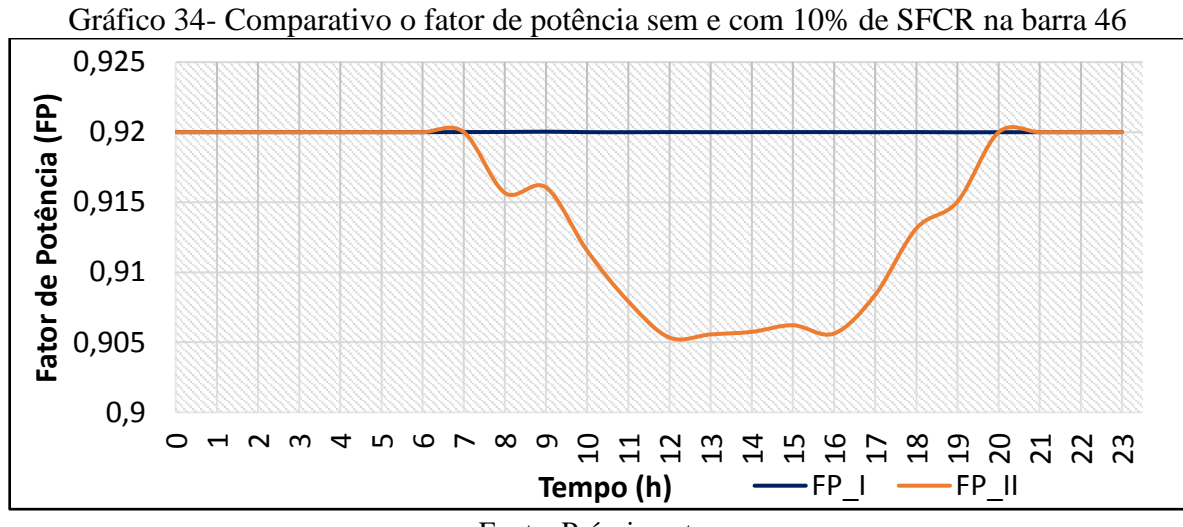

Fonte: Próprio autor

## **4.3 Cenário III**

No cenário III, como descrito anteriormente no diagrama de fluxo (Figura 14) foram feitas a inserção de 80% de GD nas mesmas barras selecionadas (3, 23, 44 e 46), e feitas as comparações de nível de tensão, entre as potências ativa, reativa, aparente e o fator de potência, e realizadas as ponderações pertinentes sobre cada gráfico obtido e apresentado.

## 4.3.1 Barra 3

Na barra 3 foi observado um aumento do nível de tensão na fase 2 e na fase 1 do cenário III em relação ao cenário II, mostrado no Gráfico 35.

Com a inserção de 80% de geração distribuída no cenário III, foi observada a inversão do fluxo de potência ativa na curva da cor vermelha do Gráfico 36, significando que a geração solar superou o consumo pelas cargas sendo o restante injetado na rede. No mesmo gráfico ainda foi inserida a potência reativa que se manteve constante nos dois cenários.

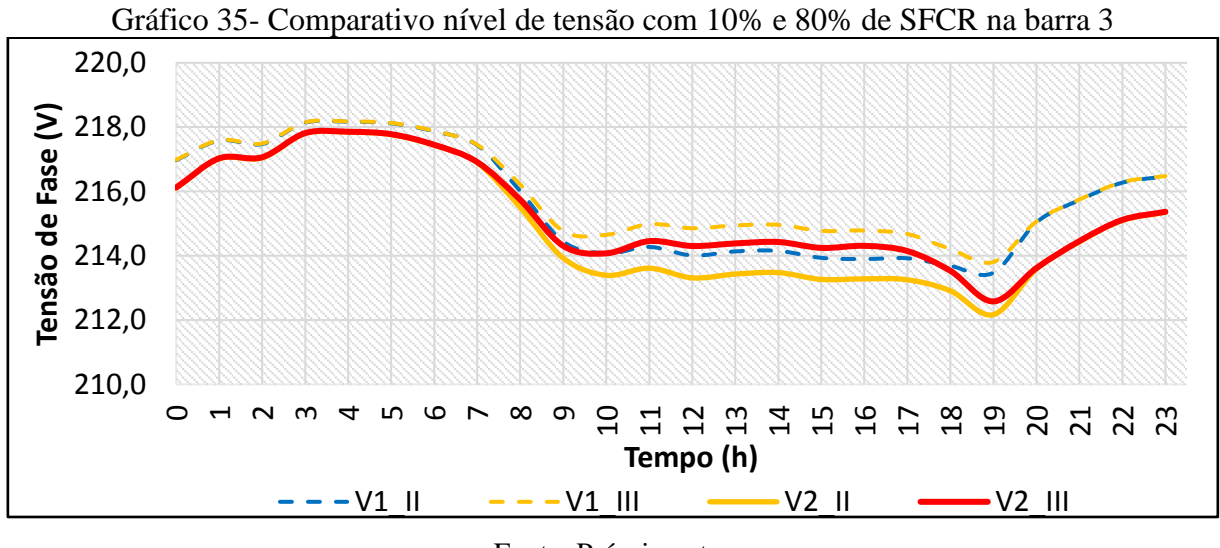

Fonte: Próprio autor

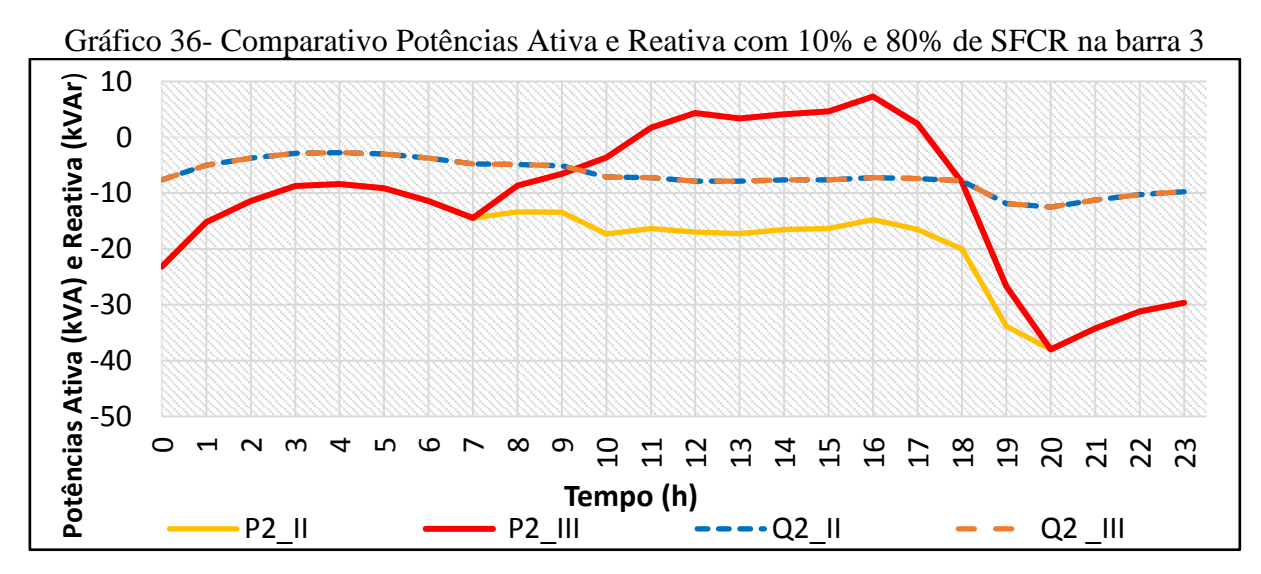

Fonte: Próprio autor

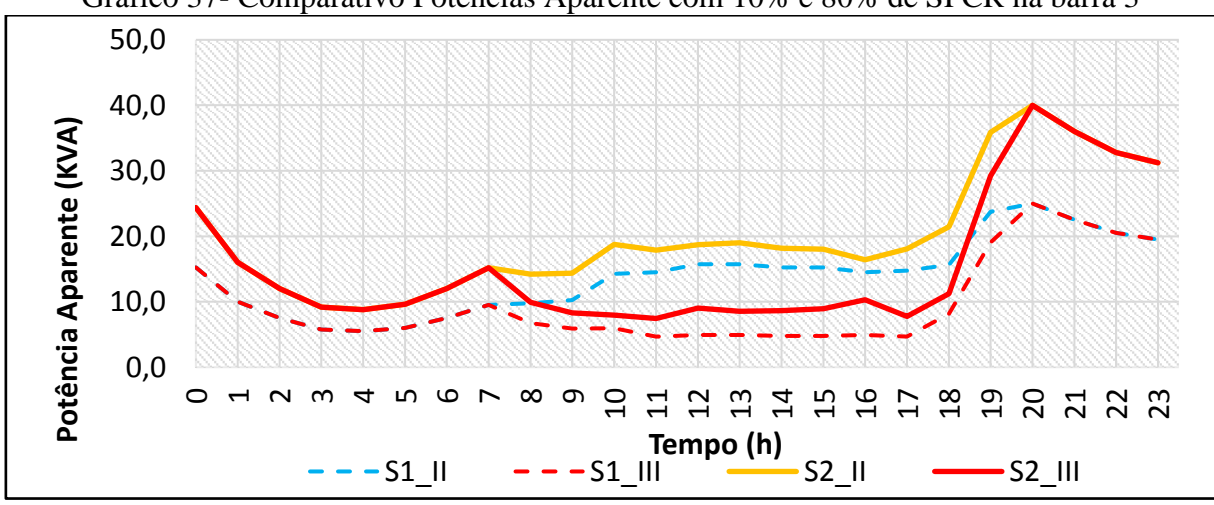

Gráfico 37- Comparativo Potências Aparente com 10% e 80% de SFCR na barra 3

Fonte: Próprio autor

Em relação ao Gráfico 37, observou-se ao analisar o comparativo das fases 1 e 2 do mesmo cenário III, que ambas tiveram uma diminuição similar da potência aparente apesar de que a fase 2 tenha uma demanda maior que a fase 1, estando estas desequilibradas, logo a inserção de uma GD maior na fase 2 compensou relativamente a fase 1 em termos de potência aparente e vice-versa, o que não ocorre da mesma forma em análise das fases 1 e 2 do cenário II.

O Gráfico 38 mostra uma queda expressiva do fator de potência medido no secundário do transformador conectado à barra 3 durante o período das 9:00h às 18:00h, mas esta queda expressa também a injeção de capacitivos na rede.

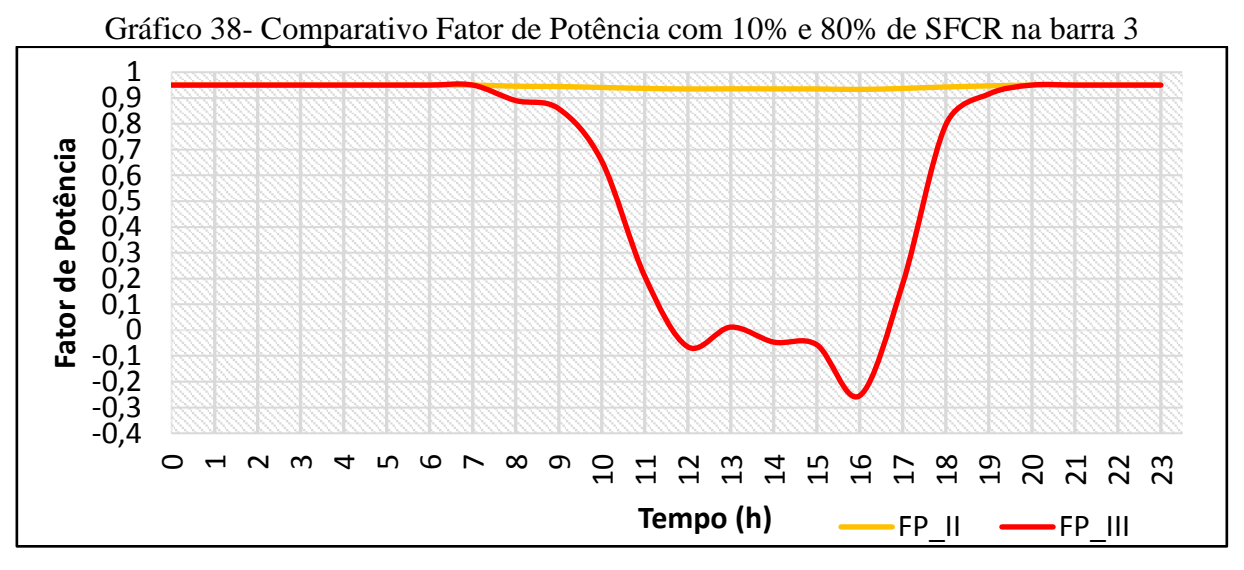

Fonte: Próprio autor

### 4.3.2 Barra 23

Na barra 23 os Gráficos 39-42 apresentam as comparações entre os cenários II e III para a mesma barra, neste cenário III foi feita a inserção de GD nas fases A, B e C, ou fases 1, 2 e 3 totalizando a inserção de 80% da demanda do transformador 23. Porém como a maior parte da inserção inserida foi nas fases 1 e 2, tais fases que estão presentes nas simulações.

No Gráfico 40, a potência ativa da fase 1 (curva continua da cor vermelha) diminuiu a ponto de zerar no horário das 16 horas, significando uma grande diminuição do fluxo de potência ativa direto em relação ao cenário II.

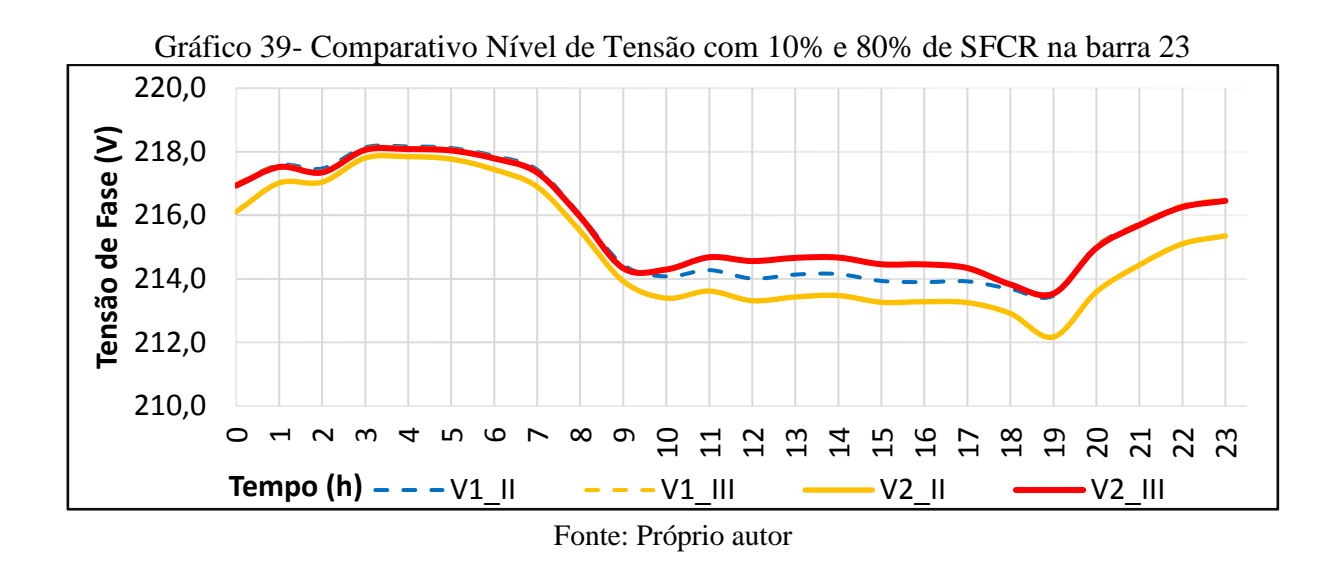

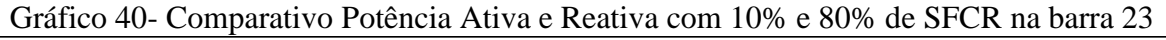

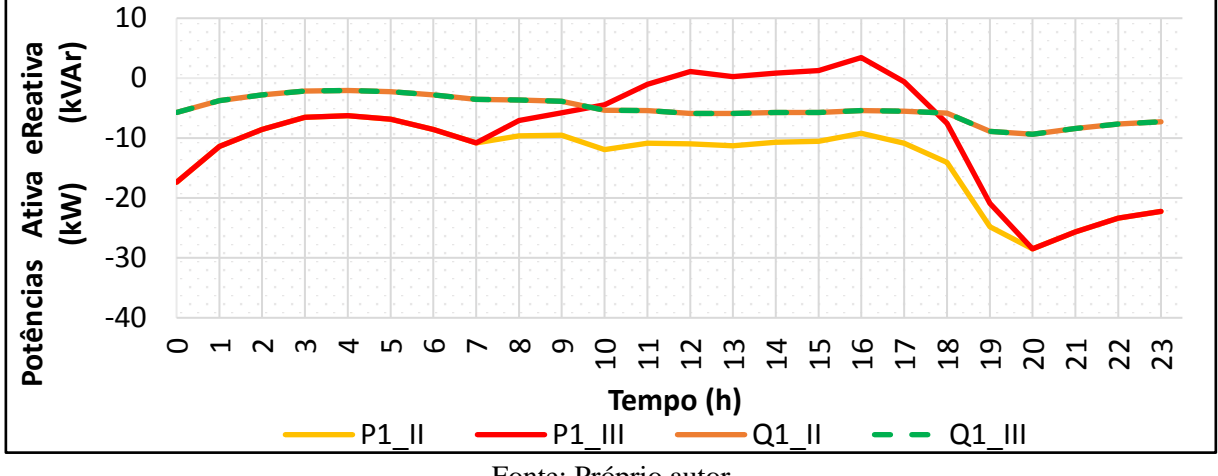

Fonte: Próprio autor

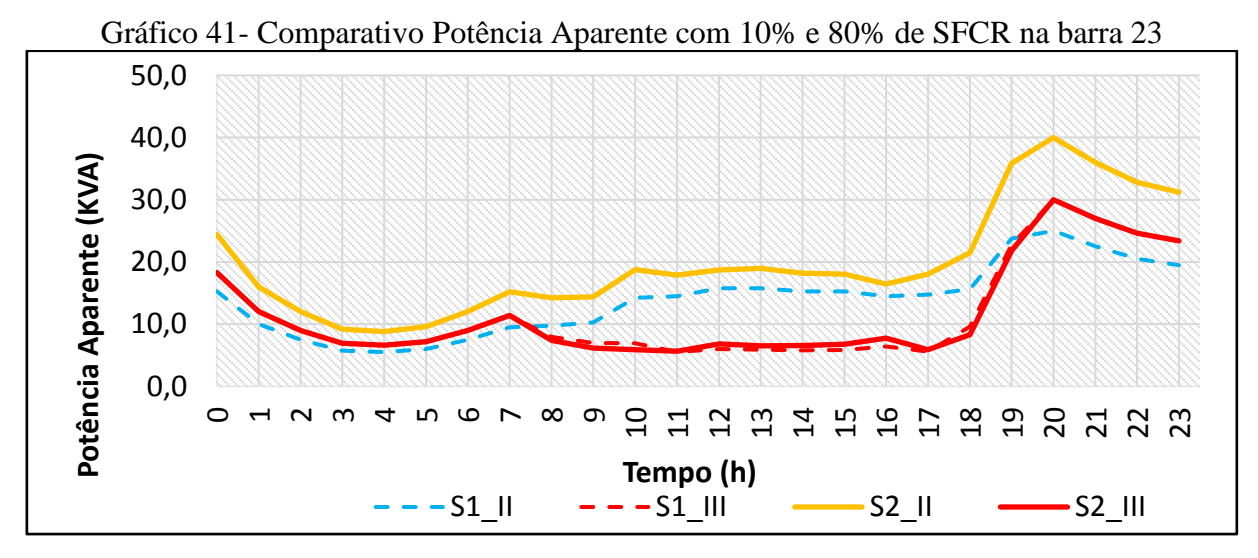

Fonte: Próprio autor

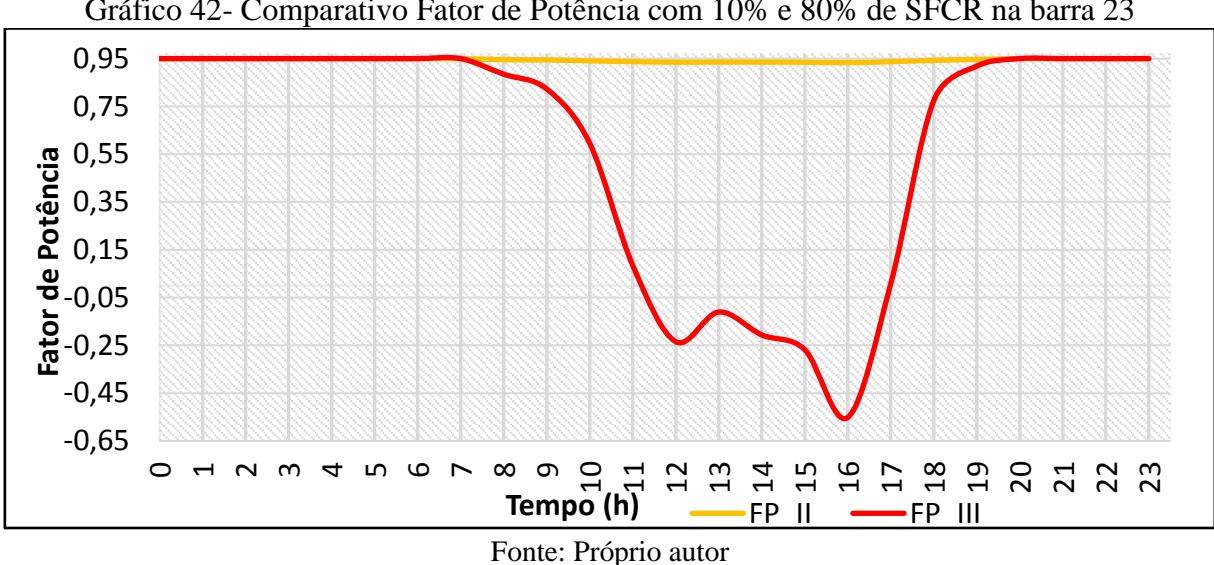

Gráfico 42- Comparativo Fator de Potência com 10% e 80% de SFCR na barra 23

## 4.3.3 Barra 44

No cenário III a barra 44 recebeu a inserção de GD nas fases 1, 2 e 3, porém adotando o critério de maior predominância de GD nas fases 1 e 3, estas foram adotadas para representar os comparativos de tensão e potência entre os dois cenários (II e III).

Em análise ao Gráfico 45, percebe-se a inversão do fluxo de potência ativa em P3\_III, ou seja, a geração está sendo maior que o consumo havendo injeção de potência na rede de distribuição, a qual é medida pelo medidor bidirecional para computação do crédito de energia. Também pode ser visto uma melhoria no nível de tensão por meio do Gráfico 43, mantendo-se o nível maior que 214V durante o período com maior queda de tensão das 8:00h às 19h:00h.

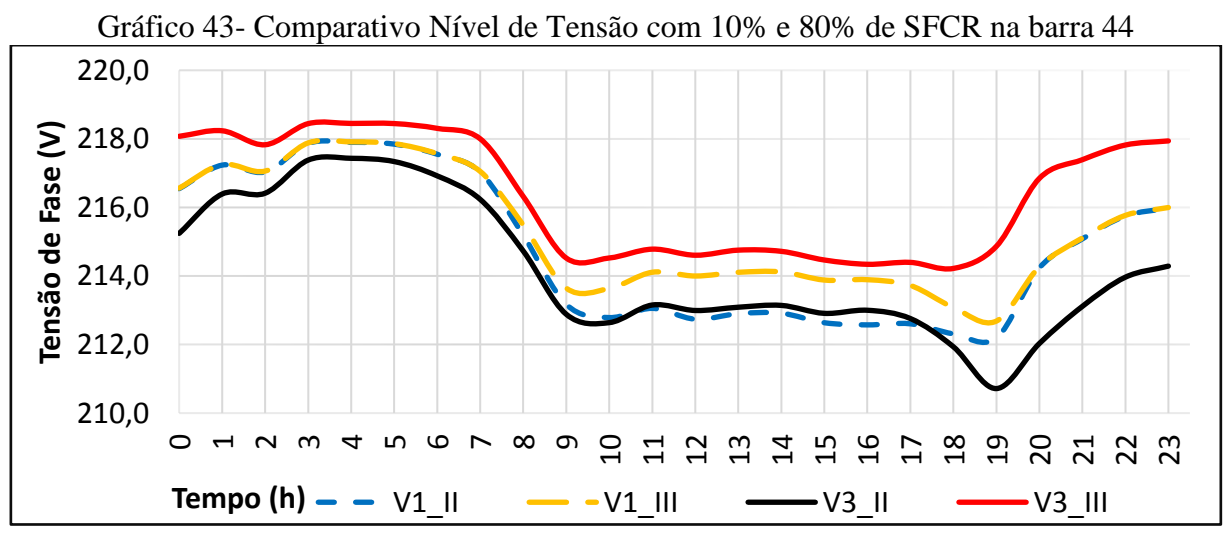

Fonte: Próprio autor

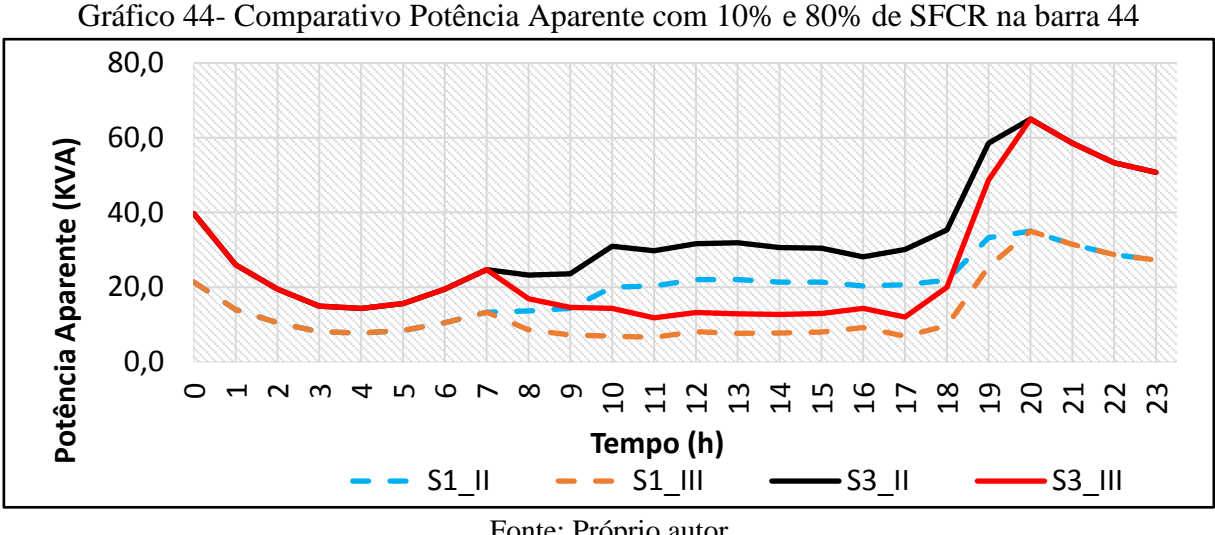

Fonte: Próprio autor

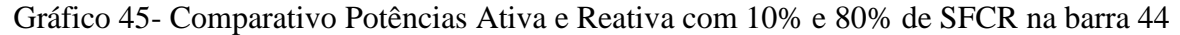

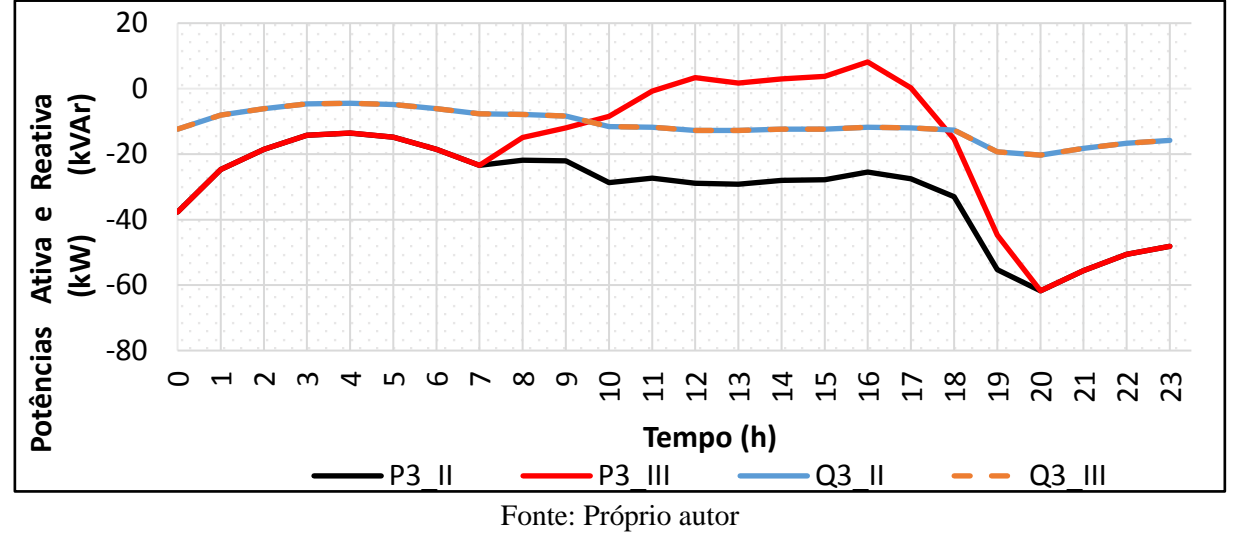

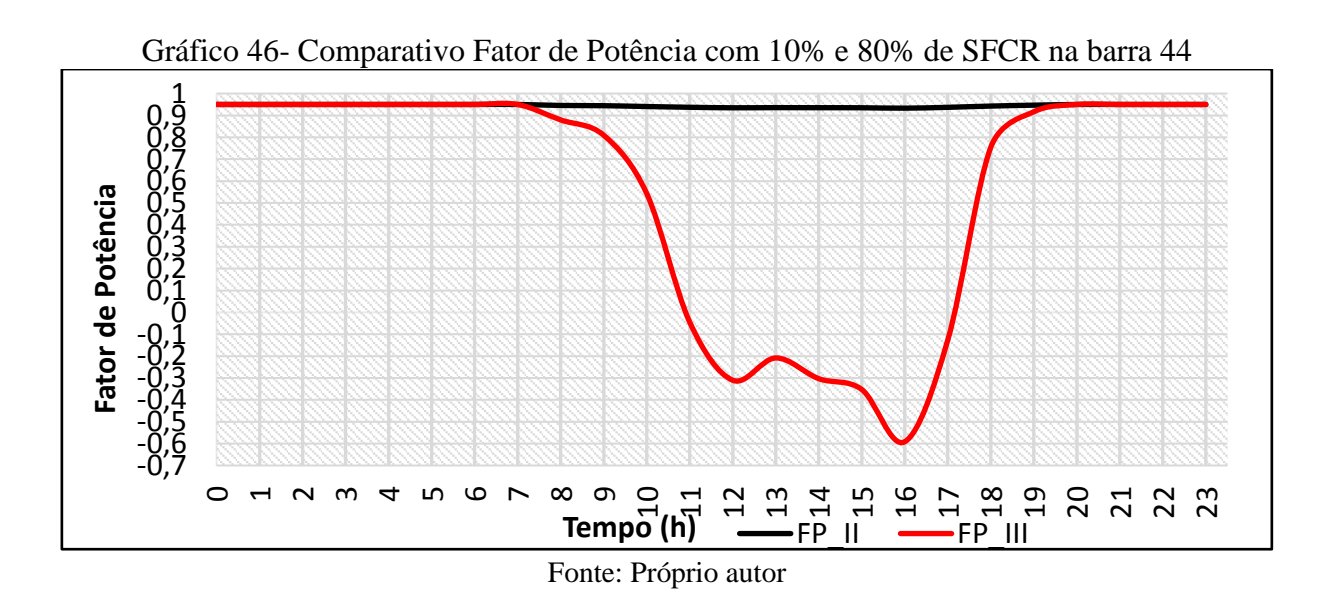
Na última barra simulada, tem-se uma melhora significativa do nível de tensão conforme mostra o Gráfico 47. Além disto, a potência ativa no Gráfico 48 teve um grande salto em direção ao eixo zero das ordenadas relativa à mesma fase no cenário anterior e o fator de potência apresentou grande baixa no Gráfico 50 no período de 8:00h às 18:00h, o que leva a possibilidade de multa por baixo fator de potência desta unidade consumidora do grupo A considerando o método de tarifação atualmente aplicado visto na subseção 2.2.

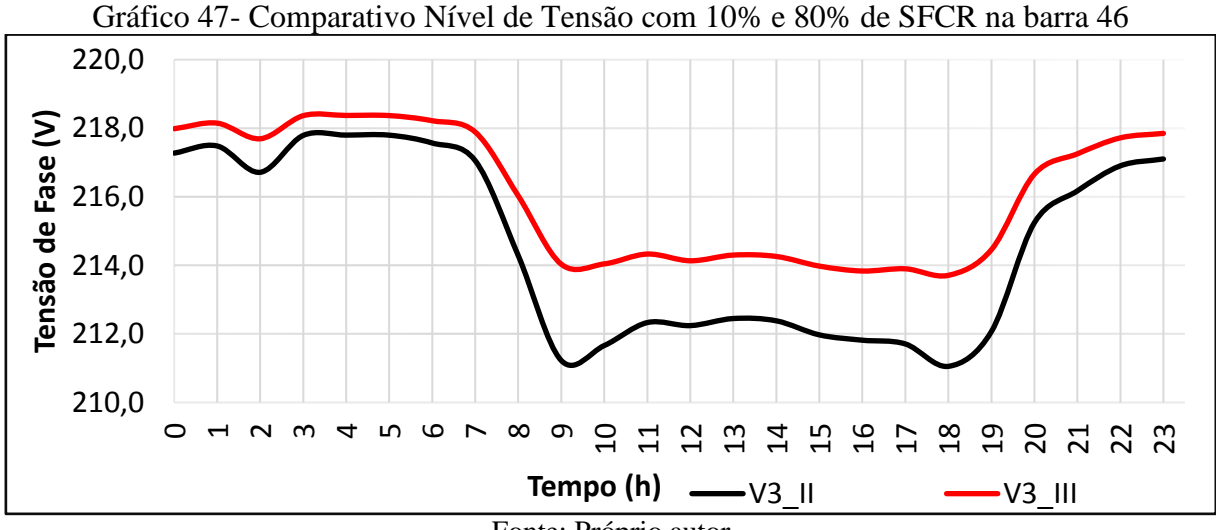

Fonte: Próprio autor

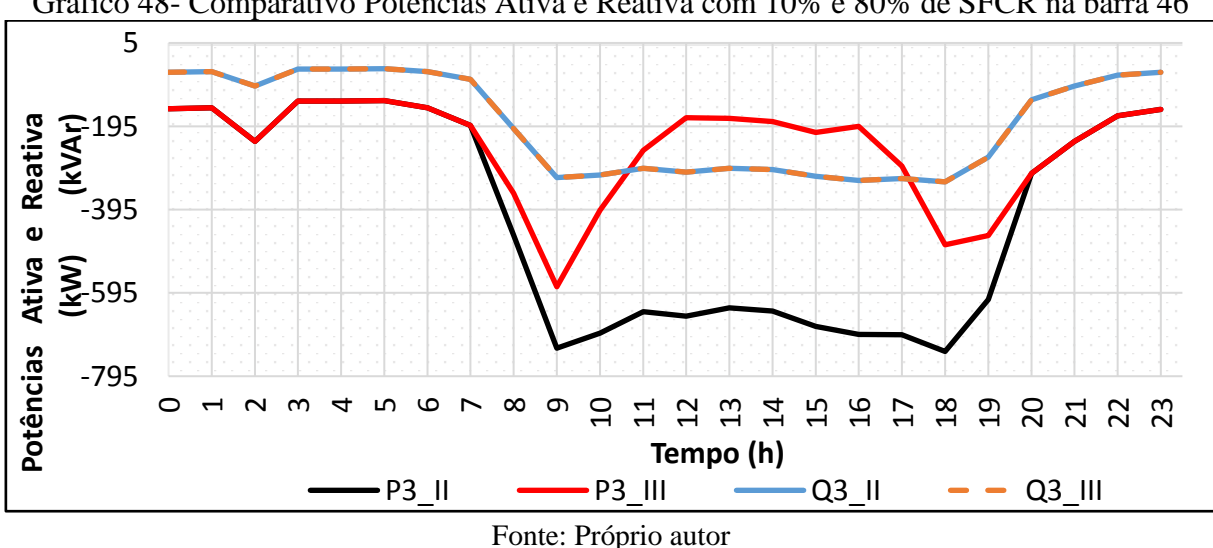

Gráfico 48- Comparativo Potências Ativa e Reativa com 10% e 80% de SFCR na barra 46

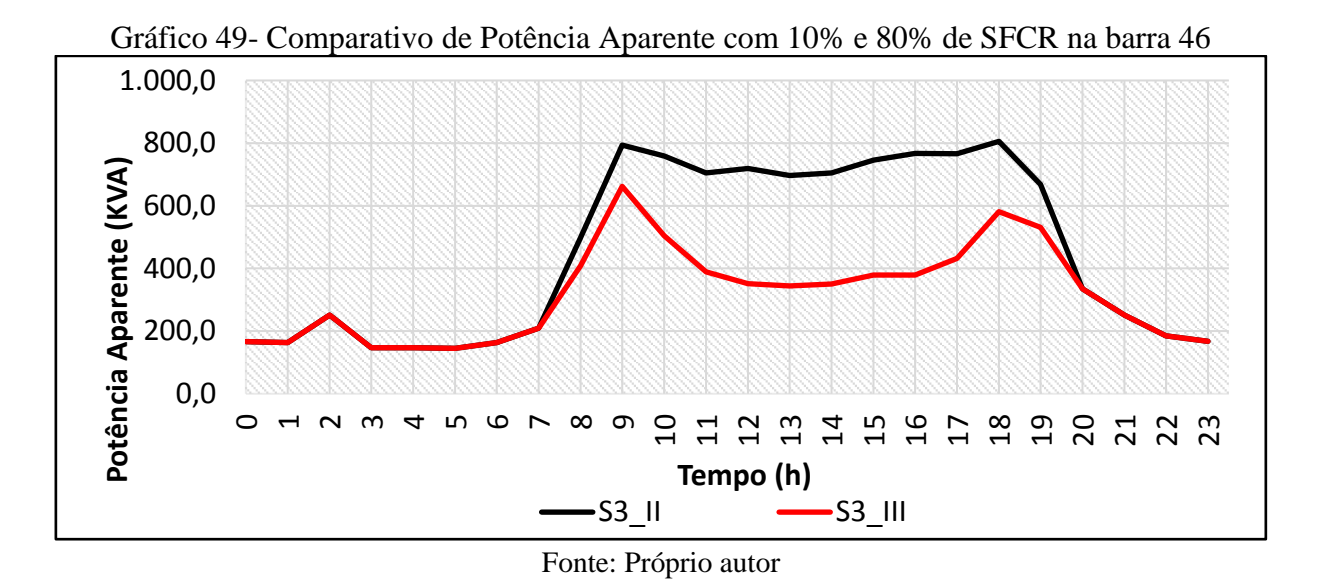

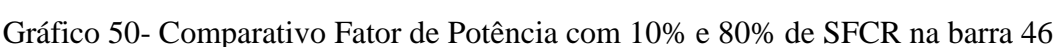

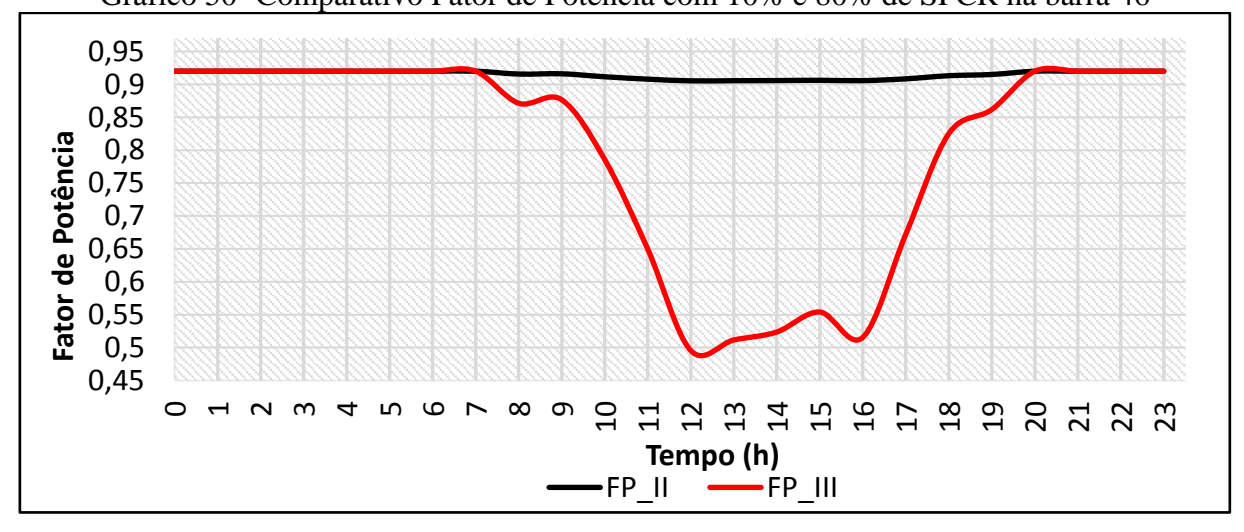

Fonte: Próprio autor

#### **4.4 Conclusões do capítulo**

Como conclusão deste capítulo, tem-se que a implementação de sistemas fotovoltaicos podem trazer benefícios para rede distribuição. Com as simulações obtidas pôde ser observado o fluxo de potência em quatro barras do sistema adotado que apresentou melhoria nos níveis de tensão e de consumo de potência da rede, aliviando por esta razão as sobrecargas da rede de forma a apresentar uma melhor regulação de tensão. Por outro lado também observou-se a diminuição do fator de potência à medida que os SFCRs eram adicionados, logo os consumidores do grupo A, que no caso foi tomado como exemplo a barra 46, poderão ser

multados por baixo fator de potência, o que convém em uma melhor discussão sobre o assunto pelos órgãos reguladores.

### **4.5 Sugestões de trabalhos futuros**

Este trabalho, dentre os parâmetros analisados, teve como ênfase a observação do fator de potência. Porém, outros trabalhos poderão, a partir deste, focar na análise de perdas de um sistema com a inserção de geração distribuída solar fotovoltaica. Também poderá ser realizado uma análise mais voltada para a proteção do sistema fotovoltaico e da rede, análise de harmônicos entre outros indicadores de qualidade de energia.

## **5 CONCLUSÃO**

A energia solar é uma tendência deste século (XXI), é uma forma de geração de energia elétrica por meio do efeito fotoelétrico que foi utilizado pela primeira vez no satélite *Vanguard* em 1958 como uma fonte de energia alternativa. Este tipo de geração vem crescendo a grandes passos no cenário de energia elétrica no país, pois os benefícios são atraentes e a tecnologia empregada reflete o avanço da aplicação da inteligência humana para o desenvolvimento do bem estar socioambiental e econômico.

Diante de um cenário populacional que avança a cada dia, a busca por meios de obtenção de maior segurança energética torna-se relevante, bem como a manutenção da qualidade destes produtos, neste contexto o uso de *softwares* para o monitoramento da qualidade da energia é amplamente utilizado nas concessionárias de energia elétrica bem como nos órgãos governamentais entre outras empresas do setor elétrico.

De modo análogo, nas instituições de ensino superior utiliza-se *softwares* semelhantes aos do mercado porém de código aberto, e o *OpenDSS* é um *software* que torna simples a instrução do código de um conjunto de elementos de um sistema de distribuição com geração distribuída solar fotovoltaica permitindo ao usuário praticidade e rapidez na execução de suas simulações, fazendo com que o seu uso seja uma alternativa eficaz para a realização de um trabalho como este.

Neste sentido, de modo geral este trabalho levantou uma pauta de interesse amplo no cenário de energia elétrica do país que é a forma de cálculo do fator de potência para faturamento de energia reativa de UCs que possuem GD, visto que esta é uma questão que deve ser melhor discutida e analisada pelo ponto de vista da nova realidade, na qual a potência ativa consumida da rede tem sido cada vez menor devido ao aumento da inserção de geração solar FV. Neste contexto, as simulações deste trabalho foram satisfatórias e evidenciaram alguns benefícios da inserção de SFCRs bem como a sua influência sobre o fator de potência e a necessidade de correção deste indicador. Além disto trouxe também contribuições para os trabalhos futuros nesta grande área de energia solar fotovoltaica.

## **REFERÊNCIAS**

ALEXANDRE, Charles K.; SADIKU, Matthew N. O. **Fundamentos de Circuitos Elétricos**. 5. ed. Porto Alegre: AMGH, 2013.

ANEEL. **Geração Distribuída:** Pesquisa. 2019. Disponível em: [<http://www2.aneel.gov.br/scg/gd/VerGD.asp>](http://www2.aneel.gov.br/scg/gd/VerGD.asp). Acesso em: 22 nov. 2019.

AGÊNCIA NACIONAL DE ENERGIA ELÉTRICA**. MÓDULO 1**: Introdução. [S.l]: Aneel, 2018a. 55 p. Disponível em: < http://www.aneel.gov.br/documents/656827/14866914/M%C3%B3dulo1\_Revis%C3%A3o10 /f6c63d9a-62e9-af35-591e-5fb020b84c13>. Acesso em: 02 jun. 2019.

AGÊNCIA NACIONAL DE ENERGIA ELÉTRICA**. MÓDULO 8**: Qualidade da Energia Elétrica. [S.l]: Aneel, 2018b. 88 p. Disponível em: <http://www.aneel.gov.br/documents/656827/14866914/M%C3%B3dulo\_8- Revis%C3%A3o\_10/2f7cb862-e9d7-3295-729a-b619ac6baab9>. Acesso em: 02 jun. 2019.

AGÊNCIA NACIONAL DE ENERGIA ELÉTRICA**. MÓDULO 3**: Acesso ao sistema de distribuição. [S.l]: Aneel, 2017. 74 p. Disponível em: < http://www.aneel.gov.br/documents/656827/14866914/PRODIST-M%C3%B3dulo3\_Revis%C3%A3o7/ebfa9546-09c2-4fe5-a5a2-ac8430cbca99>. Acesso em: 02 jun. 2019.

\_\_\_\_. **Nota Técnica N° 0083/2012-SRD/ANEEL**. Proposta de Alteração da Resolução Normativa 414/2010 e dos Procedimentos de Distribuição. ANEEL, 2012. Disponível em: < http://www2.aneel.gov.br/aplicacoes/audiencia/arquivo/2012/065/documento/nota\_tecnica\_00 83\_daniel\_dir.pdf >. Acesso em: 07 de jun. de 2019.

**\_\_\_\_. Resolução Normativa Nº. 414/2010**. Condições gerais de Fornecimento de Energia Elétrica. ANEEL, 2010a. Disponível em: < http://www2.aneel.gov.br/cedoc/bren2010414.pdf>. Acesso em: 10 de abril. de 2019.

**\_\_\_\_. Resolução Normativa Nº. 687/2015.** Altera a resolução normativa nº 482/2012 e os módulos 1 e 3 do PRODIST**.** Disponível em: < http://www2.aneel.gov.br/cedoc/ren2015687.pdf>. Acesso em: 10 de abril. de 2019.

**\_\_\_\_. Resolução Normativa Nº. 482/2012**. Condições gerais de Fornecimento de Energia Elétrica. ANEEL, 2012. Disponível em: <http://www2.aneel.gov.br/cedoc/ren2012482.pdf>. Acesso em: 10 de abril de 2019.

ANICETO, Diego Machado. Importância da correção do fator de potência nas instalações elétricas industriais. **IPOG**: Revista Especialize On-line, Goiânia, v. 1, n. 11, p.1-16, jul. 2016. Disponível em: <https://www.ipog.edu.br/revista-especialize-online/edicao-n11- 2016/importancia-da-correcao-do-fator-de-potencia-nas-instalacoes-eletricas-industriais/>. Acesso em: 02 jun. 2019.

ARAUJO, Lucas Cajueiro. **ANÁLISE DOS IMPACTOS DA IMPLANTAÇÃO DA USINA SOLAR FOTOVOLTAICA NA UNIVERSIDADE FEDERAL DO TOCANTINS – UFT CÂMPUS PALMAS.** 2019. 99 f. TCC (Graduação) - Curso de Engenharia Elétrica, Universidade Federal do Tocantins, Palmas, 2019.

BARIN, A. **Metodologia para a Análise dos Efeitos da Geração Distribuída Sobre as Características Operacionais dos Sistemas de Distribuição Utilizando Técnicas Multicriteriais**. 2007. 113 f. Dissertação (Mestrado em Engenharia Elétrica) – Programa de Pós-Graduação em Engenharia Elétrica, Universidade Federal de Santa Maria, Santa Maria, 2007.

BOYLESTAD, Robert L.; NASHELSKY, Louis. **Dispositivos Eletrônicos e Teoria de Circuitos**. 8ª ed. São Paulo: Pearson. 696 p.

CARVALHO, Fabiano Fabricio de. **ESTUDO DO SIMULADOR** *OPENDSS* **CURITIBA 2014.** 2014. 119 f. TCC (Graduação) - Curso de Engenharia Elétrica, Ufpr, Curitiba, 2014. Disponível em: <http://www.eletrica.ufpr.br/p/arquivostccs/332.pdf>. Acesso em: 01 set. 2019.

CHAPMAN, Stephen J. **Fundamento de Máquinas Elétricas.** 5. ed. Porto Alegre: McGraw Hill Bookman, 2013.

CODI – **Manual de orientação aos consumidores: Energia Reativa Excedente**, Comitê de Distribuição de Energia Elétrica. Rio de janeiro, 2004

DECKMANN, S. M.; POMÍLIO, J. A. **Avaliação da Qualidade da Energia Elétrica:** Distorção harmônica: causas, efeitos, soluções e normas. 2017. Disponível em: <http://www.dsce.fee.unicamp.br/~antenor/pdffiles/qualidade/a5.pdf>. Acesso em: 06 jun. 2019.

DIAS, Leandro Rosa. **Análise da influência de elevados níveis de geração fotovoltaica na operação das redes reticuladas de distribuição de energia elétrica.** 2018. 165 f. Dissertação (Mestrado) - Curso de Engenharia Elétrica, Usp, São Carlos, 2018. Disponível em: <https://teses.usp.br/teses/disponiveis/18/18154/tde-05092018-171824/publico/Leandro.pdf>. Acesso em: 05 out. 2019.

DUNGAN, Roger C.. **Reference guide, The Open Distribution System Simulator.** 2013. Disponível em: <https://www.eletrica.ufpr.br/p/\_media/professores:elizete:te\_158\_-\_*opendss*.pdf>. Acesso em: 24 nov. 2019.

EPRI- ELECTRIC POWER RESEARCH INSTITUTE. **Manual** *OpenDSS***.** 2019. Disponível em:<https://sourceforge.net/p/electricdss/code/HEAD/tree/trunk/Distrib/Doc/*OpenDSS*Manua l.pdf?format=raw>. Acesso em: 01 jul. 2019

FRAGOAS, Alexandre Graciolli. **ESTUDO DE CASO DO USO DE BANCOS DE CAPACITORES EM UMA REDE DE DISTRIBUIÇÃO PRIMARIA - INDICATIVOS DA SUA VIABILIDADE ECONÔMICA.** 2008. 72 f. TCC (Graduação) - Curso de Engenharia Elétrica, Universidade de São Paulo, São Carlos, 2008.

GUSMAN, Lucas Soares et al. **ANÁLISE DOS EFEITOS DA UTILIZAÇÃO DE UM SISTEMA FOTOVOLTAICO NO FATOR DE POTÊNCIA DE UMA EMPRESA AGROINDUSTRIAL**. In: CONGRESSO BRASILEIRO DE ENERGIA SOLAR, 2018, S. Loc. **Anais...** Gramado: CBENS, 2018. p. 1 - 9. Disponível em: <185-Texto do artigo-185-1- 10-20180416.pdf>. Acesso em: 15 abr. 2019.

LIMA, Wlthagnan Silva. **ANÁLISE DOS IMPACTOS ORIGINADOS PELA INSERÇÃO DE SISTEMAS FOTOVOLTAICOS CONECTADOS À REDE UTILIZANDO O**  *SOFTWARE OPENDSS***.** 2018. 94 f. TCC (Graduação) - Curso de Engenharia Elétrica, Universidade Federal do Tocantins, Palmas, 2018.

MACHADO, Marcos Felipe Santana de Oliveira. **Tutorial para aplicação do** *software opendss* **em análise de redes de distribuição de energia elétrica.** 2017. 134 f. TCC (Graduação) - Curso de Engenharia Elétrica, Ciências Exatas, Ufma, São Luís, 2017. Disponível em: <https://monografias.ufma.br/jspui/handle/123456789/1593>. Acesso em: 24 set. 2019.

MAMEDE FILHO, J. Instalações Elétricas Industriais – LTC – 8a ed., 2011;

Ministério de Minas e Energia-MME. Empresa de Pesquisa Energética - EPE. **Plano Decenal de Expansão de Energia Elétrica 2027.** 2018. Disponível em: <http://www.epe.gov.br/sitespt/publicacoes-dados-abertos/publicacoes/Documents/PDE%202027\_aprovado\_OFICIAL. Pdf>. Acesso em: 10 jul. 2019.

MONTEIRO JÚNIOR, Alcy. **Modelagem da usina do estádio do Mineirão para estudos de propagação harmônica**. 2014. 134 f. Dissertação (Mestrado) - Curso de Engenharia Elétrica, Ufmg, Belo Horizonte, 2014. Disponível em: <http://repositorio.uft.edu.br/handle/11612/464>. Acesso em: 01 nov. 2019.

SANTIAGO, Gregory Luid Souza; GUERRA, Fabiana Karla de Oliveira Martins Varella; VALE, Marcelo Roberto Bastos Guerra. **MICROGERAÇÃO SOLAR FOTOVOLTAICA CONECTADA À REDE: ANÁLISE DA QUALIDADE DA ENERGIA.** In: CONGRESSO BRASILEIRO DE ENERGIA SOLAR 2018, S. Loc. **Anais...** Gramado: CBENS, 2018. p. 1 - 10. Disponível em: <https://anaiscbens.emnuvens.com.br/cbens/article/view/131/131>. Acesso em: 15 abr. 2019.

SILVA JUNIOR, Sillas Batista da. **Análise de Operações de Sistemas de Distribuição utilizando o** *OpenDSS***.** 2010. 135 f. TCC (Graduação) - Curso de Engenharia Elétrica, Usp, São Carlos, 2010. Disponível em: <http://www.tcc.sc.usp.br/tce/disponiveis/18/180500/tce-16112011-103807/publico/Junior\_Sillas\_Batista\_da\_Silva.pdf>. Acesso em: 15 ago. 2019.

SILVA, Marcos César Isoni. **Correção do fator de potência de cargas industriais com dinâmica rápida.**2009. 241 f. Dissertação (Mestrado) - Curso de Engenharia Elétrica, Universidade Federal de Minas Gerais, Belo Horizonte, 2009

SOUZA, Wallace Gabriel de. **Estudo de um Inversor Fotovoltaico para Controle e Compensação de Reativos e Harmônicos.** 2018. 169 f. Monografia (Especialização) - Curso de Engenharia Elétrica, Programa de Pós-graduação em Engenharia Elétrica, Universidade Estadual Paulista, Bauru, 2018.

SUHETT, Marcos Riva. **ANÁLISE DE TÉCNICAS DE MEDIÇÃO DE POTÊNCIA REATIVA EM MEDIDORES ELETRÔNICOS.** 2008. 122 f. Dissertação (Mestrado) - Curso de Engenharia Elétrica, Universidade Federal do Rio de Janeiro, Rio de Janeiro, 2008. Cap. 2.

PINTO NETO, A. F. C. **Avaliação do impacto de sistemas fotovoltaicos conectados à rede de distribuição de baixa tensão.** 2016. 110 f. Tese de Doutorado. Programa de Pós-Graduação em Energia. Universidade de São Paulo. São Paulo, 2016.

PINTO, Aimé; ZILLES, Roberto; BET, Ildo. **EXCEDENTE DE REATIVOS EM SISTEMAS FOTOVOLTAICOS CONECTADOS À REDE.** In: IV CONGRESSO BRASILEIRO DE ENERGIA SOLAR E V CONFERÊNCIA LATINO-AMERICANA DA ISES. 2012, São Paulo. **Anais...** São Paulo: CBENS, 2012. p. 1 - 7. Disponível em:<http://www2.aneel.gov.br/aplicacoes/audiencia/arquivo/2012/100/contribuicao/aime\_pin to\_ap100\_2012.pdf>. Acesso em: 10 abr. 2019.

VILLALVA, Marcelo Gradella. **Energia Solar Fotovoltaica:** Conceitos e Aplicações. 2. ed. São Paulo: Érica, 2017. 224 p.

# APÊDICE A

Os gráficos de colunas abaixo representam os perfis de carga utilizados no programa.

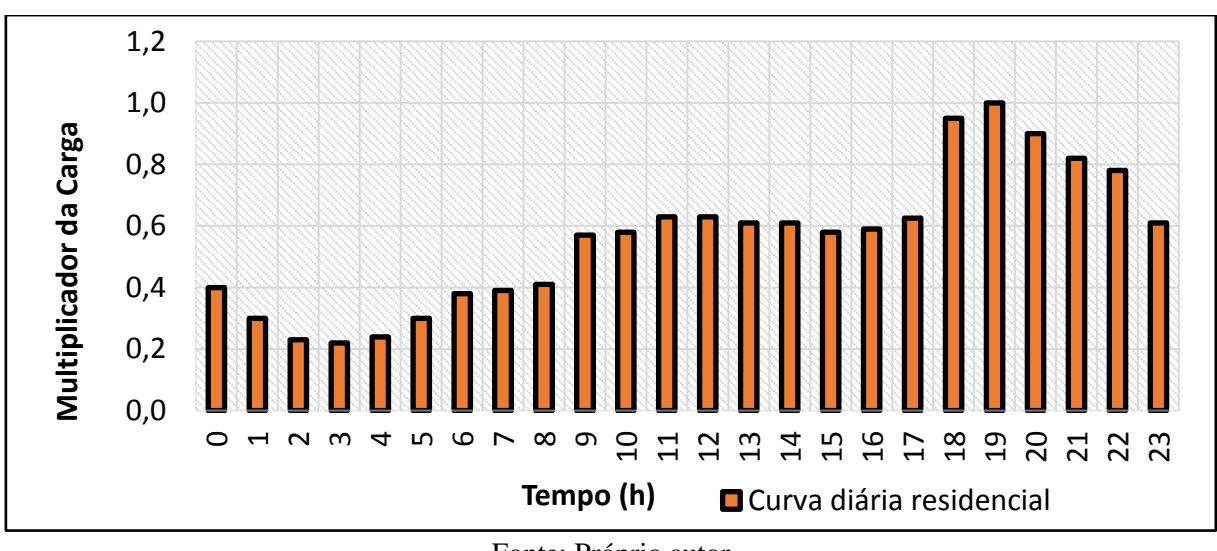

Gráfico 51 –Curva diária Residencial utilizada no programa

Fonte: Próprio autor

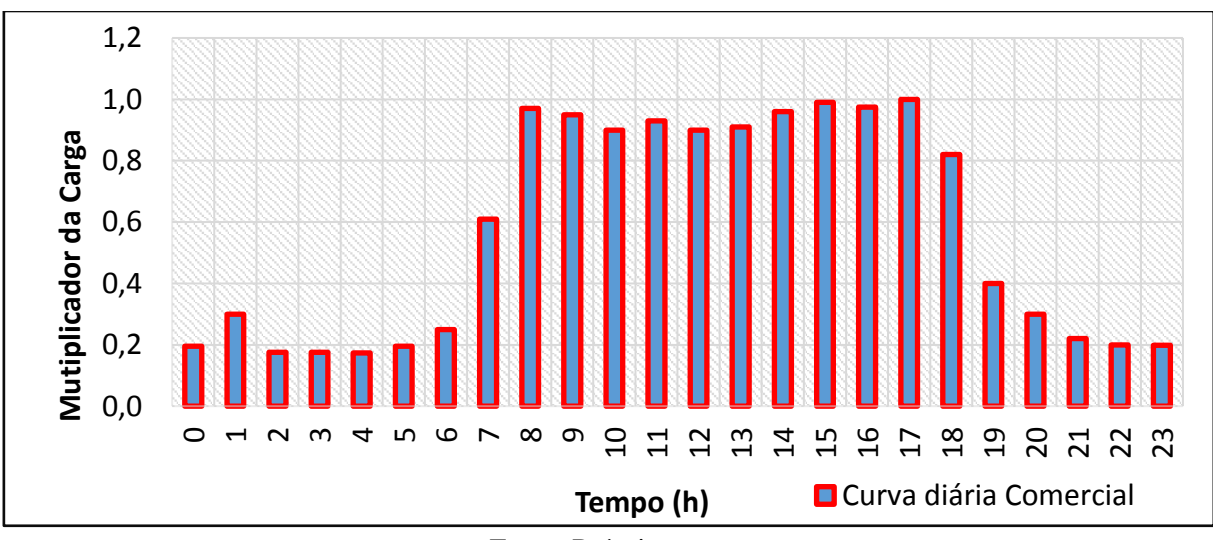

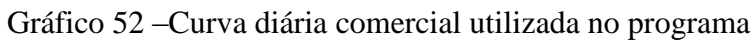

Fonte: Próprio autor

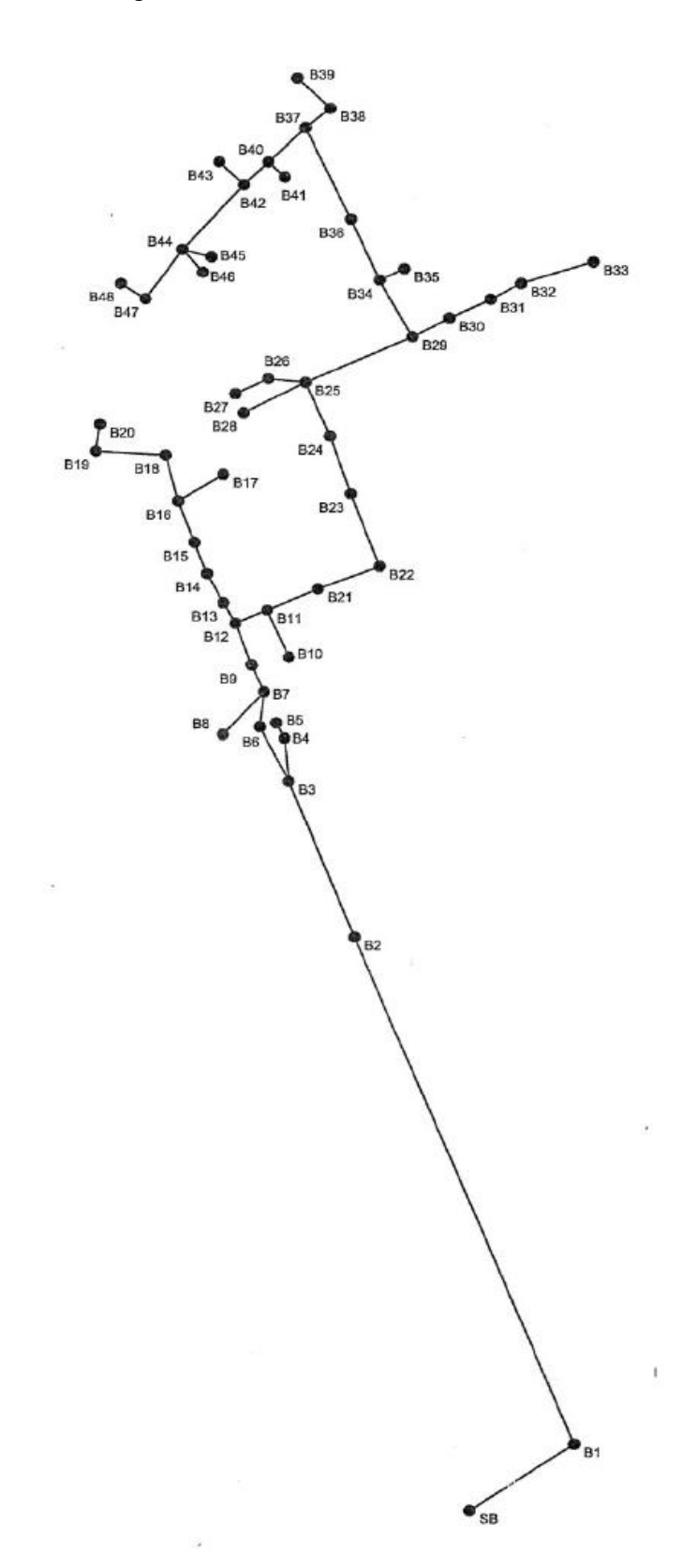

Figura 15 – Diagrama do sistema de 48 barras com os nomes das barras

## **APÊNDICE B**

### **B1 - Código do Cenário I**

//@@@@@@@@@@@@@@@@@@@@@@@@@// //Lohuana Alice Silva Morais// //Análise de Sistema de Distribuição com Geração Distribuída Solar Fotovoltaica// // E-mail: alohuana@gmail.com //@@@@@@@@@@@@@@@@@@@@@@@@@// Clear

New circuit.sis\_48\_barras\_Sem\_GD

- $\sim$  basekv = 69
- $\sim$  pu = 1
- $\sim$  angle = 0
- $\sim$  phases  $=$  3
- $\sim$  Myasc $3 = 2000$
- $\sim$  frequency = 60

//========================DEFINICAO DOS PARAMETROS=============//

set DefaultBaseFrequency = 60 !Define a frequencia padrao Set Emergymaxpu  $= 1.4$ Set Emergyminpu  $= 0.7$ Set normyminpu  $= 0.95$ Set normvmaxpu  $= 1.05$ 

//set datapath = C:\Users\Lohuana\Desktop\10\TCC2\Sem\_GD

//========DEFININDO O TRANSFORMADOR DA SUBSESTACAO=======//

New transformer.TR1\_SUB

- $\sim$  phases  $=$  3
- $\sim$  windings = 2
- $\sim$  conns = (wye, delta)
- $\sim$  kvs = (69, 13.8)
- $\sim$  buses = (sourcebus, SB)
- $\sim$  kvas = (40000, 40000)
- $\sim$  XHL = 15

New Transformer.ZZ1A phases=1 buses=[SB.1.5 SB.4.7] conns=[delta delta] kVs=[13.8 13.8] kvas=[920.4 920.4] XHL=0.468 New Transformer.ZZ1B phases=1 buses=[SB.2.6 SB.4.5] conns=[delta delta] kVs=[13.8 13.8] kvas=[920.4 920.4] XHL=0.468 New Transformer.ZZ1C phases=1 buses=[SB.3.7 SB.4.6] conns=[delta delta] kVs=[13.8 13.8] kvas=[920.4 920.4] XHL=0.468 New Reactor.ZZ1 phases=1 bus1=SB.4 X=0.001 R=23.8

//=======DEFININDO O CODIGO DAS LINHAS=========================//

New linecode.CABO\_PROT\_35 nphases = 3 rmatrix =  $(0.868 | 0 0.868 | 0 0 0.868)$  xmatrix =  $(0.32 | 0 0.868 | 0 0.868)$  $0.32 \mid 0.0032$ ) units = km

New linecode.CABO\_PROT\_185 nphases = 3 rmatrix =  $(0.164 \mid 0.0164 \mid 0.0164)$  xmatrix =  $(0.25 \mid$  $0.025 \mid 0.0025$ ) units = km New linecode.CABO\_ISOL\_400 nphases = 3 rmatrix =  $(0.078 \mid 0.078 \mid 0.0078)$  xmatrix =  $(0.21 \mid$  $0.021 \mid 0.0021$  units = km

//=======DEFININDO AS LD'S TRONCO DO SISTEMA==================//

New line.LD\_TRONCO\_1 bus1 = SB bus2 = B1 length =  $100.07$  phases = 3 units = m linecode =  $CABO$ <sub>\_</sub>ISOL\_400 Normamps = 1037 Emergamps = 1555

New line.LD TRONCO 2 bus1 = B1 bus2 = B2 length =  $435.10$  phases = 3 units = m linecode = CABO PROT 185 Normamps =  $525$  Emergamps = 787

New line.LD\_TRONCO\_3 bus1 = B2 bus2 = B3 length =  $140.03$  phases = 3 units = m linecode = CABO PROT 185 Normamps =  $525$  Emergamps = 787

New line.LD\_TRONCO\_4 bus1 = B3 bus2 = B6 length = 54.96 phases = 3 units = m linecode = CABO PROT 185 Normamps =  $525$  Emergamps = 787

New line.LD\_TRONCO\_5 bus1 = B6 bus2 = B7 length = 20.37 phases = 3 units = m linecode =  $CABO_PROT_185$  Normamps = 525 Emergamps = 787

New line.LD TRONCO 6 bus1 = B7 bus2 = B9 length = 30.85 phases = 3 units = m linecode =  $CABO_PROT_185$  Normamps = 525 Emergamps = 787

New line.LD\_TRONCO\_7 bus1 = B9 bus2 = B12 length =  $43.11$  phases = 3 units = m linecode =  $CABO$  PROT 185 Normamps = 525 Emergamps = 787

New line.LD TRONCO  $8$  bus1 = B12 bus2 = B13 length = 26.87 phases = 3 units = m linecode = CABO\_PROT\_185 Normamps =  $525$  Emergamps = 787

New line.LD\_TRONCO\_9 bus1 = B13 bus2 = B14 length =  $33.82$  phases = 3 units = m linecode =  $CABO_PROT_185$  Normamps = 525 Emergamps = 787

New line.LD TRONCO 10 bus1 = B14 bus2 = B15 length = 34.15 phases = 3 units = m linecode = CABO PROT 185 Normamps =  $525$  Emergamps = 787

New line.LD\_TRONCO\_11 bus1 = B15 bus2 = B16 length =  $42.59$  phases = 3 units = m linecode =  $CABO_PROT_185$  Normamps = 525 Emergamps = 787

New line.LD\_TRONCO\_12 bus1 = B16 bus2 = B18 length =  $45.11$  phases = 3 units = m linecode = CABO\_PROT\_185 Normamps = 525 Emergamps = 787

New line.LD\_TRONCO\_13 bus1 = B12 bus2 = B11 length =  $33.26$  phases = 3 units = m linecode =  $CABO_PROT_185$  Normamps = 525 Emergamps = 787

New line.LD TRONCO 14 bus1 = B11 bus2 = B21 length = 48.53 phases = 3 units = m linecode =  $CABO$  PROT 185 Normamps = 525 Emergamps = 787

New line.LD\_TRONCO\_15 bus1 = B21 bus2 = B22 length = 59.09 phases = 3 units = m linecode =  $CABO$ <sub>PROT</sub><sub>185</sub> Normamps = 525 Emergamps = 787

New line.LD\_TRONCO\_16 bus1 = B22 bus2 = B23 length =  $68.75$  phases = 3 units = m linecode = CABO PROT 185 Normamps =  $525$  Emergamps = 787

New line.LD\_TRONCO\_17 bus1 = B23 bus2 = B24 length = 55.43 phases = 3 units = m linecode =  $CABO$ <sub>PROT</sub><sub>185</sub> Normamps = 525 Emergamps = 787

New line.LD\_TRONCO\_18 bus1 = B24 bus2 = B25 length = 53.69 phases = 3 units = m linecode =  $CABO_PROT_185$  Normamps = 525 Emergamps = 787

New line.LD\_TRONCO\_19 bus1 = B25 bus2 = B29 length =  $93.91$  phases = 3 units = m linecode =  $CABO_PROT_185$  Normamps = 525 Emergamps = 787

New line.LD TRONCO 20 bus1 = B29 bus2 = B34 length = 59.00 phases = 3 units = m linecode = CABO PROT 185 Normamps =  $525$  Emergamps = 787

New line.LD\_TRONCO\_21 bus1 = B34 bus2 = B36 length =  $60.93$  phases = 3 units = m linecode = CABO PROT 185 Normamps =  $525$  Emergamps = 787

New line.LD\_TRONCO\_22 bus1 = B36 bus2 = B37 length = 87.20 phases = 3 units = m linecode = CABO PROT 185 Normamps =  $525$  Emergamps = 787

New line.LD\_TRONCO\_23 bus1 = B37 bus2 = B38 length =  $31.43$  phases = 3 units = m linecode =  $CABO_PROT_185$  Normamps = 525 Emergamps = 787

New line.LD TRONCO 24 bus1 = B37 bus2 = B40 length = 46.18 phases = 3 units = m linecode =  $CABO_PROT_185$  Normamps = 525 Emergamps = 787

New line.LD\_TRONCO\_25 bus1 = B40 bus2 = B42 length =  $33.46$  phases = 3 units = m linecode =  $CABO_PROT_185$  Normamps = 525 Emergamps = 787

New line.LD TRONCO 26 bus1 = B42 bus2 = B44 length = 76.01 phases = 3 units = m linecode = CABO\_PROT\_185 Normamps =  $525$  Emergamps = 787

New line.LD\_TRONCO\_27 bus1 = B44 bus2 = B47 length = 55.43 phases = 3 units = m linecode =  $CABO_PROT_185$  Normamps = 525 Emergamps = 787

//==========DEFININDO OS RAMAIS DAS LD'S=====================//

New line.LD RAMAL 1 bus1 = B3 bus2 = B4 length = 41.14 phases = 3 units = m linecode =  $CABO_PROT_35$  Normamps = 187 Emergamps = 280

New line.LD\_RAMAL\_2 bus1 = B4 bus2 = B5 length = 53.1 phases = 3 units = m linecode = CABO\_PROT\_35 Normamps =  $187$  Emergamps =  $280$ 

New line.LD RAMAL  $3 \text{ bus1} = B7 \text{ bus2} = B8 \text{ length} = 33.63 \text{ phases} = 3 \text{ units} = m \text{ linecode} =$  $CABO_PROT_35$  Normamps = 187 Emergamps = 280

New line.LD\_RAMAL\_4 bus1 = B16 bus2 = B17 length = 47.12 phases = 3 units = m linecode = CABO PROT  $35$  Normamps = 187 Emergamps = 280

New line.LD\_RAMAL\_5 bus1 = B18 bus2 = B19 length = 59.07 phases = 3 units = m linecode =  $CABO_PROT_35$  Normamps = 187 Emergamps = 280

New line.LD\_RAMAL\_6 bus1 = B19 bus2 = B20 length = 29.21 phases = 3 units = m linecode =  $CABO_PROT_35$  Normamps = 187 Emergamps = 280

New line.LD\_RAMAL\_7 bus1 = B11 bus2 = B10 length =  $48.45$  phases = 3 units = m linecode = CABO\_PROT\_35 Normamps = 187 Emergamps = 280

New line.LD RAMAL  $8 \text{ bus1} = B25 \text{ bus2} = B26 \text{ length} = 24.16 \text{ phases} = 3 \text{ units} = \text{m}$  linecode =  $CABO_PROT_35$  Normamps = 187 Emergamps = 280

New line.LD\_RAMAL\_9 bus1 = B26 bus2 = B27 length = 59.79 phases = 3 units = m linecode =  $CABO_PROT_35$  Normamps = 187 Emergamps = 280

New line.LD RAMAL 10 bus1 = B25 bus2 = B28 length = 59 phases = 3 units = m linecode = CABO PROT  $35$  Normamps = 187 Emergamps = 280

New line.LD\_RAMAL\_11 bus1 = B29 bus2 = B30 length = 38.89 phases = 3 units = m linecode = CABO\_PROT\_35 Normamps = 187 Emergamps = 280

New line.LD\_RAMAL\_12 bus1 = B30 bus2 = B31 length =  $41.54$  phases = 3 units = m linecode = CABO\_PROT\_35 Normamps =  $187$  Emergamps =  $280$ 

New line.LD\_RAMAL\_13 bus1 = B31 bus2 = B32 length = 25.57 phases = 3 units = m linecode =  $CABO_PROT_35$  Normamps = 187 Emergamps = 280

New line.LD RAMAL  $14 \text{ bus1} = B32 \text{ bus2} = B33 \text{ length} = 29.63 \text{ phases} = 3 \text{ units} = \text{m}$  linecode = CABO PROT  $35$  Normamps = 187 Emergamps = 280

New line.LD\_RAMAL\_15 bus1 = B34 bus2 = B35 length = 28.12 phases = 3 units = m linecode = CABO\_PROT\_35 Normamps = 187 Emergamps = 280

New line.LD RAMAL  $16 \text{ bus1} = B38 \text{ bus2} = B39 \text{ length} = 41.94 \text{ phases} = 3 \text{ units} = \text{m}$  linecode = CABO PROT  $35$  Normamps = 187 Emergamps = 280

New line.LD RAMAL 17 bus1 = B40 bus2 = B41 length = 24.97 phases = 3 units = m linecode =  $CABO_PROT_35$  Normamps = 187 Emergamps = 280

New line.LD\_RAMAL\_18 bus1 = B42 bus2 = B43 length =  $24.97$  phases = 3 units = m linecode = CABO PROT  $35$  Normamps = 187 Emergamps = 280

New line.LD RAMAL 19 bus1 = B44 bus2 = B45 length = 29.84 phases = 3 units = m linecode =  $CABO_PROT_35$  Normamps = 187 Emergamps = 280

New line.LD\_RAMAL\_20 bus1 = B44 bus2 = B46 length =  $31.43$  phases =  $3$  units = m linecode = CABO\_PROT\_35 Normamps = 187 Emergamps = 280

New line.LD RAMAL 21 bus1 = B47 bus2 = B48 length = 29.63 phases = 3 units = m linecode =  $CABO_PROT_35$  Normamps = 187 Emergamps = 280

//==============DEFININDO TRANSFORMADORES==========================//

New transformer.TB3a

 $\sim$  phases  $=$  3

 $\sim$  windings = 2

 $\sim$  conns = (delta, wye)

 $\sim$  kvs = (13.8, 0.380)

 $\sim$  buses = (B3, B3\_bta)

 $\sim$  kva= (75)

 $\sim$  XHL = 3.4 New transformer.TB3b  $\sim$  phases = 3  $\sim$  windings = 2  $\sim$  conns = (delta, wye)  $\sim$  kvs = (13.8, 0.380)  $\sim$  buses = (B3, B3\_btb)  $\sim$  kva= (112.5)  $\sim$  XHL = 3.4 New transformer.TB4  $\sim$  phases  $=$  3  $\sim$  windings = 2  $\sim$  conns = (delta, wye)  $\sim$  kvs = (13.8, 0.380)  $\sim$  buses = (B4, B4 bt)  $\sim$  kva= (112.5)  $\sim$  XHL = 3.4 New transformer.TB8  $\sim$  phases  $=$  3  $\sim$  windings  $= 2$  $\sim$  conns = (delta, wye)  $\sim$  kvs = (13.8, 0.380)  $\sim$  buses = (B8, B8\_bt)  $\sim$  kva= (225)  $\sim$  XHL = 4.7 New transformer.TB6a  $\sim$  phases = 3  $\sim$  windings = 2  $\sim$  conns = (delta, wye)  $\sim$  kvs = (13.8, 0.380)  $\sim$  buses = (B6, B6\_bta)  $\sim$  kva= (112.5)  $\sim$  XHL = 3.4 New transformer.TB6b  $\sim$  phases = 3  $\sim$  windings = 2  $\sim$  conns = (delta, wye)  $\sim$  kvs = (13.8, 0.380)  $\sim$  buses = (B6, B6\_btb)  $\sim$  kva= (112.5)  $\sim$  XHL = 3.4 New transformer.TB5  $\sim$  phases = 3  $\sim$  windings = 2  $\sim$  conns = (delta, wye)  $\sim$  kvs = (13.8, 0.380)  $\sim$  buses = (B5, B5\_bt)  $\sim$  kva= (75)  $\sim$  XHL = 3.4 New transformer.TB9  $\sim$  phases = 3  $\sim$  windings = 2  $\sim$  conns = (delta, wye)  $\sim$  kvs = (13.8, 0.380)

 $\sim$  buses = (B9, B9\_bt)  $\sim$  kva= (150)  $\sim$  XHL = 3.5 New transformer.TB10  $\sim$  phases  $=$  3  $\sim$  windings = 2  $\sim$  conns = (delta, wye)  $\sim$  kvs = (13.8, 0.380)  $\sim$  buses = (B10, B10\_bt)  $\sim$  kva= (112.5)  $\sim$  XHL = 3.4 New transformer.TB11  $\sim$  phases = 3  $\sim$  windings  $= 2$  $\sim$  conns = (delta, wye)  $\sim$  kvs = (13.8, 0.380)  $\sim$  buses = (B11, B11\_bt)  $\sim$  kva= (75)  $\sim$  XHL = 3.4 New transformer.TB13  $\sim$  phases = 3  $\sim$  windings = 2  $\sim$  conns = (delta, wye)  $\sim$  kvs = (13.8, 0.380)  $\sim$  buses = (B13, B13\_bt)  $\sim$  kva= (75)  $\sim$  XHL = 3.4 New transformer.TB21  $\sim$  phases  $=$  3  $\sim$  windings = 2  $\sim$  conns = (delta, wye)  $\sim$  kvs = (13.8, 0.380)  $\sim$  buses = (B21, B21\_bt)  $\sim$  kva= (30)  $\sim$  XHL = 3.3 New transformer.TB14  $\sim$  phases = 3  $\sim$  windings = 2  $\sim$  conns = (delta, wye)  $\sim$  kvs = (13.8, 0.380)  $\sim$  buses = (B14, B14\_bt)  $\sim$  kva= (112.5)  $\sim$  XHL = 3.4 New transformer.TB15  $\sim$  phases = 3  $\sim$  windings  $= 2$  $\sim$  conns = (delta, wye)  $\sim$  kvs = (13.8, 0.380)  $\sim$  buses = (B15, B15\_bt)  $\sim$  kva= (75)  $\sim$  XHL = 3.4 New transformer.TB16  $\sim$  phases = 3  $\sim$  windings = 2

 $\sim$  conns = (delta, wye)  $\sim$  kvs = (13.8, 0.380)  $\sim$  buses = (B16, B16\_bt)  $\sim$  kva= (500)  $\sim$  XHL = 5.0 New transformer.TB23  $\sim$  phases = 3  $\sim$  windings = 2  $\sim$  conns = (delta, wye)  $\sim$  kvs = (13.8, 0.380)  $\sim$  buses = (B23, B23\_bt)  $\sim$  kva= (150)  $\sim$  XHL = 3.3 New transformer.TB19  $\sim$  phases  $=$  3  $\sim$  windings = 2  $\sim$  conns = (delta, wye)  $\sim$  kvs = (13.8, 0.380)  $\sim$  buses = (B19, B19\_bt)  $\sim$  kva= (75)  $\sim$  XHL = 3.4 New transformer.TB24  $\sim$  phases  $=$  3  $\sim$  windings = 2  $\sim$  conns = (delta, wye)  $\sim$  kvs = (13.8, 0.380)  $\sim$  buses = (B24, B24\_bt)  $\sim$  kva= (112.5)  $\sim$  XHL = 3.4 New transformer.TB20  $\sim$  phases = 3  $\sim$  windings  $= 2$  $\sim$  conns = (delta, wye)  $\sim$  kvs = (13.8, 0.380)  $\sim$  buses = (B20, B20 bt)  $\sim$  kva= (800)  $\sim$  XHL  $=$  4.4 New transformer.TB28  $\sim$  phases  $=$  3  $\sim$  windings = 2  $\sim$  conns = (delta, wye)  $\sim$  kvs = (13.8, 0.380)  $\sim$  buses = (B28, B28\_bt)  $\sim$  kva= (225)  $\sim$  XHL = 4.7 New transformer.TB27a  $\sim$  phases  $=$  3  $\sim$  windings = 2  $\sim$  conns = (delta, wye)  $\sim$  kvs = (13.8, 0.380)  $\sim$  buses = (B27, B27\_bta)  $\sim$  kva= (225)  $\sim$  XHL = 4.7 New transformer.TB27b

 $\sim$  phases = 3  $\sim$  windings = 2  $\sim$  conns = (delta, wye)  $\sim$  kvs = (13.8, 0.380)  $\sim$  buses = (B27, B27\_btb)  $\sim$  kva= (150)  $\sim$  XHL = 3.5 New transformer.TB27c  $\sim$  phases = 3  $\sim$  windings = 2  $\sim$  conns = (delta, wye)  $\sim$  kvs = (13.8, 0.380)  $\sim$  buses = (B27, B27\_btc)  $\sim$  kva= (225)  $\sim$  XHL = 4.7 New transformer.TB26a  $\sim$  phases = 3  $\sim$  windings  $= 2$  $\sim$  conns = (delta, wye)  $\sim$  kvs = (13.8, 0.380)  $\sim$  buses = (B26, B26\_bta)  $\sim$  kva= (112.5)  $\sim$  XHL = 3.4 New transformer.TB26b  $\sim$  phases = 3  $\sim$  windings  $= 2$  $\sim$  conns = (delta, wye)  $\sim$  kvs = (13.8, 0.380)  $\sim$  buses = (B26, B26\_btb)  $\sim$  kva= (500)  $\sim$  XHL = 5 New transformer.TB26c  $\sim$  phases  $=$  3  $\sim$  windings = 2  $\sim$  conns = (delta, wye)  $\sim$  kvs = (13.8, 0.380)  $\sim$  buses = (B26, B26\_btc)  $\sim$  kva= (500)  $\sim$  XHL = 5 New transformer.TB30  $\sim$  phases  $=$  3  $\sim$  windings = 2  $\sim$  conns = (delta, wye)  $\sim$  kvs = (13.8, 0.380)  $\sim$  buses = (B30, B30\_bt)  $\sim$  kva= (75)  $\sim$  XHL = 3.4 New transformer.TB31  $\sim$  phases  $=$  3  $\sim$  windings = 2  $\sim$  conns = (delta, wye)  $\sim$  kvs = (13.8, 0.380)  $\sim$  buses = (B31, B31\_bt)  $\sim$  kva= (225)

 $\sim$  XHL = 4.7 New transformer.TB47  $\sim$  phases = 3  $\sim$  windings = 2  $\sim$  conns = (delta, wye)  $\sim$  kvs = (13.8, 0.380)  $\sim$  buses = (B47, B47\_bt)  $\sim$  kva= (112.5)  $\sim$  XHL = 3.4 New transformer.TB48  $\sim$  phases  $=$  3  $\sim$  windings = 2  $\sim$  conns = (delta, wye)  $\sim$  kvs = (13.8, 0.380)  $\sim$  buses = (B48, B48 bt)  $\sim$  kva= (112.5)  $\sim$  XHL = 3.4 New transformer.TB32  $\sim$  phases  $=$  3  $\sim$  windings  $= 2$  $\sim$  conns = (delta, wye)  $\sim$  kvs = (13.8, 0.380)  $\sim$  buses = (B32, B32\_bt)  $\sim$  kva= (150)  $\sim$  XHL = 3.5 New transformer.TB34  $\sim$  phases = 3  $\sim$  windings = 2  $\sim$  conns = (delta, wye)  $\sim$  kvs = (13.8, 0.380)  $\sim$  buses = (B34, B34\_bt)  $\sim$  kva= (112.5)  $\sim$  XHL = 3.4 New transformer.TB46  $\sim$  phases = 3  $\sim$  windings = 2  $\sim$  conns = (delta, wye)  $\sim$  kvs = (13.8, 0.380)  $\sim$  buses = (B46, B46\_bt)  $\sim$  kva= (4050)  $\sim$  XHL = 5 New transformer.TB35  $\sim$  phases = 3  $\sim$  windings = 2  $\sim$  conns = (delta, wye)  $\sim$  kvs = (13.8, 0.380)  $\sim$  buses = (B35, B35\_bt)  $\sim$  kva= (225)  $\sim$  XHL = 4.7 New transformer.TB33  $\sim$  phases = 3  $\sim$  windings = 2  $\sim$  conns = (delta, wye)  $\sim$  kvs = (13.8, 0.380)

 $\sim$  buses = (B33, B33\_bt)  $\sim$  kva= (500)  $\sim$  XHL = 5 New transformer.TB45  $\sim$  phases  $=$  3  $\sim$  windings = 2  $\sim$  conns = (delta, wye)  $\sim$  kvs = (13.8, 0.380)  $\sim$  buses = (B45, B45\_bt)  $\sim$  kva= (500)  $\sim$  XHL = 5 New transformer.TB44  $\sim$  phases = 3  $\sim$  windings  $= 2$  $\sim$  conns = (delta, wye)  $\sim$  kvs = (13.8, 0.380)  $\sim$  buses = (B44, B44\_bt)  $\sim$  kva= (150)  $\sim$  XHL = 3.5 New transformer.TB36  $\sim$  phases = 3  $\sim$  windings = 2  $\sim$  conns = (delta, wye)  $\sim$  kvs = (13.8, 0.380)  $\sim$  buses = (B36, B36\_bt)  $\sim$  kva= (112.5)  $\sim$  XHL = 3.4 New transformer.TB41  $\sim$  phases  $=$  3  $\sim$  windings = 2  $\sim$  conns = (delta, wye)  $\sim$  kvs = (13.8, 0.380)  $\sim$  buses = (B41, B41\_bt)  $\sim$  kva= (225)  $\sim$  XHL = 4.7 New transformer.TB40a  $\sim$  phases = 3  $\sim$  windings = 2  $\sim$  conns = (delta, wye)  $\sim$  kvs = (13.8, 0.380)  $\sim$  buses = (B40, B40\_bta)  $\sim$  kva= (150)  $\sim$  XHL = 3.5 New transformer.TB40b  $\sim$  phases = 3  $\sim$  windings  $= 2$  $\sim$  conns = (delta, wye)  $\sim$  kvs = (13.8, 0.380)  $\sim$  buses = (B40, B40\_btb)  $\sim$  kva= (112.5)  $\sim$  XHL = 3.4 New transformer.TB43  $\sim$  phases = 3  $\sim$  windings = 2

 $\sim$  conns = (delta, wye)  $\sim$  kvs = (13.8, 0.380)  $\sim$  buses = (B43, B43\_bt)  $\sim$  kva= (300)  $\sim$  XHL = 4.4 New transformer.TB37  $\sim$  phases = 3  $\sim$  windings = 2  $\sim$  conns = (delta, wye)  $\sim$  kvs = (13.8, 0.380)  $\sim$  buses = (B37, B37 bt)  $\sim$  kva= (150)  $\sim$  XHL = 3.5 New transformer.TB39  $\sim$  phases = 3  $\sim$  windings = 2  $\sim$  conns = (delta, wye)  $\sim$  kvs = (13.8, 0.380)  $\sim$  buses = (B39, B39\_bt)  $\sim$  kva= (300)  $\sim$  XHL = 4.4

//===================DEFININDO AS CURVAS DE CARGA===============//

New LoadShape.Curva\_diaria\_residencial  $npts = 24$  interval = 1 mult = (0.4 0.3 0.23 0.22 0.24 0.3 0.38 0.39 0.41 .57 .58 .63 .63 .61 .61 .58 .59 .625 .95 1 0.9 0.82 0.78 0.61)

New LoadShape.Curva\_diaria\_comercial npts= 24 interval=1 mult = (0.195 0.3 0.175 0.175 0.173 0.195 0.25 0.61 0.97 0.95 0.9 0.93 0.9 0.91 0.96 0.99 0.975 1.0 0.82 0.4 0.3 0.22 0.2 0.198) //mult=[file = curva\_diaria\_comercial.txt] useactual=yes

//====================RELAÇÃO DE CARGAS=======================//

New Load.Load\_B3BTA\_a phases=1 Bus1= B3\_bta.1.0 kV=0.220 kVA= 20 PF=0.95 model=1 class=1 daily = Curva\_diaria\_residencial

New Load.Load\_B3BTA\_b phases=1 Bus1= B3\_bta.2.0 kV=0.220 kVA=10.0 PF=0.95 model=1 class=1 daily = Curva\_diaria\_residencial

New Load.Load\_B3BTA\_c phases=1 Bus1= B3\_bta.3.0 kV=0.220 kVA=20 PF=0.95 model=1 class=1 daily = Curva\_diaria\_residencial

New Load.Load\_B3BTB\_a phases=1 Bus1= B3\_btb.1.0 kV=0.220 kVA=25 PF=0.95 model=1 class=1 daily = Curva diaria residencial

New Load.Load\_B3BTB\_b phases=1 Bus1= B3\_btb.2.0 kV=0.220 kVA=40 PF=0.95 model=1 class=1 daily = Curva\_diaria\_residencial

New Load.Load\_B3BTB\_c phases=1 Bus1= B3\_btb.3.0 kV=0.220 kVA=15 PF=0.95 model=1 class=1 daily = Curva\_diaria\_comercial

New load.Load\_B4BT\_t bus1 =  $B4\_BT$  phases = 3 kv = 0.380 kva = 83 pf = 0.92  $model = 1$  class  $= 1$  daily  $=$  Curva\_diaria\_comercial

New load.Load\_B8BT\_t bus1 = B8\_BT phases =  $3 \text{ kv} = 0.380 \text{ kv} = 150 \text{ pf} = 0.92$  $model = 1$  class  $= 1$  daily  $=$  Curva\_diaria\_comercial

New load.Load\_B6BTA\_t bus1 = B6\_bta phases =  $3 \text{ kv} = 0.380 \text{ kv} = 75 \text{ pf} = 0.92$  $model = 1$  class  $= 1$  daily  $=$  Curva\_diaria\_comercial

New load.Load\_B6BTB\_t bus1 = B6\_btb phases =  $3 \text{ kv} = 0.380 \text{ kv} = 60 \text{ pf} = 0.92$  $model = 1 \text{ class} = 1 \text{ daily} = Curva \text{ diaria} \text{ residual}$ 

New Load.Load\_B5BT\_a phases=1 Bus1= B5\_bt.1.0 kV=0.220 kVA=15 PF=0.95 model=1 class=1 daily =  $\overline{C}$ urva diaria comercial

New Load.Load\_B5BT\_b phases=1 Bus1= B5\_bt.2.0 kV=0.220 kVA=20 PF=0.95 model=1 class=1 daily = Curva\_diaria\_residencial

New Load.Load\_B5BT\_c phases=1 Bus1= B5\_bt.3.0 kV=0.220 kVA=18 PF=0.95 model=1 class=1 daily = Curva\_diaria\_residencial

New load.Load\_B9BT\_t bus1 = B9\_BT phases =  $3 \text{ kv} = 0.380 \text{ kv} = 110 \text{ pf} = 0.92$  $model = 1 \text{ class} = 1 \text{ daily} = Curva\_diaria\_comperial$ 

New Load.Load\_B10BT\_a phases=1 Bus1= B10\_bt.1.0 kV=0.220 kVA=22 PF=0.95  $model=1$  class=1 daily = Curva\_diaria\_residencial

New Load.Load B10BT b phases=1 Bus1= B10 bt.2.0 kV=0.220 kVA=40 PF=0.95 model=1 class=1 daily = Curva\_diaria\_residencial

New Load.Load\_B10BT\_c phases=1 Bus1= B10\_bt.3.0 kV=0.220 kVA=22 PF=0.95  $model=1$  class=1 daily = Curva\_diaria\_residencial

New load.Load B11BT t bus1 = B11 BT phases =  $3 \text{ kv} = 0.380 \text{ kv} = 50 \text{ pf} = 0.92$  $model = 1$  class  $= 1$  daily  $= Curva\_diaria\_comercial$ 

New load.Load\_B13BT\_t bus1 = B13\_BT phases =  $3 \text{ kv} = 0.380 \text{ kv} = 53 \text{ pf} = 0.92$  $model = 1$  class  $= 1$  daily  $= Curva\_diaria\_comercial$ 

New load.Load\_B21BT\_t bus1 = B21\_BT phases =  $3 \text{ kv} = 0.380 \text{ kv} = 22.5 \text{ pf} = 0.92$  $model = 1$  class  $= 1$  daily  $=$  Curva\_diaria\_comercial

New load.Load\_B14BT\_t bus1 = B14\_BT phases =  $3 \text{ kv} = 0.380 \text{ kv} = 85 \text{ pf} = 0.92$  $model = 1$  class  $= 1$  daily  $= Curva\_diaria\_compicial$ 

New load.Load B15BT t bus1 = B15 BT phases =  $3 \text{ kv} = 0.380 \text{ kv} = 51.5 \text{ pf} = 0.92$  $model = 1$  class = 1 daily = Curva\_diaria\_comercial

New load.Load\_B16BT\_t bus1 = B16\_BT phases =  $3 \text{ kv} = 0.380 \text{ kv} = 312.5 \text{ pf} = 0.92$  $model = 1$  class = 1 daily = Curva\_diaria\_comercial

New Load.Load\_B23BT\_a phases=1 Bus1= B23\_bt.1.0 kV=0.220 kVA=30 PF=0.95 model=1 class=1 daily = Curva diaria residencial

New Load.Load\_B23BT\_b phases=1 Bus1= B23\_bt.2.0 kV=0.220 kVA=30 PF=0.95 model=1 class=1 daily = Curva\_diaria\_residencial

New Load.Load\_B23BT\_c phases=1 Bus1= B23\_bt.3.0 kV=0.220 kVA=24 PF=0.95 model=1 class=1 daily = Curva diaria residencial

New Load.Load\_B19BT\_a phases=1 Bus1= B19\_bt.1.0 kV=0.220 kVA=18.0 PF=0.95 model=1 class=1 daily = Curva\_diaria\_residencial

New Load.Load B19BT b phases=1 Bus1= B19 bt.2.0 kV=0.220 kVA=18.3 PF=0.95 model=1 class=1 daily = Curva diaria residencial

New Load.Load\_B19BT\_c phases=1 Bus1= B19\_bt.3.0 kV=0.220 kVA=18.4 PF=0.95 model=1 class=1 daily = Curva\_diaria\_residencial

New load.Load\_B24BT\_t bus1 = B24\_BT phases =  $3 \text{ kv} = 0.380 \text{ kv} = 75 \text{ pf} = 0.92$  $model = 1$  class  $= 1$  daily  $= Curva$  diaria comercial

New load.Load\_B20BT\_t bus1 = B20\_BT phases =  $3 \text{ kv} = 0.380 \text{ kv} = 500 \text{ pf} = 0.92$  $model = 1$  class  $= 1$  daily  $= Curva\_diaria\_compicial$ 

New Load.Load\_B27BTA\_a phases=1 Bus1= B27\_bta.1.0 kV=0.220 kVA=53.1 PF=0.95 model=1 class=1 daily = Curva diaria residencial

New Load.Load\_B27BTA\_b phases=1 Bus1= B27\_bta.2.0 kV=0.220 kVA=59.2 PF=0.95  $model=1$  class=1 daily = Curva\_diaria\_residencial

New Load.Load B27BTA c phases=1 Bus1= B27\_bta.3.0 kV=0.220 kVA=55.0 PF=0.95 model=1 class=1 daily = Curva diaria residencial

New load.Load\_B27BTB\_t bus1 = B27\_BTB phases =  $3 \text{ kv} = 0.380 \text{ kv} = 115 \text{ pf} = 0.92$  $model = 1$  class  $= 1$  daily  $= Curva\_diaria\_compicial$ 

New Load.Load\_B27BTC\_a phases=1 Bus1= B27\_btc.1.0 kV=0.220 kVA=70 PF=0.95 model=1 class=1 daily = Curva diaria residencial

New Load.Load B27BTC b phases=1 Bus1= B27 btc.2.0 kV=0.220 kVA=75 PF=0.95 model=1 class=1 daily = Curva\_diaria\_residencial

New Load.Load\_B27BTC\_c phases=1 Bus1= B27\_btc.3.0 kV=0.220 kVA=65 PF=0.95  $model=1$  class=1 daily = Curva\_diaria\_residencial

New load.Load B26BTA t bus1 = B26 BTA phases =  $3 \text{ kv} = 0.380 \text{ kv} = 84 \text{ pf} = 0.92$  $model = 1$  class  $= 1$  daily  $= Curva\_diaria\_compicial$ 

New Load.Load\_B30BT\_a phases=1 Bus1= B30\_bt.1.0 kV=0.220 kVA=22.5 PF=0.95 model=1 class=1 daily = Curva diaria residencial

New Load.Load\_B30BT\_b phases=1 Bus1= B30\_bt.2.0 kV=0.220 kVA=20.5 PF=0.95 model=1 class=1

New Load.Load\_B30BT\_c phases=1 Bus1= B30\_bt.3.0 kV=0.220 kVA=12.4 PF=0.95 model=1 class=1 daily = Curva\_diaria\_residencial

New load.Load\_B31BT\_t bus1 = B31\_BT phases =  $3 \text{ kv} = 0.380 \text{ kv} = 148.2 \text{ pf} = 0.92$  $model = 1$  class  $= 1$  daily  $=$  Curva\_diaria\_comercial

New Load.Load\_B47BT\_a phases=1 Bus1= B47\_bt.1.0 kV=0.220 kVA=29 PF=0.95 model=1 class=1 daily = Curva\_diaria\_residencial

New Load.Load\_B47BT\_b phases=1 Bus1= B47\_bt.2.0 kV=0.220 kVA=41 PF=0.95  $model=1$  class=1 daily = Curva\_diaria\_residencial

New Load.Load\_B47BT\_c phases=1 Bus1= B47\_bt.3.0 kV=0.220 kVA=13 PF=0.95 model=1 class=1 daily = Curva diaria residencial

New load.Load\_B48BT\_t bus1=B48\_BT phases =  $3 \text{ kv} = 0.380 \text{ kv} = 80.1 \text{ pf} = 0.92$  $model = 1$  class = 1 daily = Curva diaria comercial

New load.Load\_B32BT\_t bus1=B32\_BT phases =  $3 \text{ kv} = 0.380 \text{ kv} = 95.5 \text{ pf} = 0.92$  $model = 1$  class  $= 1$  daily  $= Curva\_diaria\_comercial$ 

New load.Load\_B34BT\_t bus1=B34\_BT phases =  $3 \text{ kv} = 0.380 \text{ kv} = 76.8 \text{ pf} = 0.92$  $model = 1$  class  $= 1$  daily  $=$  Curva\_diaria\_comercial

New load.Load\_B46BT\_t bus1=B46\_BT phases =  $3 \text{ kv} = 0.380 \text{ kv} = 2514 \text{ pf} = 0.92$  $model = 1$  class  $= 1$  daily  $=$  Curva\_diaria\_comercial

New load.Load\_B35BT\_t bus1=B35\_BT phases =  $3 \text{ kv} = 0.380 \text{ kv} = 84 \text{ pf} = 0.92$  $model = 1$  class  $= 1$  daily  $= Curva$  diaria comercial

New load.Load B33BT t bus1=B33 BT phases =  $3 \text{ kv} = 0.380 \text{ kv} = 28 \text{ pf} = 0.92$  $model = 1$  class  $= 1$  daily  $=$  Curva\_diaria\_comercial

New Load.Load\_B44BT\_a phases=1 Bus1= B44\_bt.1.0 kV=0.220 kVA=35 PF=0.95 model=1 class=1 daily = Curva\_diaria\_residencial

New Load.Load B44BT b phases=1 Bus1= B44 bt.2.0 kV=0.220 kVA=10.5 PF=0.95 model=1 class=1 daily = Curva diaria residencial

New Load.Load\_B44BT\_c phases=1 Bus1= B44\_bt.3.0 kV=0.220 kVA=65 PF=0.95 model=1 class=1 daily = Curva diaria residencial

New Load.Load\_B36BT\_a phases=1 Bus1= B36\_bt.1.0 kV=0.220 kVA=20.5 PF=0.95 model=1 class=1 daily = Curva\_diaria\_residencial

New Load.Load\_B36BT\_b phases=1 Bus1= B36\_bt.2.0 kV=0.220 kVA=22 PF=0.95 model=1 class=1 daily = Curva\_diaria\_residencial

New Load.Load B36BT c phases=1 Bus1= B36 bt.3.0 kV=0.220 kVA=40.5 PF=0.95  $model=1$  class=1 daily = Curva\_diaria\_residencial

New Load.Load\_B40BTA\_a phases=1 Bus1= B40\_bta.1.0 kV=0.220 kVA=40 PF=0.95 model=1 class=1 daily = Curva diaria residencial

New Load.Load\_B40BTA\_b phases=1 Bus1= B40\_bta.2.0 kV=0.220 kVA=37.5 PF=0.95 model=1 class=1 daily = Curva diaria residencial

New Load.Load\_B40BTA\_c phases=1 Bus1= B40\_bta.3.0 kV=0.220 kVA=35 PF=0.95 model=1 class=1 daily = Curva\_diaria\_residencial

New load.Load\_B40BTB\_t bus1=B40\_BTB phases =  $3 \text{ kv} = 0.380 \text{ kv} = 75 \text{ pf} = 0.92$  $model = 1$  class  $= 1$  daily  $= Curva\_diaria\_compicial$ 

New load.Load\_B43BT\_t bus1=B43\_BT phases =  $3 \text{ kv} = 0.380 \text{ kv} = 200 \text{ pf} = 0.92$  $model = 1$  class  $= 1$  daily  $=$  Curva\_diaria\_comercial

New load.Load\_B37BT\_t bus1=B37\_BT phases =  $3 \text{ kv} = 0.380 \text{ kv} = 100.5 \text{ pf} = 0.92$  $model = 1$  class  $= 1$  daily  $=$  Curva diaria comercial

New load.Load\_B39BT\_t bus1=B39\_BT phases =  $3 \text{ kv} = 0.380 \text{ kv} = 150 \text{ pf} = 0.92$  $model = 1$  class  $= 1$  daily  $=$  Curva diaria comercial

New load.Load\_B41BT\_t bus1=B41\_BT phases =  $3 \text{ kv} = 0.380 \text{ kv} = 165 \text{ pf} = 0.92$  $model = 1$  class  $= 1$  daily  $= Curva\_diaria\_comercial$ 

New load.Load\_B45BT\_t bus1=B45\_BT phases =  $3 \text{ kv} = 0.380 \text{ kv} = 300 \text{ pf} = 0.92$  $model = 1$  class  $= 1$  daily  $= Curva\_diaria\_comercial$ 

New load.Load B28BT t bus1=B28 BT phases  $= 3$  kv  $= 0.380$  kva  $= 160$  pf  $= 0.92$  $model = 1 \text{ class} = 1 \text{ daily} = Curva\_diaria\_compercial$ 

//===========================SIMULACAO SEM GD========================//

//----Transformador da Barra 3-----//

New monitor.trafo\_TB3b\_b\_tensao element = Transformer.TB3b terminal =  $2$  mode =  $32$ ! Monitoramento da tensão

New monitor.trafo\_TB3b\_b\_potência\_S element=Transformer.TB3b terminal=2 mode=33 ! Monitoramento da Potência Aparente

New monitor.trafo\_TB3b\_b\_potência\_P\_Q element=Transformer.TB3b terminal=2 mode=1 ppolar=no ! Monitoramento da Potência Ativa

//----Transformador da Barra 23-----//

New monitor.trafo\_TB23\_a\_tensao element = Transformer.TB23 terminal =  $2 \text{ mode} = 32$  ! Monitoramento da tensão

New monitor.trafo\_TB23\_a\_potência\_S element=Transformer.TB23 terminal=2 mode=33 ! Monitoramento da Potência Aparente

New monitor.trafo\_TB23\_a\_potência\_P\_Q element=Transformer.TB23 terminal=2 mode=1 ppolar=no ! Monitoramento da Potência Ativa

//----Transformador da Barra 44-----//

New monitor.trafo TB44 c tensao element = Transformer.TB44 terminal = 2 mode =  $32$  ! Monitoramento da tensão

New monitor.trafo\_TB44\_c\_potência\_S element=Transformer.TB44 terminal=2 mode=33 ! Monitoramento da Potência Aparente

New monitor.trafo\_TB44\_c\_potência\_P\_Q element=Transformer.TB44 terminal=2 mode=1 ppolar=no ! Monitoramento da Potência Ativa

//----Transformador da Barra 46-----// New monitor.trafo\_TB46\_a\_tensao element = Transformer.TB46 terminal = 2 mode =  $32$ ! Monitoramento da tensão New monitor.trafo\_TB46\_a\_potência\_S element=Transformer.TB46 terminal=2 mode=33 ! Monitoramento da Potência Aparente New monitor.trafo\_TB46\_a\_potência\_P\_Q element=Transformer.TB46 terminal=2 mode=1 ppolar=no ! Monitoramento da Potência Ativa

//set maxiterations  $= 20$ Set voltagebases = "69 13.8 0.380" **Calcvoltagebases** Set mode  $=$  daily Solve

## **B2 – Código Cenário II**

// ------CONDIÇÕES OPERACIONAIS DAS PLACAS FOTOVOLTAICAS---------//

// Curva do fator de correção da potência DC New XYCurve.MyPvsT npts=4 xarray=[0 25 75 100] yarray=[1.2 1.0 0.8 0.6]

// Curva de Eficiência do Inversor New XYCurve.MyEff npts=4 xarray=[.1 .2 .4 1.0] yarray=[.86 .9 .93 .95]

// Curva de Radiação Diária New Loadshape.MyIrrad npts=24 interval=1 mult=[0 0 0 0 0 0 .1 .2 .3 .6 .8 1.0 1.0 1.0 1.0 1.0 .8 .5 .3 0 0 0 0 0]

// Curva de temperatura diária no painel New Tshape.MyTemp npts=24 interval=1 temp=[25, 25, 25, 25, 25, 25, 25, 25, 35, 40, 45, 50 60 60 55 40 35 30 25 25 25 25 25 25]

// -------SISTEMAS FOTOVOLTAICOS CONECTADOS A REDE DO CENARIO II--------//

//-------INSERÇAO DE 10% NA BARRA 3---------------//

New PVSystem.GD 1 phases=1 bus1=B3 btb.2.0 kV=0.220 kVA=8.2 irrad=1 Pmpp=8.2 temperature=25 PF=1 effcurve=Myeff P-TCurve=MyPvsT Daily=MyIrrad TDaily=MyTemp ! demanda total = 80kVA

//-------INSERÇAO DE 10% NA BARRA 23---------------//

New PVSystem.GD 2 phases=1 bus1=B23 bt.1.0 kV=0.220 kVA=8.2 irrad=1 Pmpp=8.2 temperature=25 PF=1 effcurve=Myeff P-TCurve=MyPvsT Daily=MyIrrad TDaily=MyTemp ! demanda total  $= 84kVA$ 

//-------INSERÇAO DE 10% NA BARRA 44---------------//

New PVSystem.GD 3 phases=1 bus1=B44 bt.3.0 kV=0.220 kVA=8.2 irrad=1 Pmpp=8.2 temperature=25 PF=1 effcurve=Myeff P-TCurve=MyPvsT Daily=MyIrrad TDaily=MyTemp New PVSystem.GD\_3a phases=1 bus1=B44\_bt.3.0 kV=0.220 kVA=3.0 irrad=1 Pmpp=4.0 temperature=25 PF=1 effcurve=Myeff P-TCurve=MyPvsT Daily=MyIrrad TDaily=MyTemp ! Demanda total  $= 110$  kVA

//---------INSERÇÃO DE 10% NA BARRA 46------------//

New PVSystem.GD\_4 phases=3 bus1=B46\_bt kV=0.380 kVA=232 irrad=1 Pmpp=232 temperature=25 PF=1 effcurve=Myeff P-TCurve=MyPvsT Daily=MyIrrad TDaily=MyTemp

//========= MONITORAMENTO DA SAÍDA DOS TRANSFORMADORES==== //

//-----------------------------MONITORES DO CENÁRIO II---------------------------//

//----Transformador da Barra 3-----//

New monitor.trafo TB3b b tensao element = Transformer.TB3b terminal =  $2$  mode = 32 ! Monitoramento da tensão

New monitor.trafo\_TB3b\_b\_potência\_S element=Transformer.TB3b terminal=2 mode=33 ! Monitoramento da Potência Aparente

New monitor.trafo\_TB3b\_b\_potência\_P\_Q element=Transformer.TB3b terminal=2 mode=1 ppolar=no ! Monitoramento da Potência Ativa

//----Transformador da Barra 23-----//

New monitor.trafo\_TB23\_a\_tensao element = Transformer.TB23 terminal = 2 mode = 32 ! Monitoramento da tensão

New monitor.trafo\_TB23\_a\_potência\_S element=Transformer.TB23 terminal=2 mode=33 ! Monitoramento da Potência Aparente

New monitor.trafo\_TB23\_a\_potência\_P\_Q element=Transformer.TB23 terminal=2 mode=1 ppolar=no ! Monitoramento da Potência Ativa

//----Transformador da Barra 44-----//

New monitor.trafo\_TB44\_c\_tensao element = Transformer.TB44 terminal =  $2$  mode =  $32$ ! Monitoramento da tensão New monitor.trafo TB44 c potência S element=Transformer.TB44 terminal=2 mode=33 ! Monitoramento da Potência Aparente New monitor.trafo\_TB44\_c\_potência\_P\_Q element=Transformer.TB44 terminal=2 mode=1 ppolar=no ! Monitoramento da Potência Ativa

//----Transformador da Barra 46-----// New monitor.trafo\_TB46\_tensao element = Transformer.TB46 terminal = 2 mode = 32 ! Monitoramento da tensão New monitor.trafo\_TB46\_potência\_S element=Transformer.TB46 terminal=2 mode=33 ! Monitoramento da Potência Aparente New monitor.trafo\_TB46\_potência\_P\_Q element=Transformer.TB46 terminal=2 mode=1 ppolar=no ! Monitoramento da Potência Ativa

set mode= daily set number  $= 24$ Set voltagebases = "69 13.8 0.380" Calcvoltagebases calcv ! Calcula as tensoes Solve ! Resolve para a irrandiancia e temperatura especificadas

## **B3 – Código Cenário III**

#### // -------SISTEMAS FOTOVOLTAICOS CONECTADOS A REDE DO CENARIO III----//

//-------INSERÇAO DE 80% NA BARRA 3---------// ! ((Fase B))

New PVSystem.GD 1 phases=1 bus1=B3 btb.2.0 kV=0.220 kVA=8.2 irrad=1 Pmpp=8.2 temperature=25 PF=1 effcurve=Myeff P-TCurve=MyPvsT Daily=MyIrrad TDaily=MyTemp

New PVSystem.GD\_1\_b\_1 phases=1 bus1=B3\_btb.2.0 kV=0.220 kVA=6 irrad=1 Pmpp=6 temperature=25 PF=1 effcurve=Myeff P-TCurve=MyPvsT Daily=MyIrrad TDaily=MyTemp

New PVSystem.GD 1 b 2 phases=1 bus1=B3 btb.2.0 kV=0.220 kVA=6 irrad=1 Pmpp=6 temperature=25 PF=1 effcurve=Myeff P-TCurve=MyPvsT Daily=MyIrrad TDaily=MyTemp

New PVSystem.GD\_1\_b\_3 phases=1 bus1=B3\_btb.2.0 kV=0.220 kVA=6 irrad=1 Pmpp=6 temperature=25 PF=1 effcurve=Myeff P-TCurve=MyPvsT Daily=MyIrrad TDaily=MyTemp

New PVSystem.GD\_1\_b\_4 phases=1 bus1=B3\_btb.2.0 kV=0.220 kVA=3 irrad=1 Pmpp=4 temperature=25 PF=1 effcurve=Myeff P-TCurve=MyPvsT Daily=MyIrrad TDaily=MyTemp New PVSystem.GD 1 b 5 phases=1 bus1=B3 btb.2.0 kV=0.220 kVA=3 irrad=1 Pmpp=4 temperature=25 PF=1 effcurve=Myeff P-TCurve=MyPvsT Daily=MyIrrad TDaily=MyTemp

! ((Fase A))

New PVSystem.GD\_1\_a\_1 phases=1 bus1=B3\_btb.1.0 kV=0.220 kVA=8.2 irrad=1 Pmpp=8.2 temperature=25 PF=1 effcurve=Myeff P-TCurve=MyPvsT Daily=MyIrrad TDaily=MyTemp New PVSystem.GD\_1\_a\_2 phases=1 bus1=B3\_btb.1.0 kV=0.220 kVA=3 irrad=1 Pmpp=4 temperature=25 PF=1 effcurve=Myeff P-TCurve=MyPvsT Daily=MyIrrad TDaily=MyTemp New PVSystem.GD\_1\_a\_3 phases=1 bus1=B3\_btb.1.0 kV=0.220 kVA=6 irrad=1 Pmpp=6 temperature=25 PF=1 effcurve=Myeff P-TCurve=MyPvsT Daily=MyIrrad TDaily=MyTemp

!((Fase C))

New PVSystem.GD  $\perp$  c  $\perp$  phases=1 bus1=B3 btb.3.0 kV=0.220 kVA=8.2 irrad=1 Pmpp=8.2 temperature=25 PF=1 effcurve=Myeff P-TCurve=MyPvsT Daily=MyIrrad TDaily=MyTemp

New PVSystem.GD 1 c 2 phases=1 bus1=B3 btb.3.0 kV=0.220 kVA=3 irrad=1 Pmpp=4 temperature=25 PF=1 effcurve=Myeff P-TCurve=MyPvsT Daily=MyIrrad TDaily=MyTemp

! demanda total  $= 80kVA$ 

//-------INSERÇAO DE 80%NA BARRA 23---------------//

!Fase A

New PVSystem.GD\_2\_a\_1 phases=1 bus1=B23\_bt.1.0 kV=0.220 kVA=8.2 irrad=1 Pmpp=8.2 temperature=25 PF=1 effcurve=Myeff P-TCurve=MyPvsT Daily=MyIrrad TDaily=MyTemp

New PVSystem.GD\_2\_a\_2 phases=1 bus1=B23\_bt.1.0 kV=0.220 kVA=8.2 irrad=1 Pmpp=8.2 temperature=25 PF=1 effcurve=Myeff P-TCurve=MyPvsT Daily=MyIrrad TDaily=MyTemp

New PVSystem.GD 2 a 3 phases=1 bus1=B23 bt.1.0 kV=0.220 kVA=6 irrad=1 Pmpp=6 temperature=25 PF=1 effcurve=Myeff P-TCurve=MyPvsT Daily=MyIrrad TDaily=MyTemp

! demanda total  $= 84kVA$ 

!Fase B

New PVSystem.GD\_2\_b\_1 phases=1 bus1=B23\_bt.2.0 kV=0.220 kVA=6 irrad=1 Pmpp=6 temperature=25 PF=1 effcurve=Myeff P-TCurve=MyPvsT Daily=MyIrrad TDaily=MyTemp New PVSystem.GD\_2\_b\_2 phases=1 bus1=B23\_bt.2.0 kV=0.220 kVA=6 irrad=1 Pmpp=6 temperature=25 PF=1 effcurve=Myeff P-TCurve=MyPvsT Daily=MyIrrad TDaily=MyTemp New PVSystem.GD 2 b 3 phases=1 bus1=B23 bt.2.0 kV=0.220 kVA=3 irrad=1 Pmpp=4 temperature=25 PF=1 effcurve=Myeff P-TCurve=MyPvsT Daily=MyIrrad TDaily=MyTemp New PVSystem.GD 2 b 4 phases=1 bus1=B23 bt.2.0 kV=0.220 kVA=3 irrad=1 Pmpp=4 temperature=25 PF=1 effcurve=Myeff P-TCurve=MyPvsT Daily=MyIrrad TDaily=MyTemp

New PVSystem.GD\_2\_b\_5 phases=1 bus1=B23\_bt.2.0 kV=0.220 kVA=6 irrad=1 Pmpp=6 temperature=25 PF=1 effcurve=Myeff P-TCurve=MyPvsT Daily=MyIrrad TDaily=MyTemp

!Fase C

New PVSystem.GD\_2\_c\_1 phases=1 bus1=B23\_bt.3.0 kV=0.220 kVA=8.2 irrad=1 Pmpp=8.2 temperature=25 PF=1 effcurve=Myeff P-TCurve=MyPvsT Daily=MyIrrad TDaily=MyTemp New PVSystem.GD 2 c 2 phases=1 bus1=B23 bt.3.0 kV=0.220 kVA=8.2 irrad=1 Pmpp=8.2 temperature=25 PF=1 effcurve=Myeff P-TCurve=MyPvsT Daily=MyIrrad TDaily=MyTemp

//-------INSERÇAO DE 80% NA BARRA 44-----------// ! Fase C

New PVSystem.GD 3 c 1 phases=1 bus1=B44 bt.3.0 kV=0.220 kVA=8.2 irrad=1 Pmpp=8.2 temperature=25 PF=1 effcurve=Myeff P-TCurve=MyPvsT Daily=MyIrrad TDaily=MyTemp New PVSystem.GD 3 C 2 phases=1 bus1=B44 bt.3.0 kV=0.220 kVA=3.0 irrad=1 Pmpp=4.0 temperature=25 PF=1 effcurve=Myeff P-TCurve=MyPvsT Daily=MyIrrad TDaily=MyTemp

New PVSystem.GD\_3\_c\_3 phases=1 bus1=B44\_bt.3.0 kV=0.220 kVA=6 irrad=1 Pmpp=6 temperature=25 PF=1 effcurve=Myeff P-TCurve=MyPvsT Daily=MyIrrad TDaily=MyTemp New PVSystem.GD\_3\_C\_4 phases=1 bus1=B44\_bt.3.0 kV=0.220 kVA=6 irrad=1 Pmpp=6 temperature=25 PF=1 effcurve=Myeff P-TCurve=MyPvsT Daily=MyIrrad TDaily=MyTemp

New PVSystem.GD\_3\_c\_5 phases=1 bus1=B44\_bt.3.0 kV=0.220 kVA=3 irrad=1 Pmpp=4 temperature=25 PF=1 effcurve=Myeff P-TCurve=MyPvsT Daily=MyIrrad TDaily=MyTemp New PVSystem.GD 3 C 6 phases=1 bus1=B44 bt.3.0 kV=0.220 kVA=6 irrad=1 Pmpp=6 temperature=25 PF=1 effcurve=Myeff P-TCurve=MyPvsT Daily=MyIrrad TDaily=MyTemp

New PVSystem.GD\_3\_c\_7 phases=1 bus1=B44\_bt.3.0 kV=0.220 kVA=8.2 irrad=1 Pmpp=8.2 temperature=25 PF=1 effcurve=Myeff P-TCurve=MyPvsT Daily=MyIrrad TDaily=MyTemp New PVSystem.GD\_3\_c\_8 phases=1 bus1=B44\_bt.3.0 kV=0.220 kVA=8.2 irrad=1 Pmpp=8.2 temperature=25 PF=1 effcurve=Myeff P-TCurve=MyPvsT Daily=MyIrrad TDaily=MyTemp

#### ! Fase A

New PVSystem.GD 3 a 1 phases=1 bus1=B44 bt.1.0 kV=0.220 kVA=6 irrad=1 Pmpp=6 temperature=25 PF=1 effcurve=Myeff P-TCurve=MyPvsT Daily=MyIrrad TDaily=MyTemp New PVSystem.GD 3 a 2 phases=1 bus1=B44 bt.1.0 kV=0.220 kVA=8.2 irrad=1 Pmpp=8.2 temperature=25 PF=1 effcurve=Myeff P-TCurve=MyPvsT Daily=MyIrrad TDaily=MyTemp

New PVSystem.GD\_3\_a\_3 phases=1 bus1=B44\_bt.1.0 kV=0.220 kVA=3 irrad=1 Pmpp=4 temperature=25 PF=1 effcurve=Myeff P-TCurve=MyPvsT Daily=MyIrrad TDaily=MyTemp New PVSystem.GD\_3\_a\_4 phases=1 bus1=B44\_bt.1.0 kV=0.220 kVA=3 irrad=1 Pmpp=4 temperature=25 PF=1 effcurve=Myeff P-TCurve=MyPvsT Daily=MyIrrad TDaily=MyTemp

New PVSystem.GD\_3\_a\_5 phases=1 bus1=B44\_bt.1.0 kV=0.220 kVA=8.2 irrad=1 Pmpp=8.2 temperature=25 PF=1 effcurve=Myeff P-TCurve=MyPvsT Daily=MyIrrad TDaily=MyTemp

#### ! Fase B

New PVSystem.GD\_3\_b\_1 phases=1 bus1=B44\_bt.2.0 kV=0.220 kVA=3 irrad=1 Pmpp=4 temperature=25 PF=1 effcurve=Myeff P-TCurve=MyPvsT Daily=MyIrrad TDaily=MyTemp New PVSystem.GD 3 b 2 phases=1 bus1=B44 bt.2.0 kV=0.220 kVA=3 irrad=1 Pmpp=4 temperature=25 PF=1 effcurve=Myeff P-TCurve=MyPvsT Daily=MyIrrad TDaily=MyTemp

! Demanda total  $= 110$  kVA

//---------INSERÇÃO DE 50% NA BARRA 46-------//

New PVSystem.GD\_4 phases=3 bus1=B46\_bt kV=0.380 kVA=232 irrad=1 Pmpp=232 temperature=25 PF=1 effcurve=Myeff P-TCurve=MyPvsT Daily=MyIrrad TDaily=MyTemp New PVSystem.GD\_4\_1 phases=3 bus1=B46\_bt kV=0.380 kVA=1679 irrad=1 Pmpp=1679 temperature=25 PF=1 effcurve=Myeff P-TCurve=MyPvsT Daily=MyIrrad TDaily=MyTemp

### //========= MONITORAMENTO DA SAÍDA DOS TRANSFORMADORES==== //

//-----------------------------MONITORES DO CENÁRIO III-------------------------//

//----Transformador da Barra 3-----//

New monitor.trafo TB3b b tensao element = Transformer.TB3b terminal = 2 mode =  $32$  ! Monitoramento da tensão

New monitor.trafo\_TB3b\_b\_potência\_S element=Transformer.TB3b terminal=2 mode=33 ! Monitoramento da Potência Aparente

New monitor.trafo\_TB3b\_b\_potência\_P\_Q element=Transformer.TB3b terminal=2 mode=1 ppolar=no ! Monitoramento da Potência Ativa

//----Transformador da Barra 23-----//

New monitor.trafo TB23 a tensao element = Transformer.TB23 terminal = 2 mode =  $32$  ! Monitoramento da tensão

New monitor.trafo\_TB23\_a\_potência\_S element=Transformer.TB23 terminal=2 mode=33 ! Monitoramento da Potência Aparente

New monitor.trafo\_TB23\_a\_potência\_P\_Q element=Transformer.TB23 terminal=2 mode=1 ppolar=no ! Monitoramento da Potência Ativa

//----Transformador da Barra 44-----//

New monitor.trafo\_TB44\_c\_tensao element = Transformer.TB44 terminal =  $2$  mode =  $32$ ! Monitoramento da tensão New monitor.trafo\_TB44\_c\_potência\_S element=Transformer.TB44 terminal=2 mode=33 ! Monitoramento da Potência Aparente New monitor.trafo\_TB44\_c\_potência\_P\_Q element=Transformer.TB44 terminal=2 mode=1 ppolar=no ! Monitoramento da Potência Ativa

//----Transformador da Barra 46-----//

New monitor.trafo TB46 tensao element = Transformer.TB46 terminal = 2 mode =  $32$  ! Monitoramento da tensão New monitor.trafo\_TB46\_potência\_S element=Transformer.TB46 terminal=2 mode=33 ! Monitoramento da Potência Aparente New monitor.trafo\_TB46\_potência\_P\_Q element=Transformer.TB46 terminal=2 mode=1 ppolar=no ! Monitoramento da Potência Ativa

//Processamento//

set mode= daily  $//solve mode = daily$ set number  $= 24$ Set voltagebases = "69 13.8 0.380" calcv ! Calcula as tensoes Solve ! Resolve para a irrandiancia e temperatura especificadas